# Package 'enmSdmX'

September 8, 2023

<span id="page-0-0"></span>Type Package

Title Species Distribution Modeling and Ecological Niche Modeling

Version 1.1.2

Date 2023-09-07

Maintainer Adam B. Smith <adam.smith@mobot.org>

Description Implements species distribution modeling and ecological niche modeling, including: bias correction, spatial cross-validation, model evaluation, raster interpolation, biotic ``velocity'' (speed and direction of movement of a ``mass'' represented by a raster), interpolating across a time series of rasters, and use of spatially imprecise records. The heart of the package is a set of "training" functions which automatically optimize model complexity based number of available occurrences. These algorithms include MaxEnt, MaxNet, boosted regression trees/gradient boosting machines, generalized additive models, generalized linear models, natural splines, and random forests. To enhance interoperability with other modeling packages, no new classes are created. The package works with 'PROJ6' geodetic objects and coordinate reference systems.

**Depends** R  $(>= 4.0.0)$ 

Imports boot, data.table, dismo, doParallel, DT, foreach, gbm, graphics, ks, maxnet, methods, mgcv, MuMIn, omnibus, parallel, ranger, rJava, scales, sf, shiny, statisfactory, stats, terra, utils

Suggests geodata

LazyData true

LazyLoad yes

URL <https://github.com/adamlilith/enmSdmX>

BugReports <https://github.com/adamlilith/enmSdmX>

Encoding UTF-8

License MIT + file LICENSE

RoxygenNote 7.2.3

## NeedsCompilation no

Author Adam B. Smith [cre, aut] (<https://orcid.org/0000-0002-6420-1659>) **Repository CRAN** Date/Publication 2023-09-08 18:10:02 UTC

## R topics documented:

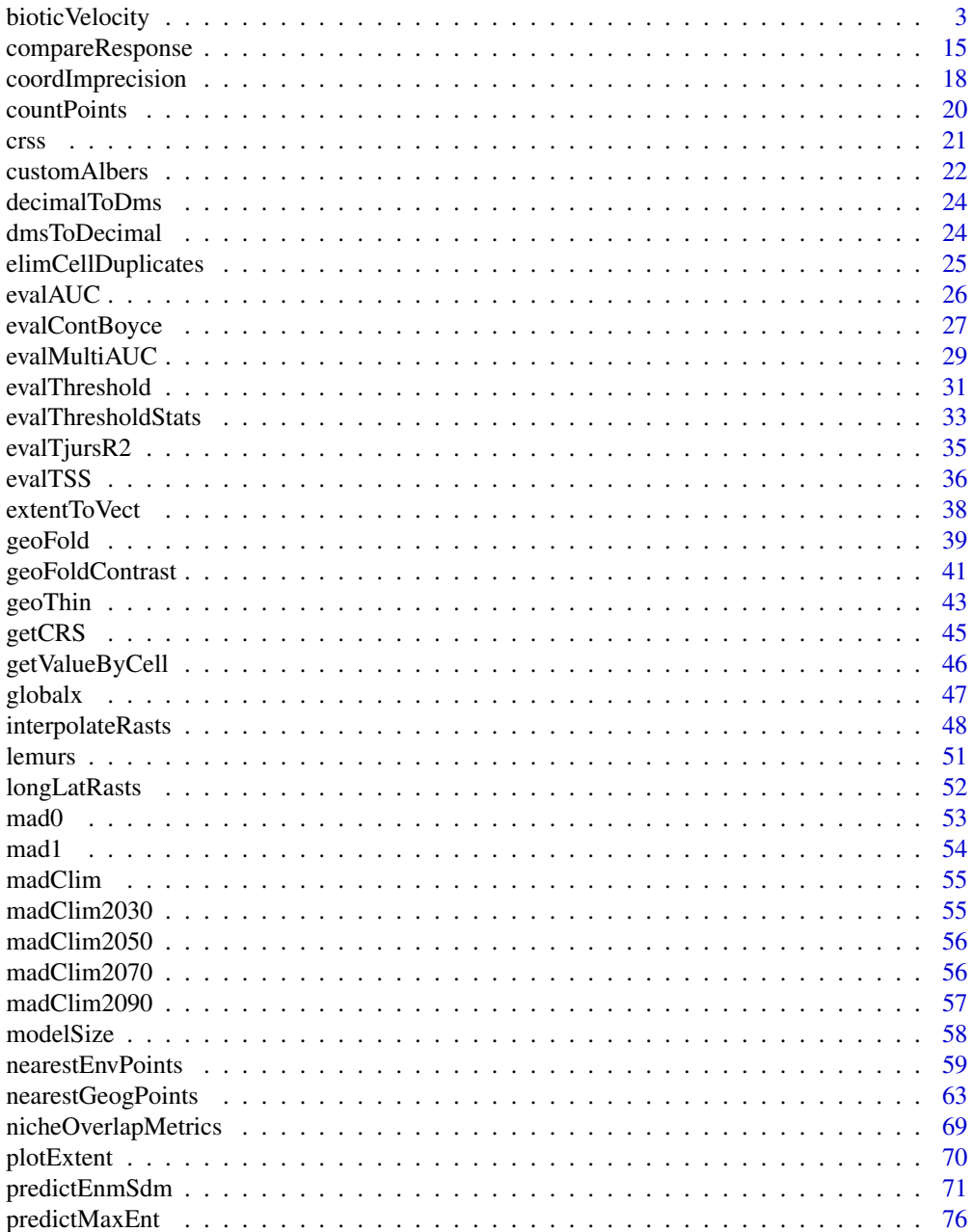

 $\overline{2}$ 

### <span id="page-2-0"></span>biotic Velocity 3

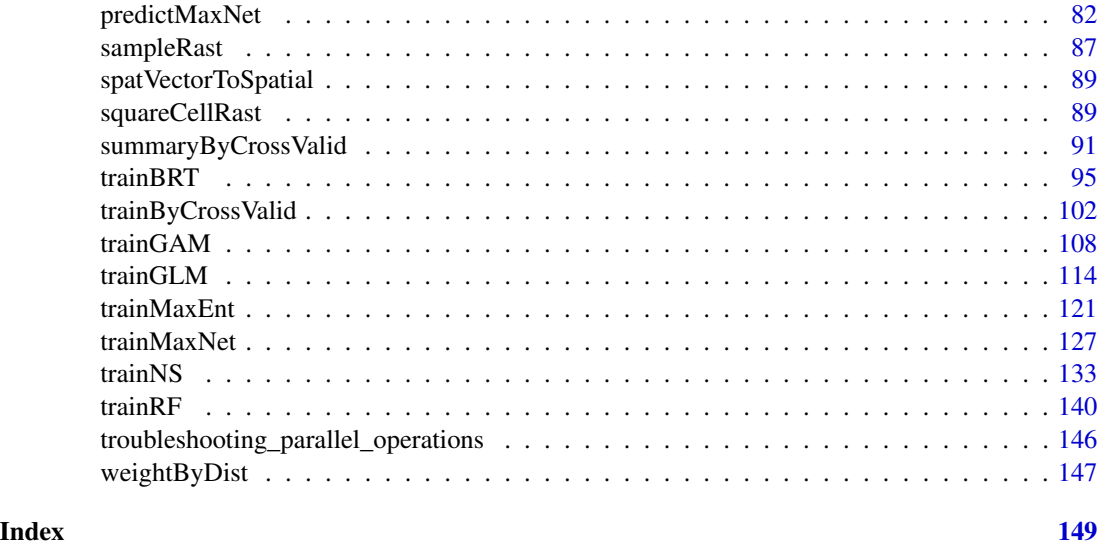

bioticVelocity *Velocity of shifts in densities across a series of rasters*

#### Description

Calculates metrics of "movement" of cell densities across a time series of rasters. Rasters could represent, for example, the probability of presence of a species through time. In this case, velocities would indicate rates and directions of range shift. The simplest metric is movement of the densityweighted centroid (i.e., range "center"), but many more are available to provide a nuanced indicator of velocity. See Details for the types of metrics that can be calculated.

### Usage

```
bioticVelocity(
  x,
  times = NULL,
  atTimes = NULL,
  elevation = NULL,
  metrics = c("centroid", "nsCentroid", "ewCentroid", "nCentroid", "sCentroid",
    "eCentroid", "wCentroid", "nsQuants", "ewQuants", "similarity", "summary"),
  quants = c(0.05, 0.1, 0.5, 0.9, 0.95),
  onlyInSharedCells = FALSE,
  cores = 1,
  warn = TRUE,
  longitude = NULL,
  latitude = NULL,
  paths = NULL,
  ...
)
```
### Arguments

x Either a SpatRaster or a 3-dimensional array. Values *should really be* be either NA or  $>= 0$ .

- If x is a SpatRaster, then each layer is assumed to represent a time slice. Rasters *must* be in an equal-area projection. They must also be ordered temporally, with the raster "on top" assumed to represent the starting time.
- If x is an array then each "layer" in the third dimension is assumed to represent a map at a particular time slice in an equal-area projection. Note that if this is an array you should probably also specify the arguments longitude and latitude.
- times Numeric vector with the same number of layers in x or NULL (default). This specifies the time represented by each layer in x from beginning of the time series (top layer) to the end (bottom layer). Times *must* appear in sequential order. For example, if time periods are 24 kybp, 23 kybp, 22 kybp, use c(-24, -23, -22), not c(24, 23, 22). If NULL (default), values are assigned starting at 1 and ending at the total number of layers in x.
- atTimes Numeric, values of times across which to calculate biotic velocity. You can use this to calculate biotic velocities across selected time periods (e.g., just the first and last time periods). Note that atTimes must be the same as or a subset of times. The default is NULL, in which case velocity is calculated across all time slices (i.e., between times 1 and 2, 2 and 3, 3 and 4, etc.).
- elevation Either NULL (default) or a raster or matrix representing elevation. If this is supplied, changes in elevation are incorporated into all velocity and speed metrics. Additionally, you can also calculate the metrics elevCentrioid and elevQuants.

metrics Biotic velocity metrics to calculate (default is to calculate them all). All metrics ignore NA cells in x. Here, "starting time period" represents one layer in x and "end time period" the next layer.

- centroid: Speed of mass-weighted centroid (directionless).
- nsCentroid or ewCentroid: Velocity in the north-south or east-west directions of the mass-weighted centroid.
- nCentroid, sCentroid, eCentroid, and wCentroid: Speed of mass-weighted centroid of the portion of the raster north/south/east/west of the landscapewide weighted centroid of the starting time period.
- nsQuants or ewQuants: Velocity of the location of the *Q*th quantile of mass in the north-south or east-west directions. The quantiles can be specified in quants. For example, this could be the movement of the 5th, 50th, and 95th quantiles of population size going from south to north. The 0th quantile would measure the velocity of the southernmost or easternmost cell(s) with values  $>0$ , and the 100th quantile the northernmost or westernmost cell(s) with non-zero values.
- similarity: Metrics of similarity between each time period. Some of these make sense only for cases where values in  $x$  are in the range  $[0, 1]$ , but not if some values are outside this range. See [nicheOverlapMetrics](#page-68-1) for more details. The metrics are:
	- Simple mean difference
- Mean absolute difference
- Root-mean squared difference
- Expected Fraction of Shared Presences or ESP (Godsoe, W. 2014. *Ecography* 37:130-136 [doi:10.1111/j.16000587.2013.00403.x\)](https://doi.org/10.1111/j.1600-0587.2013.00403.x)
- D statistic (Schoener, T.W. 1968. *Ecology* 49:704-726. [doi:10.2307/](https://doi.org/10.2307/1935534) [1935534\)](https://doi.org/10.2307/1935534)
- I statistic (Warren, D.L., et al. 2008. *Evolution* 62:2868-2883 [doi:10.111](https://doi.org/10.1111/j.1558-5646.2008.00482.x)1/ [j.15585646.2008.00482.x\)](https://doi.org/10.1111/j.1558-5646.2008.00482.x)
- Pearson correlation
- Spearman rank correlation
- summary: This calculates a series of measures for each "starting time period" raster. None of these are measures of velocity:
	- Mean: Mean value across all cells.
	- Sum: Total across all cells.
	- Quantiles: *Q*th quantile values across all cells. Quantiles are provided through argument quants.
	- Prevalence: Number of cells with values  $> 0$ .
- elevCentroid: Velocity of the centroid of mass in elevation (up or down). A raster or matrix must be supplied to argument elevation.
- elevQuants: Velocity of the *Q*th quantile of mass in elevation (up or down). The quantiles to be evaluated are given by quants. The lowest elevation with mass  $>0$  is the 0th quantile, and the highest elevation with mass  $>0$  is the 100th. Argument elevation must be supplied.
- quants Numeric vector indicating the quantiles at which biotic velocity is calculated for the "quant" and "Quants" metrics. Default quantiles to calculate are  $c(0.1, 1)$ 0.9).
- onlyInSharedCells

If TRUE, calculate biotic velocity using only those cells that are not NA in the start *and* end of each time period. This is useful for controlling for shifting land mass due to sea level rise, for example, when calculating biotic velocity for an ecosystem or a species. The default is FALSE, in which case velocity is calculated using all cells in each time period, regardless of whether some become NA or change from NA to not NA.

- cores Positive integer. Number of processor cores to use. Note that if the number of time steps at which velocity is calculated is small, using more cores may not always be faster. If you have issues when cores  $> 1$ , please see the [troubleshooting\\_parallel\\_operations](#page-145-1) guide.
- warn Logical, if TRUE (default) then display function-specific warnings.

longitude Numeric matrix or NULL (default):

- If x is a SpatRaster, then this is ignored (longitude is ascertained directly from the rasters, which *must* be in equal-area projection for velocities to be valid).
- If x is an array and longitude is NULL (default), then longitude will be ascertained from column numbers in x and velocities will be in arbitrary

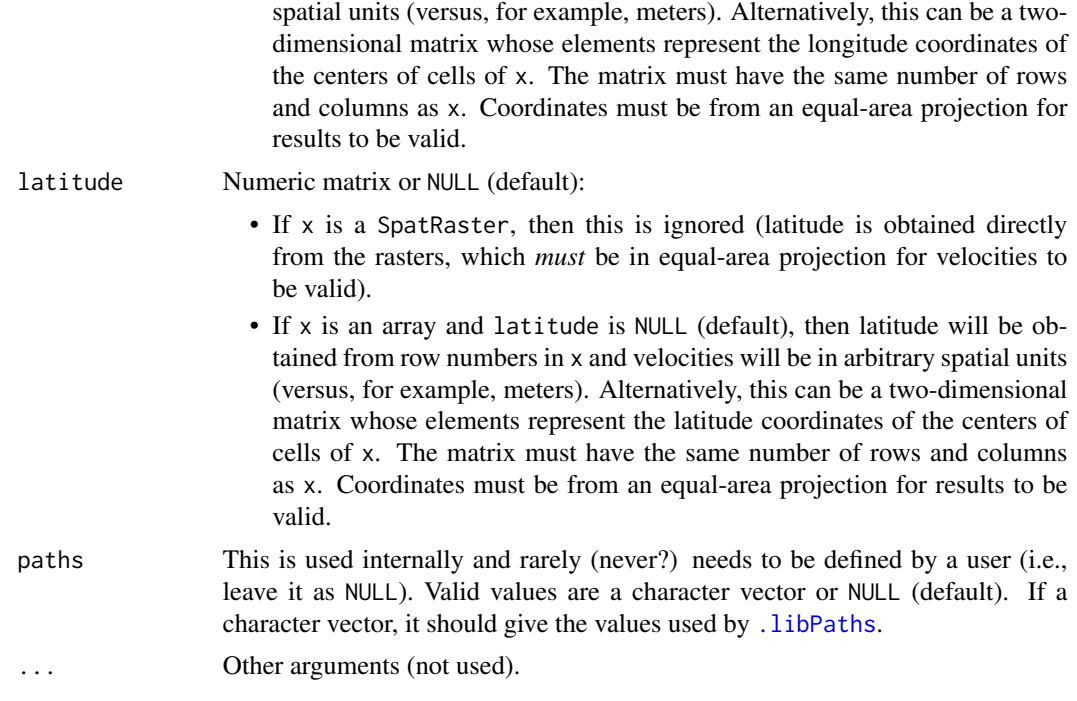

#### Details

#### *Attention:*

This function may yield erroneous velocities if the region of interest is near or spans a pole or the international date line. Results using the "Quant" and "quant" metrics may be somewhat counterintuitive if just one cell is >0, or one row or column has the same values with all other values equal to 0 or NA because defining quantiles in these situations is not intuitive. Results may also be counterintuitive if some cells have negative values because they can "push" a centroid away from what would seem to be the center of mass as assessed by visual examination of a map.

#### *Note:*

For the nsQuants and ewQuants metrics it is assumed that the latitude/longitude assigned to a cell is at its exact center. For calculating the position of a quantile, density is interpolated linearly from one cell center to the center of the adjacent cell. If a desired quantile does not fall exactly on the cell center, it is calculated from the interpolated values. For quantiles that fall south/westward of the first row/column of cells, the cell border is assumed to be at 0.5 \* cell length south/west of the cell center.

### Value

A data frame with biotic velocities and related values. Fields are as follows:

- timeFrom: Start time of interval
- timeTo: End time of interval
- timeMid: Time point between timeFrom and timeTo
- timeSpan: Duration of interval

### biotic Velocity 7

Depending on metrics that are specified, additional fields are as follows. All measurements of velocity are in distance units (typically meters) per time unit (which is the same as the units used for times and atTimes). For example, if the rasters are in an Albers equal-area projection and times are in years, then the output will be meters per year.

- If metrics has 'centroid': Columns named centroidVelocity, centroidLong, centroidLat – Speed of weighted centroid, plus its longitude and latitude (in the timeTo period of each time step). Values are always  $\geq 0$ .
- If metrics has 'nsCentroid': Columns named nsCentroid and nsCentroidLat Velocity of weighted centroid in north-south direction, plus its latitude (in the timeTo period of each time step). Positive values connote movement north, and negative values south.
- If metrics has 'ewCentroid': ewCentroid and ewCentroidLong Velocity of weighted centroid in east-west direction, plus its longitude (in the timeTo period of each time step). Positive values connote movement east, and negative values west.
- If metrics has 'nCentroid', 'sCentroid', 'eCentroid', and/or 'wCentroid': Columns named nCentroidVelocity and nCentroidAbund, sCentroid and sCentroidAbund, eCentroid and eCentroidAbund, and/or wCentroid and wCentroidAbund – Speed of weighted centroid of all cells that fall north, south, east, or west of the landscape-wide centroid, plus a column indicating the total weight (abundance) of all such populations. Values are always  $\geq 0$ .
- If metrics contains any of nsQuants or ewQuants: Columns named nsQuantVelocity\_quant*Q* and nsQuantLat\_quant*Q*, or ewQuantVelocity\_quant*Q* and ewQuantLat\_quant*Q*: Velocity of the *Q*th quantile weight in the north-south or east-west directions, plus the latitude or longitude thereof (in the timeTo period of each time step). Quantiles are cumulated starting from the south or the west, so the 0.05th quantile, for example, is in the far south or west of the range and the 0.95th in the far north or east. Positive values connote movement north or east, and negative values movement south or west.
- If metrics contains similarity, metrics of similarity are calculated for each pair of successive landscapes, defined below as x1 (raster in timeFrom) and x2 (raster in timeTo), with the number of shared non-NA cells between them being n:
	- A column named simpleMeanDiff: sum(x2 x1, na.rm = TRUE) / n
	- $-$  A column named meanAbsDiff: sum(abs(x2 x1), na.rm = TRUE) / n
	- A column named rmsd (root-mean square difference):  $sqrt(x2 x1)^2$ , na.rm = TRUE)) / n
	- $-$  A column named godsoeEsp: 1 sum(2  $*(x1 * x2)$ , na.rm=TRUE) / sum(x1 + x2, na.rm  $=$  TRUE), values of 1 =  $\equiv$  maximally similar, 0 =  $\equiv$  maximally dissimilar.
	- $-$  A column named schoenersD:  $1 (sum(abs(x1 x2), na.rm = TRUE) / n)$ , values of  $1 = \Rightarrow$  maximally similar,  $0 = \Rightarrow$  maximally dissimilar.
	- $-$  A column named warrensI:  $1 sqrt(sum((sqrt(1) sqrt(x2))^2, na.rm = TRUE)$  $\ln$ , values of 1 = > maximally similar, 0 = > maximally dissimilar.
	- A column named cor: Pearson correlation between x1 and x2.
	- A column named rankCor: Spearman rank correlation between x1 and x2.
- If metrics contains elevCentroid: Columns named elevCentroidVelocity and elevCentroidElev – Velocity of the centroid in elevation (up or down) and the elevation in the "to" timestep. Positive values of velocity connote movement upward, and negative values downward.
- If metrics contains elevQuants: Columns named elevQuantVelocity\_quant*Q* and elevQuantVelocityElev\_quant*Q* – Velocity of the *N*th quantile of mass in elevation (up or down) and the elevation of this quantile in the "to" timestep. Positive values of velocity connote movement upward, and negative values downward.
- If metrics contains summary:
	- A column named propSharedCellsNotNA: Proportion of cells that are not NA in *both* the "from" and "to" time steps. The proportion is calculated using the total number of cells in a raster as the denominator (i.e., not total number of cells across two rasters).
	- Columns named timeFromPropNotNA and timeToPropNotNA: Proportion of cells in the "from" time and "to" steps that are not NA.
	- A column named mean: Mean weight in timeTo time step. In the same units as the values of the cells.
	- Columns named quantile\_quant*Q*: The *Q*th quantile(s) of weight in the timeTo time step. In the same units as the values of the cells.
	- A column named prevalence: Proportion of non-NA cells with weight >0 in the timeTo time step relative to all non-NA cells. Unitless.

```
# NB These examples can take a few minutes to run.
# To illustrate calculation and interpretation of biotic velocity,
# we will calibrate a SDM for the Red-Bellied Lemur and project
# the model to the present and successive future climates. The time series
# of rasters is then used to calculate biotic velocity.
library(sf)
library(terra)
### process environmental rasters
#################################
# get rasters
rastFile <- system.file('extdata/madClim.tif', package='enmSdmX')
madClim <- rast(rastFile)
rastFile <- system.file('extdata/madClim2030.tif', package='enmSdmX')
madClim2030 <- rast(rastFile)
rastFile <- system.file('extdata/madClim2050.tif', package='enmSdmX')
madClim2050 <- rast(rastFile)
rastFile <- system.file('extdata/madClim2070.tif', package='enmSdmX')
madClim2070 <- rast(rastFile)
rastFile <- system.file('extdata/madClim2090.tif', package='enmSdmX')
madClim2090 <- rast(rastFile)
# The bioticVelocity() function needs rasters to be in equal-area
# projection, so we will project them here.
```
### biotic Velocity 9

```
madAlbers <- getCRS('madAlbers') # Albers projection for Madagascar
madClim <- project(madClim, madAlbers)
madClim2030 <- project(madClim2030, madAlbers)
madClim2050 <- project(madClim2050, madAlbers)
madClim2070 <- project(madClim2070, madAlbers)
madClim2090 <- project(madClim2090, madAlbers)
# Coordinate reference systems:
wgs84 <- getCRS('WGS84') # WGS84
madAlbers <- getCRS('madAlbers') # Madagascar Albers
# lemur occurrence data
data(lemurs)
occs <- lemurs[lemurs$species == 'Eulemur fulvus', ]
occs <- vect(occs, geom=c('longitude', 'latitude'), crs=wgs84)
occs <- project(occs, madAlbers)
# eliminate cell duplicates
occs <- elimCellDuplicates(occs, madClim)
# extract environment at occurrences
occEnv <- extract(madClim, occs, ID = FALSE)
occEnv <- occEnv[complete.cases(occEnv), ]
# create background sites (using just 1000 to speed things up!)
bgEnv <- terra::spatSample(madClim, 3000)
bgEnv <- bgEnv[complete.cases(bgEnv), ]
bgEnv <- bgEnv[sample(nrow(bgEnv), 1000), ]
# collate occurrences and background sites
presBg <- data.frame(
  presBg = c(rep(1, nrow(occEnv)),
      rep(0, nrow(bgEnv))
  )
\lambdaenv <- rbind(occEnv, bgEnv)
env <- cbind(presBg, env)
### calibrate model
###################
predictors <- c('bio1', 'bio12')
# MaxEnt
mx <- trainMaxEnt(
data = env,resp = 'presBg',
preds = predictors,
regMult = 1, # too few values for reliable model, but fast
cores = 2)
```

```
### project to present and future climate
#########################################
predPresent <- predictEnmSdm(mx, madClim)
pred2030 <- predictEnmSdm(mx, madClim2030)
pred2050 <- predictEnmSdm(mx, madClim2050)
pred2070 <- predictEnmSdm(mx, madClim2070)
pred2090 <- predictEnmSdm(mx, madClim2090)
plot(predPresent, main = 'Present Suitability')
# plot change in suitability between present and 2090s
delta <- pred2090 - predPresent
plot(delta, main = 'Change in Suitability')
### calculate biotic velocity
#############################
series <- c(
predPresent,
pred2030,
pred2050,
pred2070,
pred2090
)
names(series) <- c('present', 't2030', 't2050', 't2070', 't2090')
plot(series)
times <- c(1985, 2030, 2050, 2070, 2090)
quants <- c(0.10, 0.90)
bv <- bioticVelocity(
x = series,
times = times,
quants = quants,
cores = 2)
bv
### centroid velocities
# centroid (will always be >= 0)
# fastest centroid movement around 2060
plot(bv$timeMid, bv$centroidVelocity, type = 'l',
  xlab = 'Year', ylab = 'Speed (m / y)', main = 'Centroid Speed')
# velocity northward/southward through time
# shows northward shift because always positive, fastest around 2060
plot(bv$timeMid, bv$nsCentroidVelocity, type = 'l',
  xlab = 'Year', ylab = 'Velocity (m / y)', main = 'Centroid N/S Velocity')
```

```
# velocity eastward (positive)/westward (negative) through time
# movement eastward (positive) first, then westward (negative)
plot(bv$timeMid, bv$ewCentroidVelocity, type = 'l',
 xlab = 'Year', ylab = 'Velocity (m / y)', main = 'Centroid E/W Velocity')
### map of centroid location through time
# shows centroid moves slightly northward through time
plot(delta, main = 'Centroid Location &\nChange in Suitability')
points(bv$centroidLong[1], bv$centroidLat[1], pch = 1)
points(bv$centroidLong[4], bv$centroidLat[4], pch = 16)
lines(bv$centroidLong, bv$centroidLat)
legend(
  'bottomright',
 legend = c('start (~1985)',
'stop (~2090)',
'trajectory'
 ),
 pch = c(1, 16, NA),
 lwd = c(NA, NA, 1)\lambda### velocities of portions of range north/south/east/west of centroid
# positive ==> northward shift
# negative ==> southward shift
# portion of range north of centroid
# shows northward expansion because always positive
plot(bv$timeMid, bv$nCentroidVelocity, type = 'l',
 xlab = 'Year', ylab = 'Velocity (m / y)',
 main = 'Northern Part of Range')
# portion of range south of centroid
# shows northward contraction because always positive
plot(bv$timeMid, bv$sCentroidVelocity, type = 'l',
 xlab = 'Year', ylab = 'Velocity (m / y)',main = 'Southern Part of Range')
# portion of range east of centroid
# shows eastern portion moves farther east
plot(bv$timeMid, bv$eCentroidVelocity, type = 'l',
 xlab = 'Year', ylab = 'Velocity (m / y)',
 main = 'Eastern Part of Range')
# portion of range west of centroid
# shows western portion moves east
plot(bv$timeMid, bv$wCentroidVelocity, type = 'l',
 xlab = 'Year', ylab = 'Velocity (m / y)',
 main = 'Western Part of Range')
### velocities of range margins
```

```
# from south to north, 10th and 90th quantiles of density
# positive ==> northward shift
# negative ==> southward shift
# shows both northern and southern range margins shift northward
# because always positive... northern margin shift usually slower
ylim <- range(bv$nsQuantVelocity_quant0p1, bv$nsQuantVelocity_quant0p9)
plot(bv$timeMid, bv$nsQuantVelocity_quant0p1, type = 'l', ylim = ylim,
  xlab = 'Year', ylab = 'Velocity (m / y)',main = 'Northern/Southern Range Margins')
lines(bv$timeMid, bv$nsQuantVelocity_quant0p9, lty = 'dashed')
legend(
  'bottomright',
  legend = c('Southern Margin', 'Northern Margin'),
 lty = c('solid', 'dashed')
)
# from east to west, 10th and 90th quantiles of density
# positive ==> eastward shift
# negative ==> westward shift
ylim <- range(bv$ewQuantVelocity_quant0p1, bv$ewQuantVelocity_quant0p9)
plot(bv$timeMid, bv$ewQuantVelocity_quant0p1, type = 'l', ylim = ylim,
  xlab = 'Year', ylab = 'Velocity (m / y)',
  main = 'Eastern/Western Range Margins')
lines(bv$timeMid, bv$ewQuantVelocity_quant0p9, lty = 'dashed')
legend(
  'bottomright',
  legend = c('Eastern Margin', 'Western Margin'),
  lty = c('solid', 'dashed')
\lambda### summary statistics
# mean density across cells through time
plot(bv$timeMid, bv$mean, type = 'l',
  xlab = 'Year', ylab = 'Mean Density',
  main = 'Mean Density')
# sum of density across cells through time
plot(bv$timeMid, bv$sum, type = 'l',
  xlab = 'Year', ylab = 'Sum of Density',
  main = 'Sum of Density')
### change metrics
# average change in suitability from one time period to next
# shows average conditions getting worse
plot(bv$timeMid, bv$simpleMeanDiff, type = 'l',
  xlab = 'Year', ylab = 'Mean Change in Suitability')
```
# average absolute change in suitability from one time period to next

### biotic Velocity and the state of the state of the state of the state of the state of the state of the state of the state of the state of the state of the state of the state of the state of the state of the state of the sta

```
# shows average absolute change declining
plot(bv$timeMid, bv$meanAbsDiff, type = 'l',
  xlab = 'Year', ylab = 'Mean Absolute Change in Suitability')
# root-mean square difference from one time period to the next
# shows difference between successive rasters declines through time
plot(bv$timeMid, bv$rmsd, type = 'l',
  xlab = 'Year', ylab = 'RMSD')
### raster similarity
# most indicate that successive rasters are similar through time
ylim <- range(bv$godsoeEsp, bv$schoenerD, bv$warrenI, bv$cor, bv$warrenI)
plot(bv$timeMid, bv$godsoeEsp, type = 'l', lty = 1, col = 1,
  xlab = 'Year', ylab = 'Raster similarity', ylim = ylim)
lines(bv$timeMid, bv$schoenerD, lty = 2, col = 2)
lines(bv$timeMid, bv$warrenI, lty = 3, col = 3)
lines(bv$timeMid, bv$cor, lty = 4, col = 4)
lines(bv$timeMid, bv$rankCor, lty = 5, col = 5)
legend(
  'right',
  legend = c('Godsoe\'s ESP',
    'Schoener\'s D',
    'Warren\'s I',
    'Correlation',
    'Rank Correlation'
  ),
  col = 1:5,
  lty = 1:5\lambda# values of 10th and 90th quantiles across cells through time
# shows most favorable cells becoming less favorable
# least favorable cells remain mainly unchanged
ylim <- range(bv$quantile_quant0p1, bv$quantile_quant0p9)
plot(bv$timeMid, bv$quantile_quant0p1, type = 'l', ylim = ylim,
  xlab = 'Year', ylab = 'Quantile Value',
  main = 'Quantiles across Cells')
lines(bv$timeMid, bv$quantile_quant0p9, lty = 'dashed')
legend(
  'topright',
  legend = c('10th quantile', '90th quantile'),
  lty = c('solid', 'dashed')
\mathcal{L}### map of northern/southern range margins through time
# range of longitude shown in plot
madExtent <- ext(madClim)
```

```
xExtent <- as.vector(madExtent)[1:2]
plot(predPresent, main = 'North/South Range Margin Location')
lines(c(xExtent[1], xExtent[2]),
  c(bv$nsQuantLat_quant0p9[1], bv$nsQuantLat_quant0p9[1]))
lines(c(xExtent[1], xExtent[2]),
  c(bv$nsQuantLat_quant0p9[2], bv$nsQuantLat_quant0p9[2]), lty = 'dashed')
lines(c(xExtent[1], xExtent[2]),
  c(bv$nsQuantLat_quant0p9[3], bv$nsQuantLat_quant0p9[3]), lty = 'dotdash')
lines(c(xExtent[1], xExtent[2]),
  c(bv$nsQuantLat_quant0p9[4], bv$nsQuantLat_quant0p9[4]), lty = 'dotted')
lines(c(xExtent[1], xExtent[2]),
  c(bv$nsQuantLat_quant0p1[1], bv$nsQuantLat_quant0p1[1]))
lines(c(xExtent[1], xExtent[2]),
  c(bv$nsQuantLat_quant0p1[2], bv$nsQuantLat_quant0p1[2]), lty = 'dashed')
lines(c(xExtent[1], xExtent[2]),
  c(bv$nsQuantLat_quant0p1[3], bv$nsQuantLat_quant0p1[3]), lty = 'dotdash')
lines(c(xExtent[1], xExtent[2]),
  c(bv$nsQuantLat_quant0p1[4], bv$nsQuantLat_quant0p1[4]), lty = 'dotted')
legend(
  'bottomright',
  legend = c('1980s',
'2030s',
'2050s',
'2070s',
'2090s'
 ),
 lty = c('solid', 'dashed', 'dotdash', 'dotted')
\lambda### map of eastern/western range margins through time
# range of longitude shown in plot
madExtent <- ext(madClim)
yExtent <- as.vector(madExtent)[3:4]
plot(predPresent, main = 'North/South Range Margin Location')
lines(c(bv$ewQuantLong_quant0p9[1], bv$ewQuantLong_quant0p9[1]),
  c(yExtent[1], yExtent[2]))
lines(c(bv$ewQuantLong_quant0p9[2], bv$ewQuantLong_quant0p9[2]),
  c(yExtent[1], yExtent[2]), lty = 'dashed')
lines(c(bv$ewQuantLong_quant0p9[3], bv$ewQuantLong_quant0p9[3]),
  c(yExtent[1], yExtent[2]), lty = 'dotdash')
lines(c(bv$ewQuantLong_quant0p9[4], bv$ewQuantLong_quant0p9[4]),
  c(yExtent[1], yExtent[2]), lty = 'dotted')
lines(c(bv$ewQuantLong_quant0p1[1], bv$ewQuantLong_quant0p1[1]),
  c(yExtent[1], yExtent[2]))
lines(c(bv$ewQuantLong_quant0p1[2], bv$ewQuantLong_quant0p1[2]),
  c(yExtent[1], yExtent[2]), lty = 'dashed')
```

```
lines(c(bv$ewQuantLong_quant0p1[3], bv$ewQuantLong_quant0p1[3]),
 c(yExtent[1], yExtent[2]), lty = 'dotdash')
lines(c(bv$ewQuantLong_quant0p1[4], bv$ewQuantLong_quant0p1[4]),
 c(yExtent[1], yExtent[2]), lty = 'dotted')
legend(
  'bottomright',
 legend = c('1980s',
'2030s',
'2050s',
'2070s',
'2090s'
 ),
 lty = c('solid', 'dashed', 'dotdash', 'dotted')
)
```
compareResponse *Compare two response curves along one or more predictors*

### Description

This function calculates a suite of metrics reflecting of niche overlap for two response curves. Response curves are predicted responses of a uni- or multivariate model along a single variable. Depending on the user-specified settings the function calculates these values either at each pair of values of pred1 and pred2 *or* along a smoothed version of pred1 and pred2.

### Usage

```
compareResponse(
 pred1,
 pred2,
  data,
 predictor = names(data),
  adjust = FALSE,gap = Inf,smooth = FALSE,
  smoothN = 1000.
  smoothRange = c(\theta, 1),
 graph = FALSE,...
)
```
### Arguments

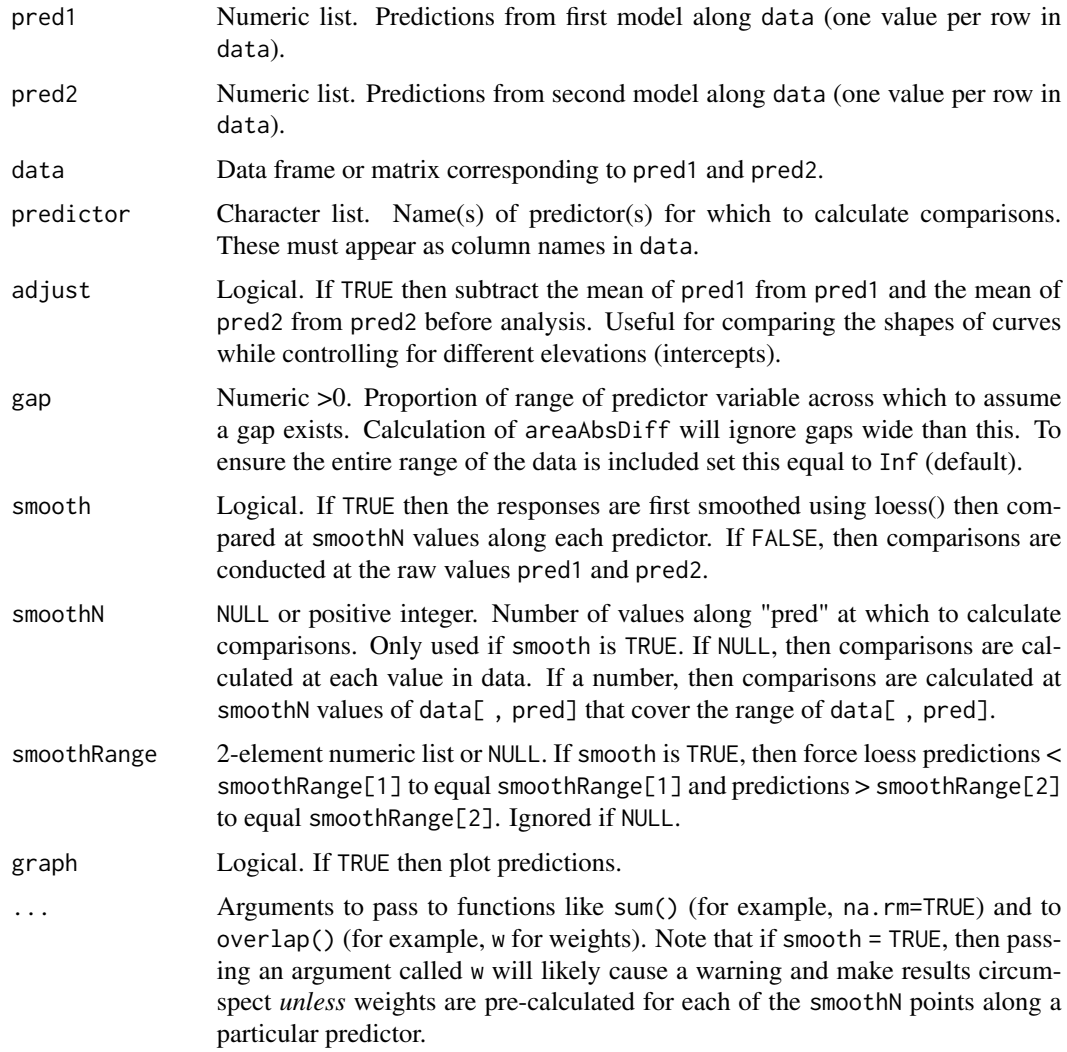

### Value

Either a data frame (if smooth = FALSE or a list object with the smooth model plus a data frame (if smooth = TRUE) . The data frame represents metrics comparing response curves of pred1 and pred2:

- predictor Predictor for which comparison was made
- n Number of values of predictor at which comparison was calculated
- adjust adjust argument.
- smooth smooth argument.
- meanDiff Mean difference between predictions of pred1 and pred2 (higher ==> more different).

### compareResponse 17

- meanAbsDiff Mean absolute value of difference between predictions of pred1 and pred2 (higher ==> more different).
- areaAbsDiff Sum of the area between curves predicted by pred1 and pred2, standardized by total potential area between the two curves (i.e., the area available between the minimum and maximum prediction along the minimum and maximum values of the predictor) (higher ==> more different).
- d Schoener's *D*
- i Hellinger's *I* (adjusted to have a range [0, 1])
- esp Godsoe's ESP
- cor Pearson correlation between predictions of pred1 and pred2.
- rankCor Spearman rank correlation between predictions of pred1 and pred2.

### References

Warren, D.L., Glor, R.E., and Turelli, M. 2008. Environmental niche equivalency versus conservatism: Quantitative approaches to niche evolution. Evolution 62:2868-2883.

Warren, D.L., Glor, R.E., and Turelli, M. 2008. Erratum. Evolution 62:2868-2883.

Godsoe, W. 2014. Inferring the similarity of species distributions using Species Distribution Models. Ecography 37:130-136.

#### See Also

[nicheOverlapMetrics](#page-68-1)

```
set.seed(123)
data <- data.frame(
x1=seq(-1, 1, length.out=100),
x2=seq(-1, 1, length.out=100) + rnorm(100, 0, 0.3)
)
pred1 <- 1 / (1 + \exp(-(0.3 + 2 * (data x 1 - 0.2) -0.3 * data x 2)))pred2 <- 1 / (1 + \exp(-(0 + 0.1 \times data)x1 - 4 \times data)x1^2 + 0.4 \times data)x2))compareResponse(pred1, pred2, data, graph=TRUE)
compareResponse(pred1, pred2, data, smooth=TRUE, graph=TRUE)
compareResponse(pred1, pred2, data, adjust=TRUE, graph=TRUE)
```
<span id="page-17-0"></span>

#### Description

This function calculates the imprecision of geographic coordinates due to rounded coordinate values. See *Details* for an explanation of how this is calculated.

#### Usage

 $coordImprecision(x, dms = FALSE, epsilon = 2)$ 

#### Arguments

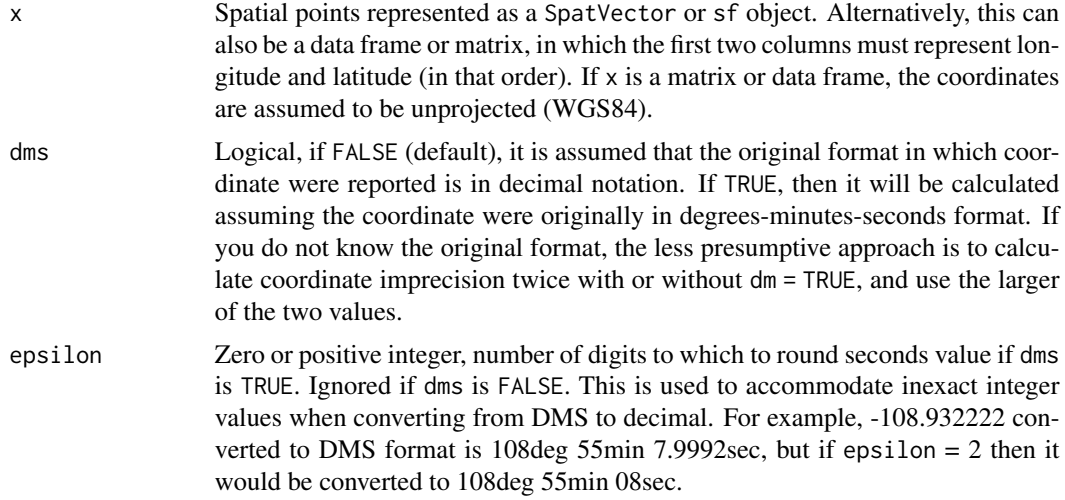

#### Details

For coordinates originally reported in decimal notation, coordinate imprecision is *half* the distance between the two opposing corners on a bounding box whose size is based on the number of significant digits in the coordinates. This box is defined by 1) finding the maximum number of significant digits after the decimal in the longitude/latitude pair; 2) adding/subtracting 5 to the decimal place that falls just after this; and 3) calculating the distance between these points then dividing by 2. For example, if longitude is 82.37 and latitude 45.8 then the number of significant digits after the decimal place is 2 and 1, respectively so 2 is used on the assumption that latitude is measured to the nearest 100th degree. The precision is then the distance between the point pairs (82.37 -  $0.05 =$ 82.365, 45.8 - 0.05 = 45.795) and  $(82.37 + 0.05 = 82.375, 45.8 + 0.05 = 45.805)$ .

For coordinates originally reported in degree-minus-second (DMS) format, the bounding box is defined by adding/subtracting 0.5 units (degrees, minutes, or seconds, depending on the smallest non-zero unit reported) from the coordinate. For example, if longitude is 90deg 00min 00sec and

### coordImprecision 19

latitude is 37deg 37min 37sec, then the bounding box will be defined by adding/subtracting 0.5 arcsec to the coordinates.

### Value

Numeric values (by default in units of meters).

```
# coarse-precision cases
long <-c(45, 45.1, 45.1)
lat \leftarrow c(45, 45.1, 45)
ll <- cbind(long, lat)
precision_m <- coordImprecision(ll)
cbind(ll, precision_m)
# fine-precision cases
long \langle-rep(45, 8)
lat <- c(45, 45.1, 45.11, 45.111, 45.1111, 45.11111, 45.111111, 45.1111111)
ll <- cbind(long, lat)
precision_m <- coordImprecision(ll)
cbind(ll, precision_m)
# precision varies with latitude
long <- rep(45, 181)
lat <- seq(-90, 90)
ll <- cbind(long, lat)
precision_m <- coordImprecision(ll)
cbind(ll, precision_m)
plot(lat, precision_m / 1000, xlab='Latitude', ylab='Precision (km)')
# dateline/polar cases
long <-c(0, 180, 45, 45)
lat \leftarrow c(45, 45, 90, -90)ll <- cbind(long, lat)
precision_m <- coordImprecision(ll)
cbind(ll, precision_m)
# original coordinates in degrees-minutes-seconds format
longDD <- c(90, 90, 90, 90, 90, 90)
longMM <- c(0, 0, 0, 11, 11, 0)
longSS <- c(0, 0, 0, 0, 52, 52)
latDD <- c(38, 38, 38, 38, 38, 38)
latMM <- c(0, 37, 37, 37, 37, 0)
latSS <- c(0, 0, 38, 38, 38, 0)
longHemis <- rep('W', 6)
latHemis \leq rep('N', 6)
longDec <- dmsToDecimal(longDD, longMM, longSS, longHemis)
latDec <- dmsToDecimal(latDD, latMM, latSS, latHemis)
decimal <- cbind(longDec, latDec)
(decImp <- coordImprecision(decimal))
(dmsImp <- coordImprecision(decimal, dms=TRUE))
```

```
# What if we do not know if coordinates were originally reported in
# decimal or degrees-minutes-seconds format? Most conservative option
# is to use maximum:
pmax(decImp, dmsImp)
if (FALSE) {
  # known error when longitude is negative and latitude is -90
  long <- -45
  lat < -90ll <- cbind(long, lat)
  coordImprecision(ll)
}
```
countPoints *Number of points in a "spatial points" object*

#### Description

Returns the number of points in a sf or SpatVector object. This is typically done using either length(x) or nrow(x), depending on whether the object in question has rows or not. This function helps in ambiguous cases, so users need not care if nrow or length is needed.

### Usage

countPoints(x, byFeature = FALSE)

#### Arguments

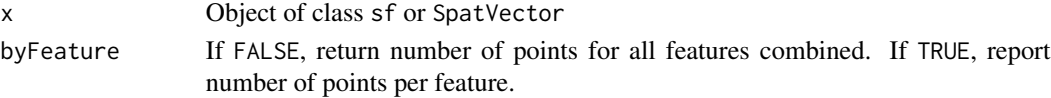

### Value

Numeric.

### Examples

```
library(sf)
```

```
# lemur occurrence data
data(lemurs)
wgs84 <- getCRS('WGS84')
occs <- lemurs[lemurs$species == 'Eulemur fulvus', ]
occs <- sf::st_as_sf(occs, coords=c('longitude', 'latitude'), crs=wgs84)
```
countPoints(occs)

<span id="page-19-0"></span>

<span id="page-20-0"></span>

#### Description

A table of commonly-used coordinate reference systems, their nicknames, and WKT2 (well-known text) strings

### Usage

data(crss)

#### Format

An object of class data.frame. This is a table with "named" coordinate referenbce systems and their well-known-text (WKT2) representation. It can be used as-is, or with [getCRS](#page-44-1) to quickly get a WKT for a particular CRS. The fields are as:

- long: "Long" name of the CRS
- short1 and short2: "Short" names of the CRS
- region: Region for which CRS is fit
- projected: Is the CRS projected or not?
- projectionGeometry: Type of projection (NA, 'cylindrical', 'conic', or 'planar')
- datum: Datum
- type: Either 'CRS' or 'data'. The former are proper CRSs, and the latter are those used by popular datasets.
- wkt2: WKT2 string.
- notes: Notes.

```
data(crss)
getCRS('North America Albers', nice = TRUE)
```
### <span id="page-21-2"></span><span id="page-21-1"></span><span id="page-21-0"></span>Description

These functions take as input either a spatial object or coordinate pair and a custom WKT2 (wellknown text) coordinate reference system string centered on the object or coordinate. Projections include:

- Albers conic equal-area
- Lambert azimuthal equal-area
- Vertical near-side (i.e., as the world appears from geosynchronous orbit)

Please note that these are *NOT* standard projections, so do not have an EPSG or like code.

### Usage

customAlbers(x)

customLambert(x)

 $customVNS(x, alt = 35800)$ 

### Arguments

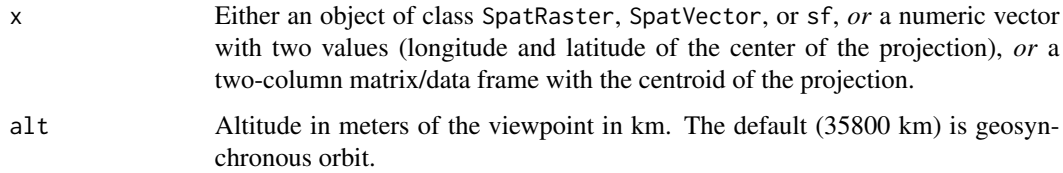

### Value

A WKT2 (well-known text) string.

### Functions

- customLambert(): Custom coordinate reference system WKT2 string
- customVNS(): Custom coordinate reference system WKT2 string

### See Also

[getCRS](#page-44-1), [customAlbers](#page-21-1), [customLambert](#page-21-2), [customVNS](#page-21-2)

### customAlbers 23

```
library(sf)
# Madagascar
data(mad0)
alb <- customAlbers(mad0)
lamb <- customLambert(mad0)
vert <- customVNS(mad0)
madAlb <- st_transform(mad0, alb)
madLamb <- st_transform(mad0, lamb)
madVert <- st_transform(mad0, vert)
oldPar <- par(mfrow=c(2, 2))
plot(st_geometry(mad0), main='Unprojected (WGS84)')
plot(st_geometry(madAlb), main='Albers')
plot(st_geometry(madLamb), main='Lambert')
plot(st_geometry(madVert), main='Vertical')
par(oldPar)
# The effect is more noticeable when plotting large areas,
# especially if they lie near the poles.
# This example can take a few minutes to run and plot.
library(geodata)
library(terra)
# Get outline of Canada...
# We wrap this in tryCatch() in case the server is down.
can <- tryCatch(
gadm('CAN', level=0, path=tempdir()),
error=function(cond) FALSE
)
if (!is.logical(can)) {
alb <- customAlbers(can)
lamb <- customLambert(can)
vert <- customVNS(can)
canAlb <- project(can, alb)
canLamb <- project(can, lamb)
canVert <- project(can, vert)
oldPar <- par(mfrow=c(2, 2))
plot(can, main='Unprojected (WGS84)')
plot(canAlb, main='Albers')
```

```
plot(canLamb, main='Lambert')
plot(canVert, main='Vertical')
par(oldPar)
}
```
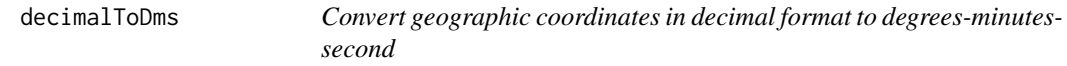

### Description

This function converts geographic coordinates in decimal format to degrees-minutes-seconds (DD-MM-SS) format.

### Usage

decimalToDms(x)

#### Arguments

x Numeric or vector of numeric values, longitude or latitude in decimal format.

### Value

A numeric matrix with three columns: degrees, seconds, and seconds. Note that the hemisphere (i.e., indicated by the sign of x) is not returned since it could be either north/south or east/west.

#### Examples

```
decimalToDms(38.56123) # latitude of St. Louis, Missouri, USA
decimalToDms(90.06521) # longitude of St. Louis, Missouri, USA
```
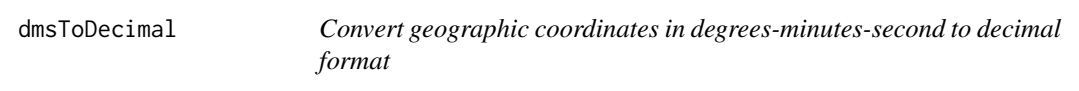

#### Description

This function converts geographic coordinates in degrees-minutes-seconds (DD-MM-SS) format to decimal format.

<span id="page-23-0"></span>

### <span id="page-24-0"></span>elimCellDuplicates 25

### Usage

dmsToDecimal(dd, mm, ss, hemis = NULL)

#### Arguments

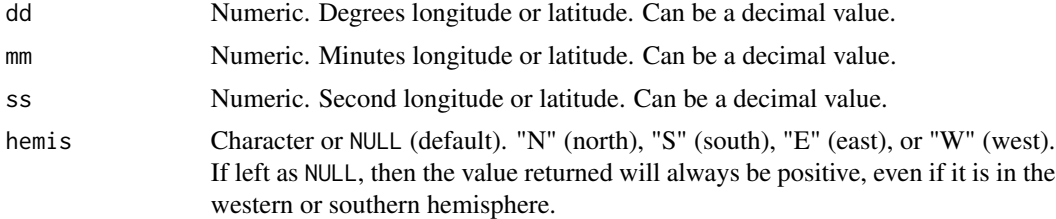

### Value

Numeric.

### Examples

```
dmsToDecimal(38, 37, 38) # latitude of St. Louis, Missouri, USA
dmsToDecimal(38, 37, 38, 'N') # latitude of St. Louis, Missouri, USA
dmsToDecimal(90, 11, 52.1) # longitude of St. Louis, Missouri, USA
dmsToDecimal(90, 11, 52.1, 'W') # longitude of St. Louis, Missouri, USA
```
elimCellDuplicates *Thin spatial points so that there is but one per raster cell*

### Description

This function thins spatial points such that no more than one point falls within each cell of a reference raster. If more than one point falls in a cell, the first point in the input data is retained unless the user specifies a priority for keeping points.

### Usage

```
elimCellDuplicates(x, rast, longLat = NULL, priority = NULL)
```
#### Arguments

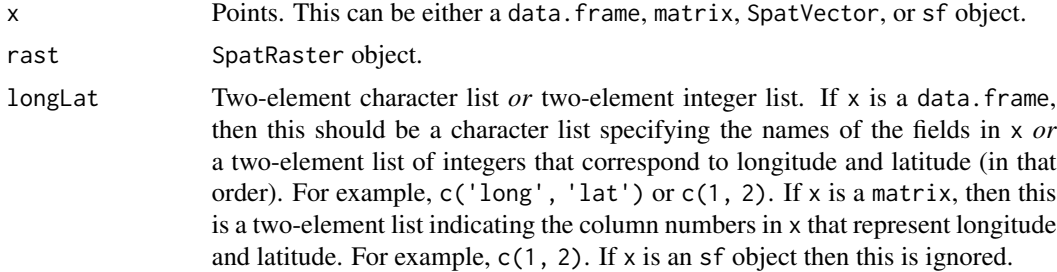

<span id="page-25-0"></span>priority Either NULL, in which case for every cell with more than one point the first point in x is chosen, or a numeric or character list indicating preference for some points over others when points occur in the same cell. There should be the same number of elements in priority as there are points in x. Priority is assigned by the natural sort order of priority. For example, for 3 points in a cell for which priority is c(2, 1, 3), the script will retain the second point and discard the rest. Similarly, if priority is  $c('z', 'y', 'x')$  then the third point will be chosen. Priorities assigned to points in other cells are ignored when thinning points in a particular cell.

#### Value

Object of class x.

#### Examples

# This example can take >10 second to run.

```
library(terra)
x <- data.frame(
    long=c(-90.1, -90.1, -90.2, 20),
    lat=c(38, 38, 38, 38), point=letters[1:4]
\mathcal{L}rast <- rast() # empty raster covering entire world with 1-degree resolution
elimCellDuplicates(x, rast, longLat=c(1, 2))
elimCellDuplicates(x, rast, longLat=c(1, 2), priority=c(3, 2, 1, 0))
```
<span id="page-25-1"></span>

evalAUC *Weighted AUC*

### Description

This function calculates the area under the receiver-operator characteristic curve (AUC) following Mason & Graham (2002). Each case (presence/non-presence) can be assigned a weight, if desired.

#### Usage

```
evalAUC(
 pres,
  contrast,
 presWeight = rep(1, length(pres)),contrastWeight = rep(1, length(contrast)),
 na.rm = FALSE,...
)
```
### <span id="page-26-0"></span>evalContBoyce 27

### Arguments

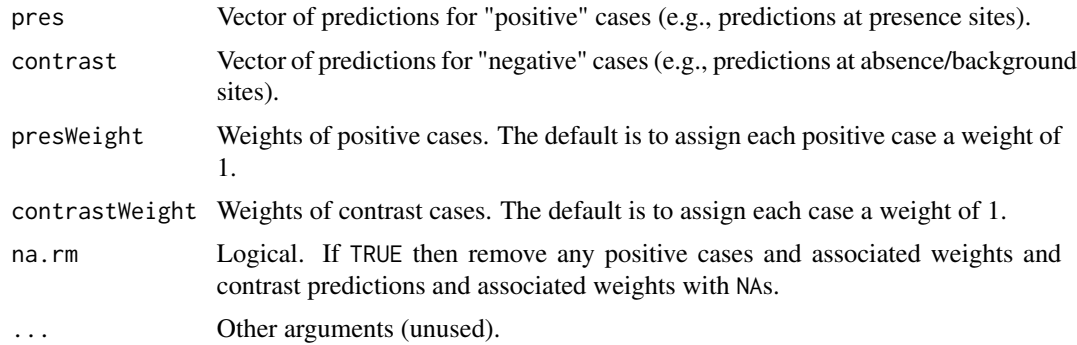

### Value

A Numeric value.

### See Also

[evaluate](#page-0-0), [evalMultiAUC](#page-28-1)

#### Examples

```
pres <- seq(0.5, 1, by=0.1)
contrast \leq seq(0, 1, by=0.01)
```

```
# unweighted
evalAUC(pres, contrast)
```

```
# weighted (weight presences with low predictions more)
presWeight <- c(1, 1, 1, 0.5, 0.5, 0.5)
evalAUC(pres, contrast, presWeight=presWeight)
```

```
# weighted (weight presences with high predictions more)
presWeight <- c(0.5, 0.5, 0.5, 1, 1, 1)
evalAUC(pres, contrast, presWeight=presWeight)
```

```
# weight presences and absences
contrastWeight <- sqrt(contrast)
evalAUC(pres, contrast, presWeight=presWeight, contrastWeight=contrastWeight)
```
<span id="page-26-1"></span>evalContBoyce *Continuous Boyce Index (CBI) with weighting*

#### Description

This function calculates the continuous Boyce index (CBI), a measure of model accuracy for presence-only test data.

### Usage

```
evalContBoyce(
  pres,
  contrast,
  numBins = 101,binWidth = 0.1,
 presWeight = rep(1, length(pres)),
  contrastWeight = rep(1, length(contrast)),
  autoWindow = TRUE,
  method = "spearman",
  dropZeros = TRUE,
  graph = FALSE,na.rm = FALSE,...
\mathcal{L}
```
### Arguments

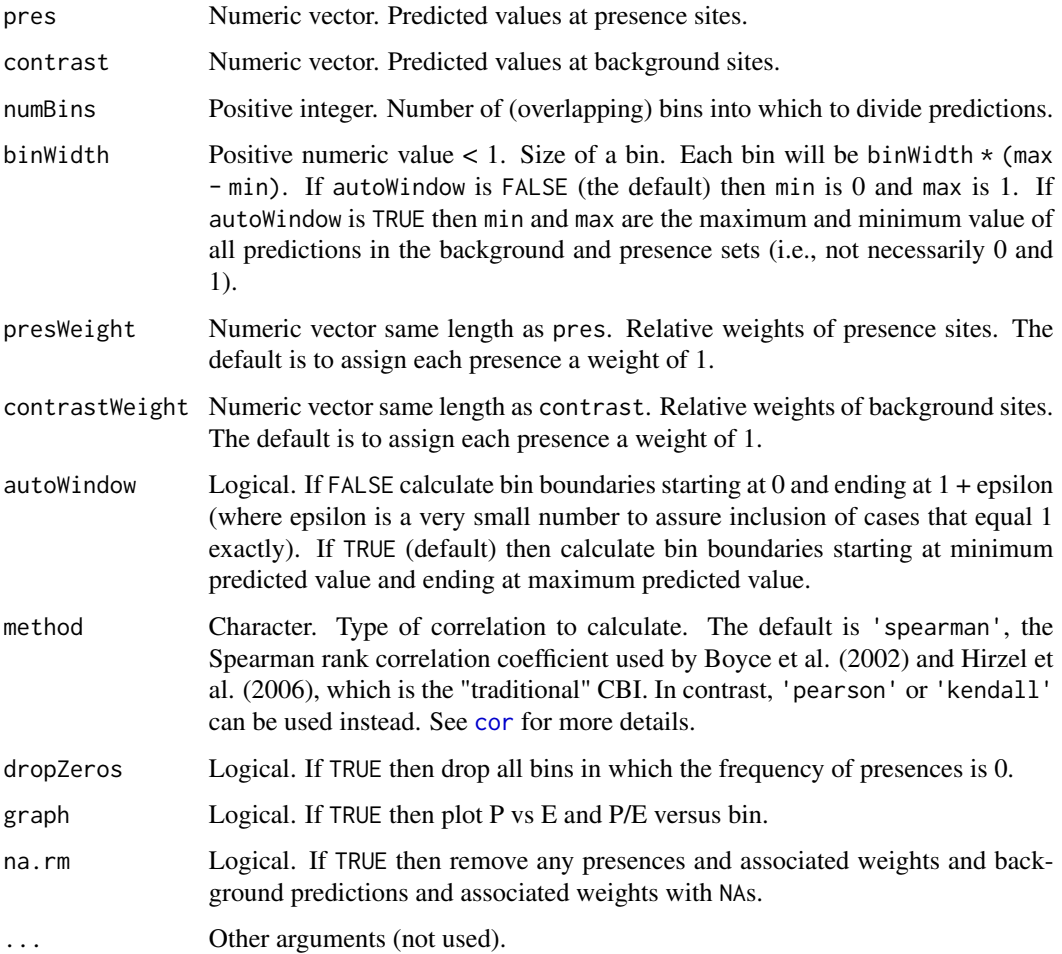

### <span id="page-28-0"></span>evalMultiAUC 29

#### Details

CBI is the Spearman rank correlation coefficient between the proportion of sites in each prediction class and the expected proportion of predictions in each prediction class based on the proportion of the landscape that is in that class. The index ranges from -1 to 1. Values >0 indicate the model's output is positively correlated with the true probability of presence. Values <0 indicate it is negatively correlated with the true probability of presence.

#### Value

Numeric value.

#### References

Boyce, M.S., Vernier, P.R., Nielsen, S.E., and Schmiegelow, F.K.A. 2002. Evaluating resource selection functions. *Ecological Modeling* 157:281-300. [doi:10.1016/S03043800\(02\)002004](https://doi.org/10.1016/S0304-3800%2802%2900200-4)

Hirzel, A.H., Le Lay, G., Helfer, V., Randon, C., and Guisan, A. 2006. Evaluating the ability of habitat suitability models to predict species presences. *Ecological Modeling* 199:142-152. [doi:10.1016/](https://doi.org/10.1016/j.ecolmodel.2006.05.017) [j.ecolmodel.2006.05.017](https://doi.org/10.1016/j.ecolmodel.2006.05.017)

#### See Also

[cor](#page-0-0), [evaluate](#page-0-0), [evalAUC](#page-25-1), [evalMultiAUC](#page-28-1), [evalContBoyce](#page-26-1), [evalThreshold](#page-30-1), [evalThresholdStats](#page-32-1), [evalTjursR2](#page-34-1), [evalTSS](#page-35-1)

#### Examples

```
set.seed(123)
pres <- sqrt(runif(100))
contrast <- runif(1000)
evalContBoyce(pres, contrast)
```
presWeight <- c(rep(1, 10), rep(0.5, 90)) evalContBoyce(pres, contrast, presWeight=presWeight)

<span id="page-28-1"></span>

evalMultiAUC *Calculate multivariate weighted AUC*

#### Description

This function calculates a multivariate version of the area under the receiver-operator characteristic curve (AUC). The multivariate version is simply the mean AUC across all possible pairwise AUCs for all cases (Hand  $&$  Till 2001). For example, if we have predictions that can be classified into three groups of expectation, say A, B, and C, where we expect predictions assigned to group A are  $>$  those in B and C, and predictions in group B are expected to be  $>$  those in group C, the multivariate AUC for this situation is mean(wAB  $\star$  auc\_mean(A, B), wAC  $\star$  auc\_mean(A, C), wBC  $*$  auc\_mean(B, C)), where auc\_mean(X, Y), is the AUC calculated between cases X and Y, and wXY is a weight for that case-comparison.

### Usage

### evalMultiAUC(..., weightBySize = FALSE, na.rm = FALSE)

### Arguments

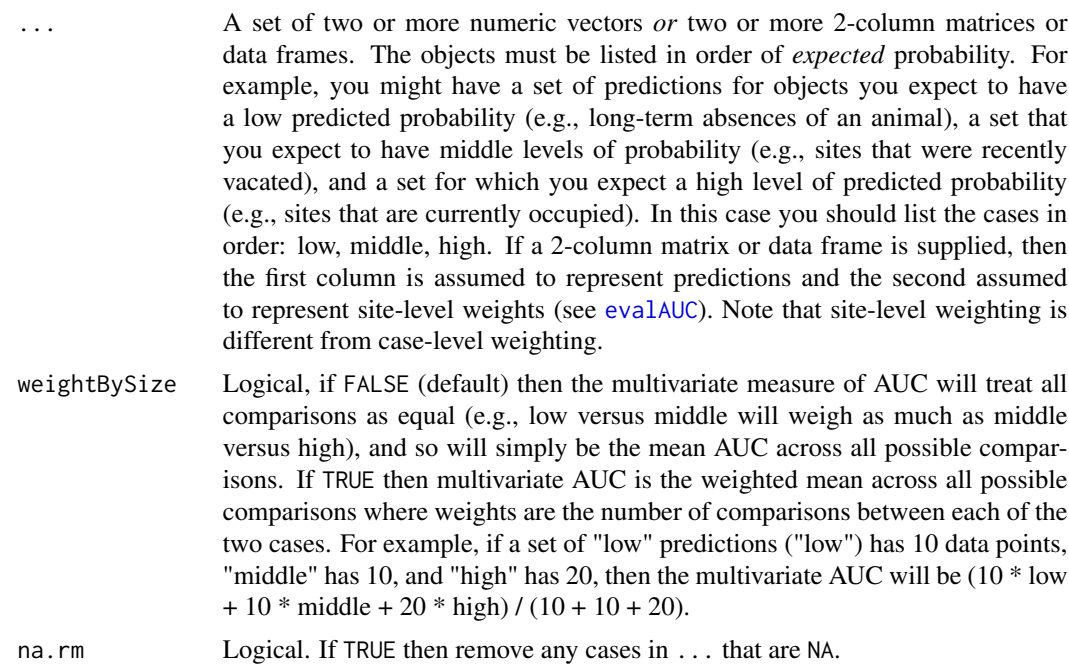

### Value

Named numeric vector. The names will appear as case2\_over\_case1 (which in this example means the AUC of item #1 in the  $\dots$  when compared to the second item in  $\dots$ ), plus multivariate (which is the multivariate AUC).

### References

Hand, DJ and Till, RJ. 2001. A simple generalisation of the area under the ROC curve for multiple class classification problems. *Machine Learning* 45:171-186 [doi:10.1023/A:1010920819831.](https://doi.org/10.1023/A%3A1010920819831)

### See Also

[evaluate](#page-0-0), [evalAUC](#page-25-1), [evalContBoyce](#page-26-1), [evalThreshold](#page-30-1), [evalThresholdStats](#page-32-1), [evalTjursR2](#page-34-1), [evalTSS](#page-35-1)

### Examples

```
set.seed(123)
# no weights
low \leftarrow runif(10)^2
middle <- runif(10)
```
high <- sqrt(runif(20))

### <span id="page-30-0"></span>evalThreshold 31

```
evalMultiAUC(low, middle, high)
# equal weights
low <- matrix(c(low, rep(1, length(low))), ncol=2)
middle <- matrix(c(middle, rep(1, length(middle))), ncol=2)
high <- matrix(c(high, rep(1, length(high))), ncol=2)
evalMultiAUC(low, middle, high)
# equal weights with weighting by number of comparisons
evalMultiAUC(low, middle, high, weightBySize=TRUE)
# unequal weights
middle[ , 2] <- ifelse(middle[ , 1] > 0.5, 0.1, 1)
evalMultiAUC(low, middle, high)
# unequal weights with weighting by number of comparisons
evalMultiAUC(low, middle, high, weightBySize=TRUE)
```
#### <span id="page-30-1"></span>evalThreshold *Weighted thresholds for predictions*

### Description

This function is similar to the [threshold](#page-0-0) function in the **dismo** package, which calculates thresholds to create binary predictions from continuous values. However, unlike that function, it allows the user to specify weights for presences and absence/background predictions. The output will thus be the threshold that best matches the specified criterion taking into account the relative weights of the input values.

#### Usage

```
evalThreshold(
  pres,
  contrast,
  presWeight = rep(1, length(pres)),
  contrastWeight = rep(1, length(contrast)),
  at = c("msss", "mdss", "minPres", "prevalence", "sensitivity"),
  sensitivity = 0.9,
  thresholds = seq(0, 1, by = 0.001),
  na.rm = FALSE,...
\lambda
```
### Arguments

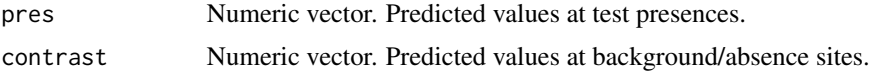

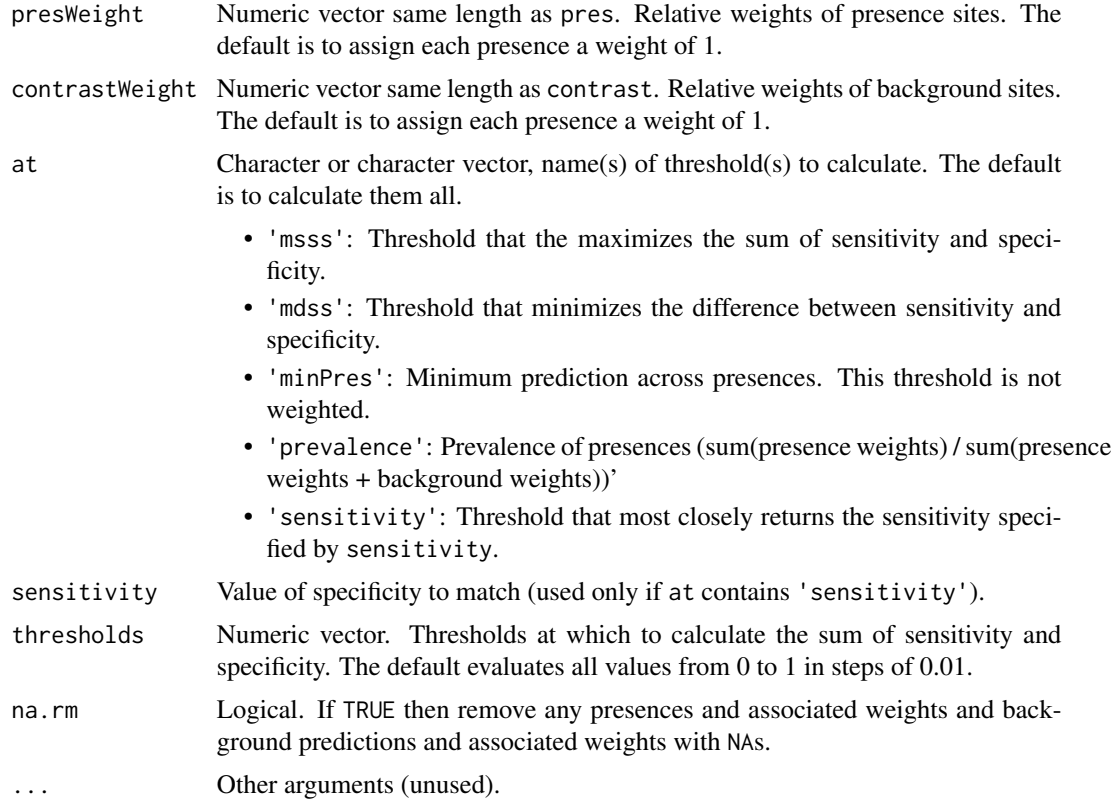

### Value

Named numeric vector. Fielding, A.H. and J.F. Bell. 1997. A review of methods for the assessment of prediction errors in conservation presence/absence models. *Environmental Conservation* 24:38- 49. [doi:10.1017/S0376892997000088](https://doi.org/10.1017/S0376892997000088)

### See Also

[threshold](#page-0-0), [evaluate](#page-0-0), [evalAUC](#page-25-1), [evalMultiAUC](#page-28-1), [evalContBoyce](#page-26-1), [evalThresholdStats](#page-32-1), [evalTjursR2](#page-34-1), [evalTSS](#page-35-1)

```
set.seed(123)
```

```
# set of bad and good predictions at presences
bad \leftarrow runif(100)^2
good <- runif(100)^0.1
hist(good, breaks=seq(0, 1, by=0.1), border='green', main='Presences')
hist(bad, breaks=seq(0, 1, by=0.1), border='red', add=TRUE)
pres <- c(bad, good)
contrast <- runif(1000)
evalThreshold(pres, contrast)
```
### <span id="page-32-0"></span>evalThresholdStats 33

```
# upweight bad predictions
presWeight <- c(rep(1, 100), rep(0.1, 100))
evalThreshold(pres, contrast, presWeight=presWeight)
# upweight good predictions
presWeight <- c(rep(0.1, 100), rep(1, 100))
evalThreshold(pres, contrast, presWeight=presWeight)
```
<span id="page-32-1"></span>evalThresholdStats *Thresholded evaluation statistics*

### Description

This function calculates a series of evaluation statistics based on a threshold or thresholds used to convert continuous predictions to binary predictions.

#### Usage

```
evalThresholdStats(
  thresholds,
 pres,
  contrast,
  presWeight = rep(1, length(pres)),
  contrastWeight = rep(1, length(contrast)),
  delta = 0.001,na.rm = FALSE,bg = NULL,bgWeight = NULL,
  ...
\mathcal{L}
```
### Arguments

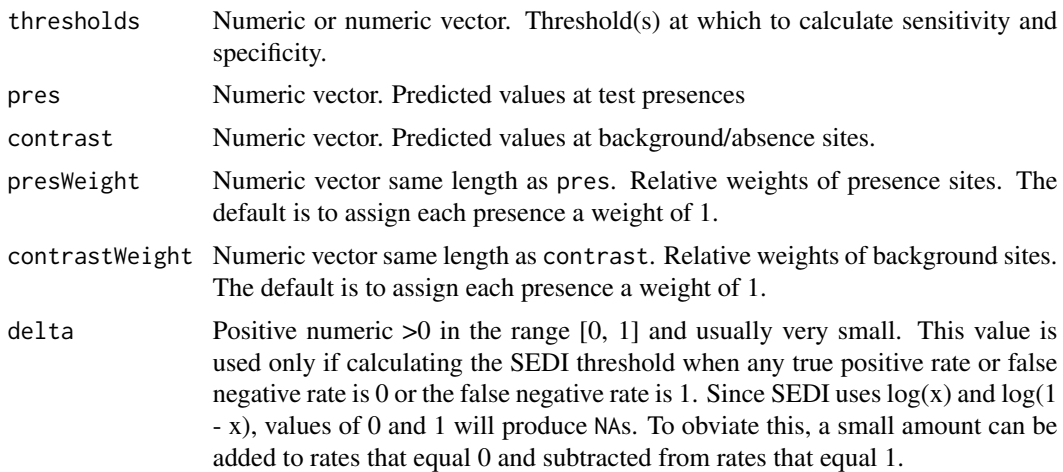

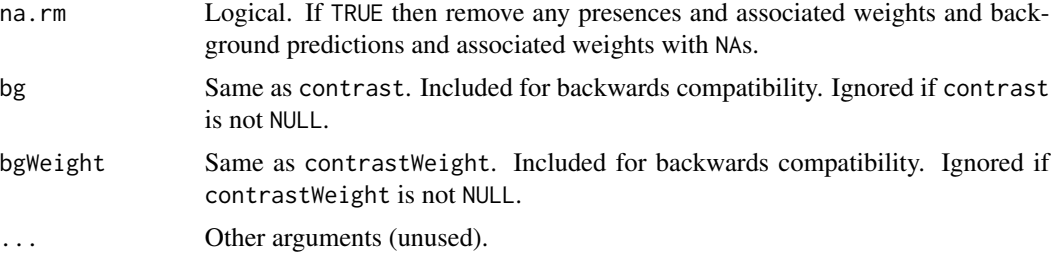

#### Value

8-column matrix with the following named columns.  $a =$  weight of presences  $\ge$  = threshold,  $b =$ weight of backgrounds  $\geq$  threshold,  $c =$  weight of presences  $\lt$  threshold,  $d =$  weight of backgrounds  $\lt$  threshold, and  $N =$  sum of presence and background weights.

- 'threshold': Threshold
- 'sensitivity': Sensitivity  $(a / (a + c))$
- 'specificity': Specificity  $(d/(d+b))$
- 'ccr': Correct classification rate  $((a + d) / N)$
- 'ppp': Positive predictive power  $(a/(a + b))$
- 'npp': Negative predictive power  $(d / (c + d))$
- 'mr': Misclassification rate  $((b + c) / N)$

Fielding, A.H. and J.F. Bell. 1997. A review of methods for the assessment of prediction errors in conservation presence/absence models. *Environmental Conservation* 24:38-49. [doi:10.1017/](https://doi.org/10.1017/S0376892997000088) [S0376892997000088](https://doi.org/10.1017/S0376892997000088)

### See Also

```
threshold, evaluate, evalAUC, evalMultiAUC, evalContBoyce, evalThreshold, evalTjursR2,
evalTSS
```

```
set.seed(123)
```

```
# set of bad and good predictions at presences
bad \le runif(100)^2
good \le runif(100)^0.1
hist(good, breaks=seq(0, 1, by=0.1), border='green', main='Presences')
hist(bad, breaks=seq(0, 1, by=0.1), border='red', add=TRUE)
pres <- c(bad, good)
contrast <- runif(1000)
thresholds <-c(0.1, 0.5, 0.9)evalThresholdStats(thresholds, pres, contrast)
# upweight bad predictions
presWeight <- c(rep(1, 100), rep(0.1, 100))
```

```
# upweight good predictions
presWeight <- c(rep(0.1, 100), rep(1, 100))
evalThresholdStats(thresholds, pres, contrast, presWeight=presWeight)
```
<span id="page-34-1"></span>evalTjursR2 *Weighted Tjur's R2*

#### Description

This function calculates Tjur's R2 metric of model discrimination accuracy. Unweighted R2 is simply the difference between the mean predicted value at presence sites and the mean predicted value at absence/background sites. The weighted version allows for differing weights between presences and between absences/contrast values (i.e., the difference between the weighted mean of predictions at presences and weighted mean predictions at absences/contrast locations).

### Usage

```
evalTjursR2(
 pres,
  contrast,
  presWeight = rep(1, length(pres)),
  contrastWeight = rep(1, length(contrast)),
  na.rm = FALSE,...
)
```
### Arguments

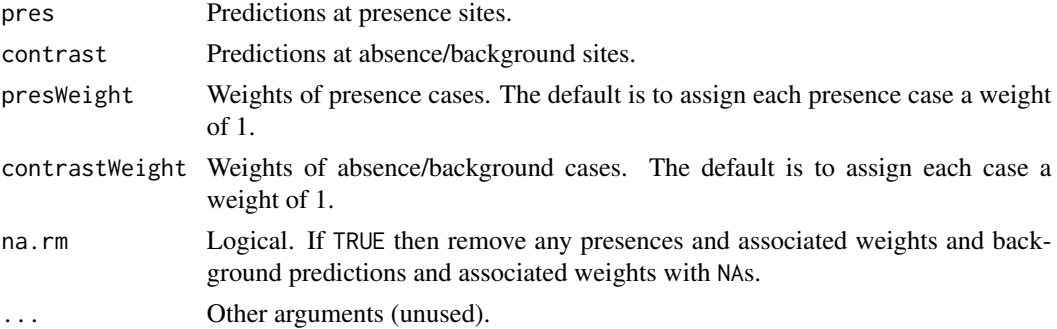

#### Value

Numeric value.

#### References

Tjur, T. 2009. Coefficients of determination in logistic regression models-A new proposal: The coefficient of discrimination. *The American Statistician* 63:366-372. [doi:10.1198/tast.2009.08210](https://doi.org/10.1198/tast.2009.08210)

### See Also

[evaluate](#page-0-0), [evalAUC](#page-25-1), [evalMultiAUC](#page-28-1), [evalContBoyce](#page-26-1), [evalThreshold](#page-30-1), [evalThresholdStats](#page-32-1), [evalTSS](#page-35-1)

#### Examples

```
pres \leq seq(0.5, 1, by=0.1)
contrast \leq seq(0, 1, by=0.01)
# unweighted
evalTjursR2(pres, contrast)
# weighted (weight presences with low predictions more)
presWeight <- c(1, 1, 1, 0.5, 0.5, 0.5)
evalTjursR2(pres, contrast, presWeight=presWeight)
# weighted (weight presences with high predictions more)
presWeight <- c(0.5, 0.5, 0.5, 1, 1, 1)
evalTjursR2(pres, contrast, presWeight=presWeight)
# weight presences and absences
contrastWeight <- sqrt(contrast)
evalTjursR2(pres, contrast, presWeight=presWeight, contrastWeight=contrastWeight)
```
<span id="page-35-1"></span>

evalTSS *Weighted True Skill Statistic (TSS)*

#### Description

This function calculates the True Skill Statistic (TSS).

#### Usage

```
evalTSS(
  pres,
  contrast,
  presWeight = rep(1, length(pres)),contrastWeight = rep(1, length(contrast)),
  thresholds = seq(0, 1, by = 0.001),
  na.rm = FALSE,...
\lambda
```
## Arguments

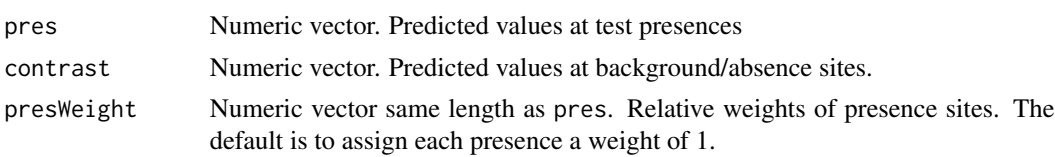

<span id="page-35-0"></span>
#### evalTSS 37

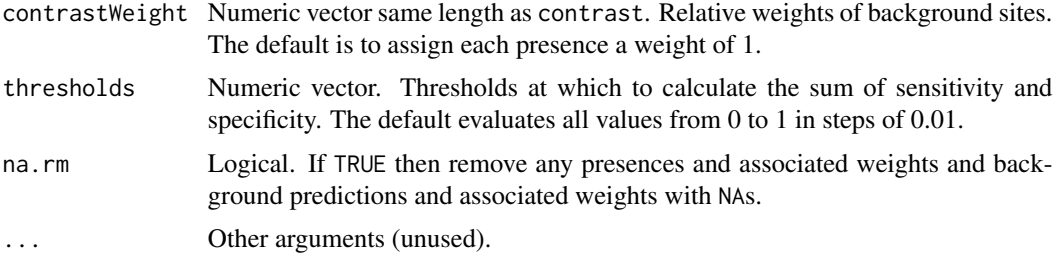

# **Details**

This function calculates the maximum value of the True Skill Statistic (i.e., across all thresholds, the values that maximizes sensitivity plus specificity).

## Value

Numeric value.

## References

See Allouche, O., Tsoar, A., and Kadmon, R. 2006. Assessing the accuracy of species distribution models: Prevalence, kappa and the true skill statistic (TSS). *Journal of Applied Ecology* 43:1223- 1232. [doi:10.1111/j.13652664.2006.01214.x](https://doi.org/10.1111/j.1365-2664.2006.01214.x)

#### See Also

[evaluate](#page-0-0), [evalAUC](#page-25-0), [evalMultiAUC](#page-28-0), [evalContBoyce](#page-26-0), [evalThreshold](#page-30-0), [evalThresholdStats](#page-32-0), [evalTjursR2](#page-34-0)

```
set.seed(123)
```

```
# set of bad and good predictions at presences
bad \le- runif(30)^2
good <- runif(30)^0.1
hist(good, breaks=seq(0, 1, by=0.1), border='green', main='Presences')
hist(bad, breaks=seq(0, 1, by=0.1), border='red', add=TRUE)
pres <- c(bad, good)
contrast <- runif(1000)
evalTSS(pres, contrast)
# upweight bad predictions
presWeight <- c(rep(1, 30), rep(0.1, 30))
evalTSS(pres, contrast, presWeight=presWeight)
# upweight good predictions
presWeight <- c(rep(0.1, 30), rep(1, 30))
evalTSS(pres, contrast, presWeight=presWeight)
e <- dismo::evaluate(pres, contrast)
```

```
# Why different values from dismo's evaluate() function?
# Because dismo's function uses thresholds based on presence/non-presence
# values, whereas evalTSS uses equall-spaced thresholds.
head(e@t)
```
<span id="page-37-0"></span>extentToVect *Convert extent to a spatial polygon*

## Description

This function returns a SpatVector or sf polygon representing an extent. The input can be a SpatExtent or sf object, or an object from which a SpatExtent (extent) can be obtained.

#### Usage

extentToVect(x, ...)

## Arguments

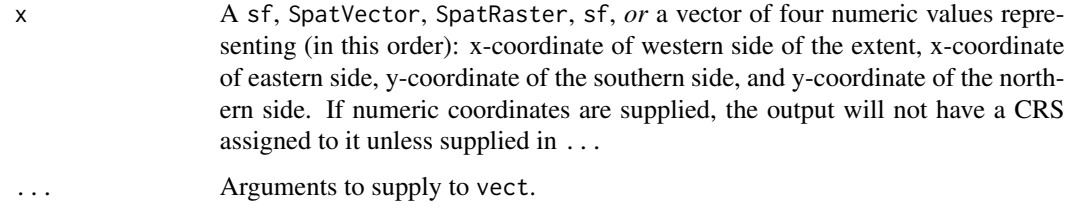

# Value

A SpatVector (usual) or, if the input is an sf object, an sf polygon object.

### See Also

[plotExtent](#page-69-0)

```
data(mad0)
madExtent <- extentToVect(mad0)
plot(madExtent, border='blue', lty='dotted')
plot(mad0[1], add=TRUE)
```
<span id="page-38-0"></span>

### Description

This function generates geographically-distinct cross-validation folds, or "geo-folds" ("g-folds" for short). Points are grouped by proximity to one another. Folds can be forced to have at least a minimum number of points in them. Results are deterministic (i.e., the same every time for the same data).

More specifically, g-folds are created using this process:

- To start, all pairwise distances between points are calculated. These are used in a clustering algorithm to create a dendrogram of relationships by distance. The dendrogram is then "cut" so it has k groups (folds). If each fold has at least the minimum desired number of points (minIn), then the process stops and fold assignments are returned.
- However, if at least one fold has fewer than the desired number of points, a series of steps is executed.
	- First, the fold with a centroid that is farthest from all others is selected. If it has sufficient points, then the next-most distant fold is selected, and so on.
	- Once a fold is identified that has fewer than the desired number of points, it is grown by adding to it the points closest to its centroid, one at a time. Each time a point is added, the fold centroid is calculated again. The fold is grown until it has the desired number of points. Call this "fold #1". From hereafter, these points are considered "assigned" and not eligible for re-assignment.
	- $-$  The remaining "unassigned" points are then clustered again, but this time into  $k 1$  folds. And again, the most-distant group found that has fewer than the desired number of points is found. This fold is then grown as before, using only unassigned points. This fold then becomes "fold #2."
	- The process repeats iteratively until there are k folds assigned, each with at least the desired number of points.

The potential downside of this approach is that the last fold is assigned the remainder of points, so will be the largest. One way to avoid gross imbalance is to select the value of minIn such that it divides the points into nearly equally-sized groups.

#### Usage

```
geoFold(x, k, minIn = 1, longLat = 1:2, method = "complete", ...)
```
#### Arguments

x A "spatial points" object of class SpatVector, sf, data.frame, or matrix. If x is a data. frame or matrix, then the points will be assumed to have the WGS84 coordinate system (i.e., unprojected).

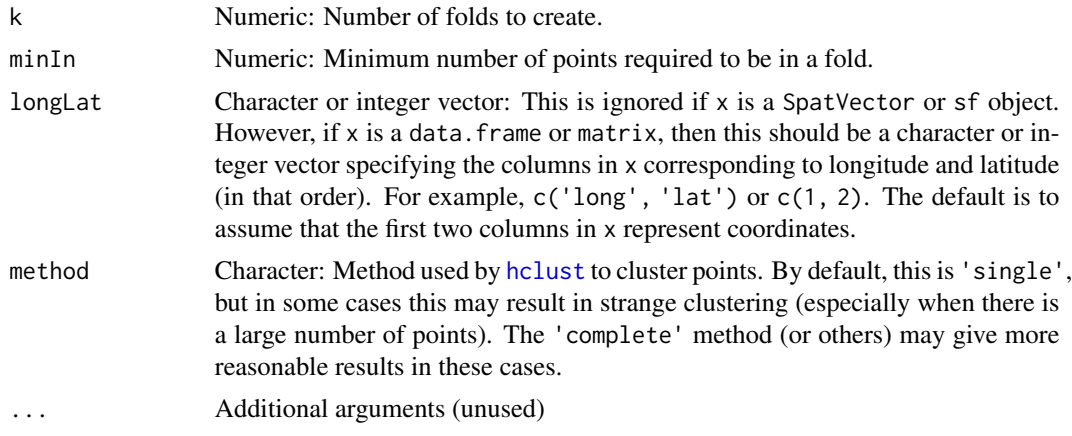

## Details

Note that in general it is probably mathematically impossible to cluster points in 2-dimensional space into k groups, each with at least minIn points, in a manner that seems "reasonable" to the eye in all cases. In experimentation, "unreasonable" results often appear when the number of groups is high.

### Value

A vector of integers the same length as the number of points in x. Each integer indicates which fold a point in x belongs to.

### See Also

[geoFoldContrast](#page-40-0)

```
library(sf)
library(terra)
# lemur occurrence data
data(mad0)
data(lemurs)
crs <- getCRS('WGS84')
ll <- c('longitude', 'latitude')
# use occurrences of all species... easier to see on map
occs <- st_as_sf(lemurs, coords = ll, crs = getCRS('WGS84'))
# create 100 background points
mad0 <- vect(mad0)
bg <- spatSample(mad0, 100)
### assign 3 folds to occurrences and to background sites
k < -3minIn <- floor(nrow(occs) / k) # maximally spread between folds
```

```
presFolds <- geoFold(occs, k = k, minIn = minIn)
bgFolds <- geoFoldContrast(bg, pres = occs, presFolds = presFolds)
# number of sites per fold
table(presFolds)
table(bgFolds)
# map
plot(mad0, border = 'gray', main = paste(k, 'geo-folds'))
plot(bg, pch = 3, col = bgFolds + 1, add = TRUE)plot(st_geometry(occs), pch = 20 + presFolds, bg = presFolds + 1, add = TRUE)
legend(
'bottomright',
legend = c('presence fold 1',
'presence fold 2',
'presence fold 3',
'background fold 1',
'background fold 2',
'background fold 3'
),
pch = c(21, 22, 23, 3, 3),
col = c(rep('black', 3), 2, 3),
pt.bg = c(2, 3, 4, NA, NA))
```
<span id="page-40-0"></span>geoFoldContrast *Assign geographically-distinct k-folds to background/absence sites*

# Description

This function generates geographically-distinct cross-validation folds, or "geo-folds" of background or absence sites (i.e., "contrast" sites). Each contrast site is assigned to a fold based on the fold of the presence site that is closest. Typically, this function is run after [geoFold](#page-38-0) is run to assign presences to folds.

### Usage

```
geoFoldContrast(
 contrast,
 pres,
 presFolds,
 contrastLongLat = 1:2,
 presLongLat = 1:2,
  ...
)
```
# Arguments

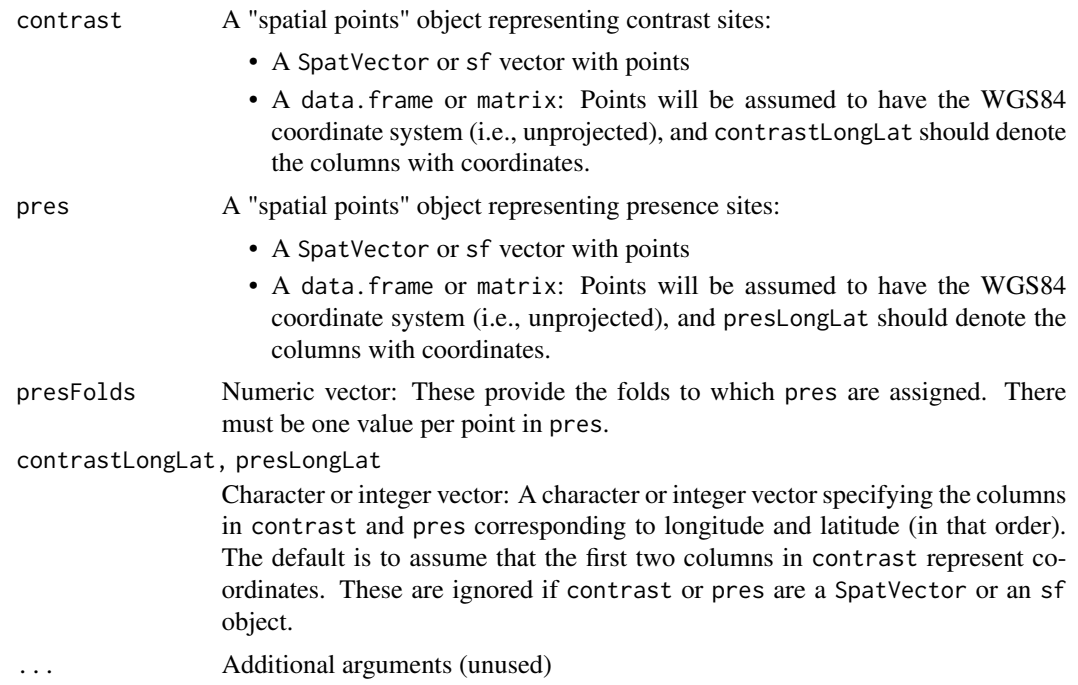

# Value

A vector of integers the same length as the number of points in contrast. Each integer indicates which fold a point in contrast belongs to.

### See Also

[geoFold](#page-38-0)

# Examples

library(sf) library(terra)

```
# lemur occurrence data
data(mad0)
data(lemurs)
crs <- getCRS('WGS84')
ll <- c('longitude', 'latitude')
# use occurrences of all species... easier to see on map
```

```
occs <- st_as_sf(lemurs, coords = ll, crs = getCRS('WGS84'))
```

```
# create 100 background points
mad0 <- vect(mad0)
bg <- spatSample(mad0, 100)
```
#### geoThin 43

```
### assign 3 folds to occurrences and to background sites
k < -3minIn <- floor(nrow(occs) / k) # maximally spread between folds
presFolds \leftarrow geofold(occs, k = k, minIn = minIn)bgFolds <- geoFoldContrast(bg, pres = occs, presFolds = presFolds)
# number of sites per fold
table(presFolds)
table(bgFolds)
# map
plot(mad0, border = 'gray', main = paste(k, 'geo-folds'))
plot(bg, pch = 3, col = bgFolds + 1, add = TRUE)plot(st_geometry(occs), pch = 20 + presFolds, bg = presFolds + 1, add = TRUE)
legend(
'bottomright',
legend = c('presence fold 1',
'presence fold 2',
'presence fold 3',
'background fold 1',
'background fold 2',
'background fold 3'
),
pch = c(21, 22, 23, 3, 3),
col = c(rep('black', 3), 2, 3),
pt.bg = c(2, 3, 4, NA, NA)
)
```
geoThin *Thin geographic points deterministically or randomly*

#### Description

This function thins geographic points such that none have nearest neighbors closer than some userspecified distance. For a given set of points that fall within this distance, thinning can be conducted in two ways. Both begin by first calculating all pairwise distances between points. Then, clusters of points are found based on proximity using the "single-linkage" method (i.e., based on minimum distance between groups). Then, either a deterministic or random method is used to select the retained points:

- Deterministic: For each cluster, distances between each point in the cluster and all points outside of the cluster are calculated. The point retained in each cluster is the one with the greatest minimum pairwise distance to any points in any other cluster. This point will this be maximally isolated from any other point.
- Random: For each cluster, a random point is chosen.

### Usage

```
geoThin(x, minDist, random = FALSE, longLat = 1:2, method = "single", ...)
```
### Arguments

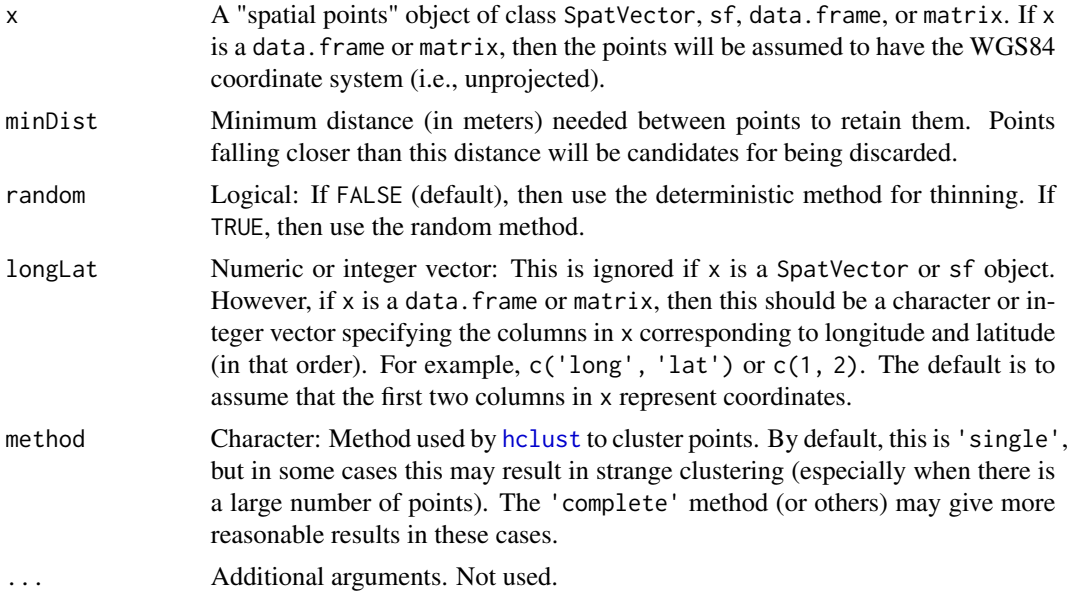

## Value

Object of class x.

```
library(sf)
# lemur occurrence data
data(mad0)
data(lemurs)
crs <- getCRS('WGS84')
occs <- lemurs[lemurs$species == 'Eulemur fulvus', ]
ll <- c('longitude', 'latitude')
occs <- st_as_sf(occs, coords = ll, crs = getCRS('WGS84'))
# deterministically thin
det \leq geoThin(x = occs, minDist = 30000)
# randomly thin
set.seed(123)
rand \leq geoThin(x = occs, minDist = 30000, random = TRUE)
# map
oldPar \leq par(mfrow = c(1, 2))
```

```
plot(st_geometry(occs), cex = 1.4, main = 'Deterministic')
plot(st\_geometry(det), \text{ pch} = 21, \text{ cex} = 1.4, \text{ bg} = 1:\text{nrow(det)}, \text{ add} = \text{TRUE})plot(st_geometry(mad0), add = TRUE)
plot(st_geometry(occs), cex = 1.4, main = 'Random')
plot(st\_geometry(rand), \text{ pch} = 21, \text{ cex} = 1.4, \text{ bg} = 1:\text{nrow(rand)}, \text{ add} = \text{TRUE})plot(st_geometry(mad0), add = TRUE)
par(oldPar)
```
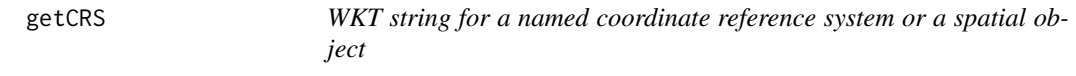

#### Description

Retrieve the Well-Known text string (WKT2) for a coordinate reference system (CRS) by name or from a spatial object. The most common usage of the function is to return the WKT2 string using an easy-to-remember name. For example, getCRS('wgs84') returns the WKT2 string for the WGS84 datum. To get a table of strings, just use getCRS().

#### Usage

 $getCRS(x = NULL, nice = FALSE, warn = TRUE)$ 

## Arguments

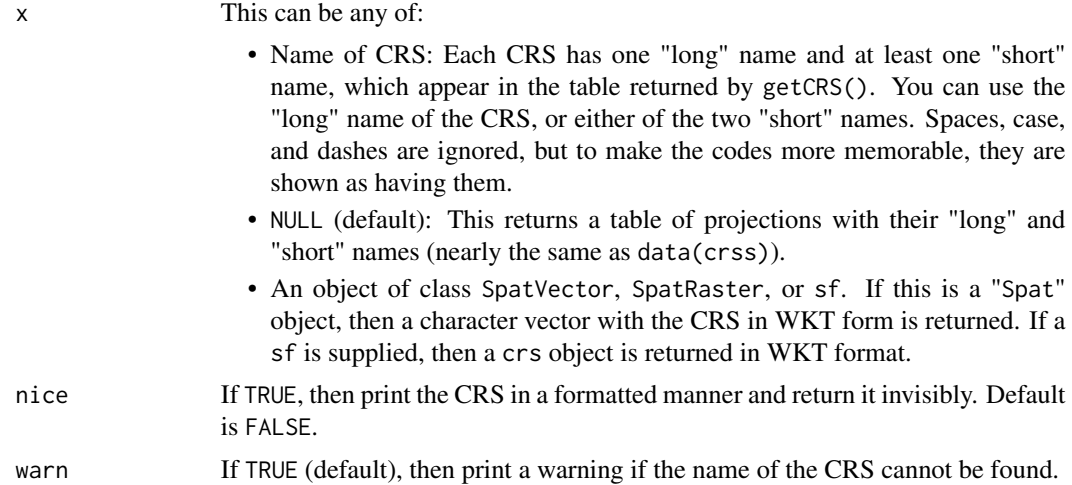

#### Value

A string representing WKT2 (well-known text) object or a data.frame.

# Examples

```
# view table of available CRSs
getCRS()
# get specific WKT2 strings
getCRS('WGS84')
getCRS('Mollweide')
getCRS('WorldClim')
# WKT2 strings nice for your eyes
getCRS('WGS84', TRUE)
data(mad0)
getCRS(mad0)
```
getValueByCell *Get or assign values to cells in a raster*

#### Description

These functions get values from a raster at specific cells, or values to specific cells.

### Usage

```
getValueByCell(x, cell, format = "raster")
setValueByCell(x, val, cell, format = "raster")
```
# Arguments

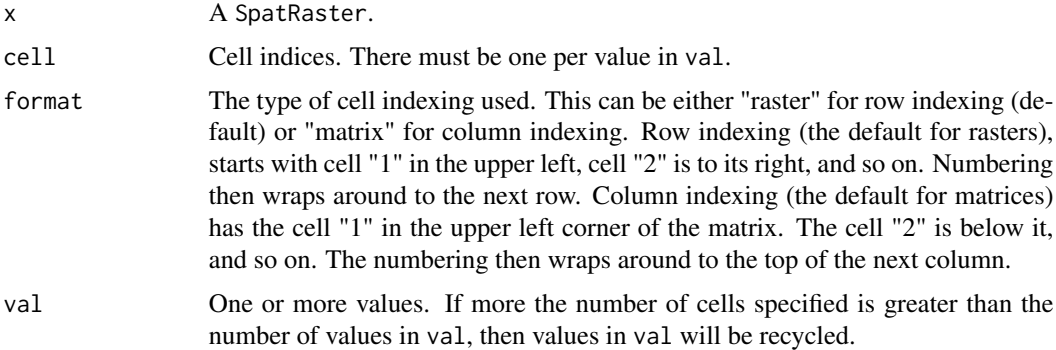

#### Value

A data frame (getValueByCell) with cell numbers (in row format), or a SpatRaster (setValueByCell).

#### globalx **47**

# See Also

[setValues](#page-0-0), [values](#page-0-0)

### Examples

```
library(terra)
x \leftarrow \text{rast(nrow=10, ncol=10)}x[] \leftarrow \text{round}(10 * \text{runif}(100))cell <- c(1, 20, 40, 80)
getValueByCell(x, cell = cell)
getValueByCell(x, cell = cell, format = 'matrix')
y <- setValueByCell(x, val = 20, cell = cell)
plot(y)
z \le setValueByCell(x, val = 30, cell = cell, format = 'matrix')
plot(c(x, y, z))
```
globalx *"Friendly" wrapper for terra::global() for calculating raster statistics*

### Description

Calculate "global" statistics across all the values in a raster. This function is a wrapper for [global](#page-0-0). That function, by default, sets na.rm = FALSE, so any cell that is NA can cause the summary statistic to also be NA (usually undesirable). The function also returns a data.frame, so often needs a further line of code to get the actual value(s). This function sets  $na$ .  $rm = TRUE$  by default, and returns a numeric vector (not a data.frame).

#### Usage

 $g$ lobalx(x, fun, na.rm = TRUE, ..., weights = NULL)

### Arguments

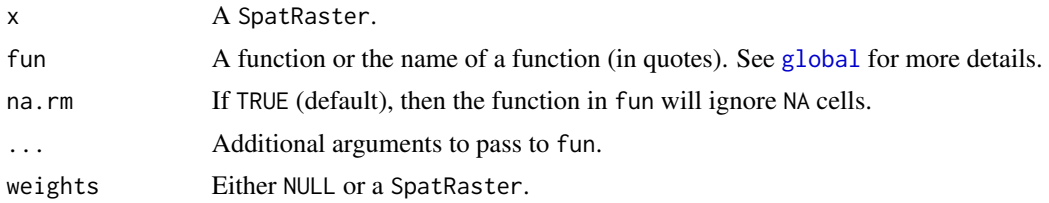

# Value

A numeric vector, one value per layer in x.

# Examples

```
library(terra)
r <- rast(ncols=10, nrows=10)
values(r) \leq 1:ncell(r)global(r, 'sum') # terra
globalx(r, 'sum') # enmSdmX
global(r, "mean", na.rm=TRUE)[1, 1] # terra... same as enmSdmX::globalx
```
interpolateRasts *Interpolate values from a series of rasters*

## Description

This function returns a series of rasters interpolated from another series of rasters. For example, the input might represent rasters of a process measured at times t,  $t + 1$ , and  $t + 4$ . The rasters at  $t + 2$ and t + 3 could be interpolated based on the values in the other rasters. Note that this function can take a lot of time and memory, even for relatively small rasters.

## Usage

```
interpolateRasts(
  rasts,
  interpFrom,
  interpTo,
  type = "linear",
 onFail = NA,
 useRasts = FALSE,
 na.rm = TRUE,verbose = TRUE,
  ...
)
```
# Arguments

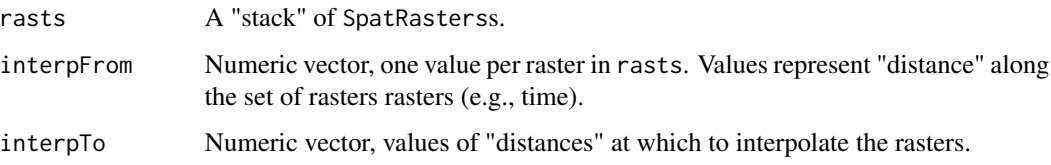

type Character. The type of model used to do the interpolation. Note that some of these (the first few) are guaranteed to go through every point being interpolated from. The second set, however, are effectively regressions so are not guaranteed to do through *any* of the points. Note that some methods cannot handle cases where at least some series of cells have  $\lt$  a given number of non-NA values (e.g., smooth splines will not work if there are < 4 cells with non-NA values).

- linear: A model based on linear segments "fastened" at each value of interpFrom. The segments will intersect each value being interpolated from.
- spline: A natural splines-based model. Splines will intersect each value being interpolated from.
- gam: A generalized additive model. Note that the GAM is *not* guaranteed to intersect each value being interpolated from. Arguments to [gam](#page-0-0) can be supplied via .... Especially note the family argument! You can use the onFail argument with this method since in some cases [gam](#page-0-0) if there are too few data points.
- glm: A generalized linear model. Note that the GLM is *not* guaranteed to intersect each value being interpolated from. Arguments to [gam](#page-0-0) can be supplied via .... Especially note the family argument (the main reason for why you would use a GLM versus just linear interpolation)! You can use the onFail argument with this method since in some cases  $g1m$  if there are too few data points.
- ns: A natural splines model. Note that the NS is *not* guaranteed to intersect each value being interpolated from. Arguments to [trainNS](#page-132-0) can be supplied via .... Especially note the family argument and the df argument! If df is not supplied, then the number of splines attempted will be equal to 1:(length(interpFrom) - 1). You can use the onFail argument with this method.
- poly: A polynomial model. This method constructs an *n*-degree polynomial where  $n =$  length(interpFrom)  $-1$ . The most parsimonious model is then selected from all possible subsets of models (including an interceptonly model) using AICc. This method is *not* guaranteed to intersect each value being interpolated from. Arguments to  $g \ln \text{can}$  be supplied via .... Especially note the family argument! If family is not supplied, then the response is assumed to have a Gaussian distribution. You can use the onFail argument with this method.
- bs: A basis-spline model. This method constructs a series of models with *n*degree basis-spline model where *n* ranges from 3 to length(interpFrom) - 1. The most parsimonious model is then selected from all possible subsets of models (including an intercept-only model) using AICc. This method is *not* guaranteed to intersect each value being interpolated from. Arguments to [glm](#page-0-0) can be supplied via .... Especially note the family argument! If family is not supplied, then the response is assumed to have a Gaussian distribution. You can use the onFail argument with this method.
- smooth.spline: A smooth-spline model (see [smooth.spline](#page-0-0)). This method is *not* guaranteed to intersect each value being interpolated from. Arguments to smooth. spline can be supplied via .... Unlike some other meth-

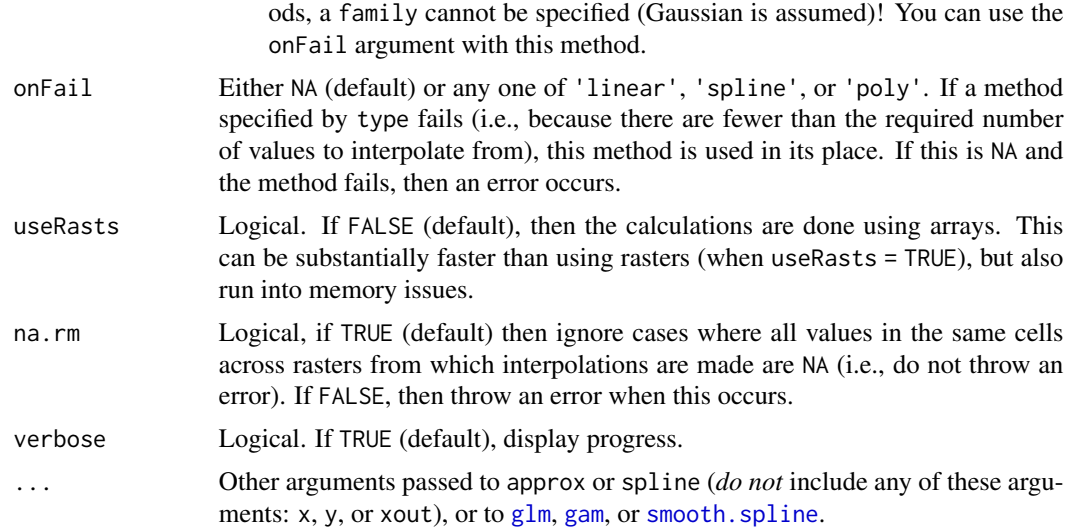

# Details

This function can be very memory-intensive for large rasters. It may speed things up (and make them possible) to do interpolations piece by piece (e.g., instead of interpolating between times t0, t1, t2, t3, ..., interpolate between t0 and t1, then t1 and t2, etc. This may give results that differ from using the entire set, however, depending on what type of interpolation is used. Note that using linear and splines will often yield very similar results, except that in a small number of cases splines may produce very extreme interpolated values.

### Value

A SpatRaster "stack" with one layer per element in interpTo.

## See Also

[approximate](#page-0-0), [approxfun](#page-0-0), [splinefun](#page-0-0), [trainNS](#page-132-0), [glm](#page-0-0), , [bs](#page-0-0), [smooth.spline](#page-0-0).

### Examples

# NB: The example below can take a few minutes to run.

```
library(terra)
```

```
interpFrom <- c(1, 3, 4, 8, 10, 11, 15)
interpTo < -1:15rx <- rast(nrows=10, ncols=10)
r1 <- setValues(rx, rnorm(100, 1))
r3 <- setValues(rx, rnorm(100, 3))
r4 <- setValues(rx, rnorm(100, 5))
r8 <- setValues(rx, rnorm(100, 11))
r10 <- setValues(rx, rnorm(100, 3))
```
#### lemurs 51

```
r11 <- setValues(rx, rnorm(100, 5))
r15 <- setValues(rx, rnorm(100, 13))
rasts <- c(r1, r3, r4, r8, r10, r11, r15)
names(rasts) <- paste0('rasts', interpFrom)
linear <- interpolateRasts(rasts, interpFrom, interpTo)
spline <- interpolateRasts(rasts, interpFrom, interpTo, type='spline')
gam <- interpolateRasts(rasts, interpFrom, interpTo, type='gam', onFail='linear')
ns <- interpolateRasts(rasts, interpFrom, interpTo, type='ns', onFail='linear', verbose=FALSE)
poly <- interpolateRasts(rasts, interpFrom, interpTo, type='poly', onFail='linear')
bs <- interpolateRasts(rasts, interpFrom, interpTo, type='bs', onFail='linear')
ss <- interpolateRasts(rasts, interpFrom, interpTo, type='smooth.spline', onFail='linear',
verbose=FALSE)
# examine trends for a particular point on the landscape
pts \leq matrix(c(-9, 13), ncol = 2)
pts <- vect(pts)
linearExt <- unlist(terra::extract(linear, pts, ID=FALSE))
splineExt <- unlist(terra::extract(spline, pts, ID=FALSE))
gamExt <- unlist(terra::extract(gam, pts, ID=FALSE))
nsExt <- unlist(terra::extract(ns, pts, ID=FALSE))
polyExt <- unlist(terra::extract(poly, pts, ID=FALSE))
bsExt <- unlist(terra::extract(bs, pts, ID=FALSE))
ssExt <- unlist(terra::extract(ss, pts, ID=FALSE))
mins <- min(linearExt, splineExt, gamExt, nsExt, polyExt, bsExt, ssExt)
maxs <- max(linearExt, splineExt, gamExt, nsExt, polyExt, bsExt, ssExt)
plot(interpTo, linearExt, type='l', lwd=2, ylim=c(mins, maxs), ylab='Value')
lines(interpTo, splineExt, col='blue')
lines(interpTo, gamExt, col='green')
lines(interpTo, nsExt, col='orange')
lines(interpTo, polyExt, col='gray')
lines(interpTo, bsExt, col='magenta')
lines(interpTo, ssExt, col='cyan')
ext <- unlist(extract(rasts, pts, ID = FALSE))
points(interpFrom, ext)
legend('topleft', inset=0.01, lty=c(rep(1, 7), NA),
legend=c('linear', 'spline', 'GAM', 'NS', 'polynomial', 'B-spline',
'Smooth spline', 'Observed'), col=c('black', 'blue', 'green',
'orange', 'gray', 'magenta', 'cyan'), pch=c(rep(NA, 7), 1))
```
# Description

Data frame of lemur occurrences

# Usage

data(lemurs)

# Format

An object of class 'data.frame'.

## Source

**[GBIF](https://gbif.org)** 

# Examples

data(lemurs) lemurs

longLatRasts *Generate rasters with cell values equal to cell longitude or latitude*

# Description

This function generates a raster stack with two rasters, one with cell values equal to the cell's longitude and the other with cell values equal to the cell's latitude.

# Usage

 $longLatRasts(x, m = TRUE, filePath = NULL, ...)$ 

## Arguments

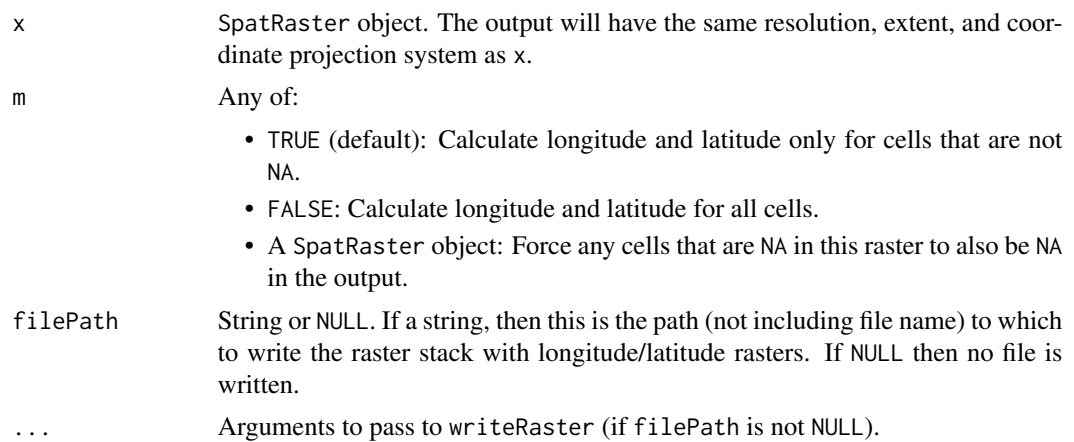

 $m$ ad $0$  53

# Value

Object of class SpatRaster.

# Examples

```
library(terra)
```

```
# generate long/lat rasters for the world
x <- rast() # raster with 1 deg resolution and extent equal to entire world
x[] \leftarrow 1:ncell(x)longLat <- longLatRasts(x)
plot(longLat)
# demonstrate masking
# randomly force some cells to NA
v \leftarrow 1:ncell(x)n <- 10000
v[sample(v, n)] <- NA
x[] \leftarrow vlongLatTRUE <- longLatRasts(x, m = TRUE)
longLatFALSE <- longLatRasts(x, m = FALSE)
rasts <- c(x, longLatTRUE, x, longLatFALSE)
names(rasts) <- c('x', 'long_m_TRUE', 'lat_m_TRUE',
'x', 'long_m_FALSE', 'lat_m_FALSE')
plot(rasts)
```
mad0 *Madagascar spatial object*

# Description

Outline of Madagascar from GADM. The geometry has been simplified from the version available in GADM, so pleased do not use this for "official" analyses.

### Usage

```
data(mad0, package='enmSdmX')
```
### Format

An object of class sf.

#### Source

**[GADM](https://gadm.org)** 

# Examples

```
library(sf)
data(mad0)
mad0
plot(st_geometry(mad0), main='Madagascar')
```
### mad1 *Madagascar spatial object*

# Description

Outlines of regions ("Faritra") of Madagascar from GADM. The geometry has been simplified from the version available in GADM, so pleased do not use this for "official" analyses.

## Usage

data(mad1, package='enmSdmX')

# Format

An object of class sf.

#### Source

**[GADM](https://gadm.org)** 

```
library(sf)
data(mad1)
mad1
plot(st_geometry(mad1), main='Madagascar')
```
# Description

Rasters representing average climate across 1970-2000 for Madagascar from WorldClim version 2.1. Values of these rasters have been rounded to one digit, so *please do not use these for "official"* work. Please also note that CanESM5 in CMIP6 is known to run "too hot", but is useful here to aid illustration.

## Format

An object of class 'SpatRaster'.

# Source

[WorldClim](https://worldclim.org)

### Examples

```
library(terra)
rastFile <- system.file('extdata', 'madClim.tif', package='enmSdmX')
madClim <- rast(rastFile)
plot(madClim)
```
madClim2030 *Future climate rasters for Madagascar*

#### Description

Rasters representing average climate across 2021-2040 modeled with CanESM5 for SSP 585 for Madagascar from WorldClim version 2.1. Values of these rasters have been rounded to one digit, so *please do not use these for "official" work*. Please also note that CanESM5 in CMIP6 is known to run "too hot", but is useful here to aid illustration.

# Format

An object of class 'SpatRaster'.

#### Source

[WorldClim](https://worldclim.org)

## Examples

```
library(terra)
rastFile <- system.file('extdata', 'madClim2030.tif', package='enmSdmX')
madClimFut <- rast(rastFile)
plot(madClimFut)
```
madClim2050 *Future climate rasters for Madagascar*

# **Description**

Rasters representing average climate across 2041-2060 modeled with CanESM5 for SSP 585 for Madagascar from WorldClim version 2.1. Values of these rasters have been rounded to one digit, so *please do not use these for "official" work*. Please also note that CanESM5 in CMIP6 is known to run "too hot", but is useful here to aid illustration.

# Format

An object of class 'SpatRaster'.

#### Source

# [WorldClim](https://worldclim.org)

### Examples

```
library(terra)
rastFile <- system.file('extdata', 'madClim2050.tif', package='enmSdmX')
madClimFut <- rast(rastFile)
plot(madClimFut)
```
madClim2070 *Future climate rasters for Madagascar*

#### Description

Rasters representing average climate across 2061-2080 modeled with CanESM5 for SSP 585 for Madagascar from WorldClim version 2.1. Values of these rasters have been rounded to one digit, so *please do not use these for "official" work*. Please also note that CanESM5 in CMIP6 is known to run "too hot", but is useful here to aid illustration.

### madClim2090 57

# Format

An object of class 'SpatRaster'.

### Source

# [WorldClim](https://worldclim.org)

# Examples

```
library(terra)
rastFile <- system.file('extdata', 'madClim2070.tif', package='enmSdmX')
madClimFut <- rast(rastFile)
plot(madClimFut)
```
madClim2090 *Future climate rasters for Madagascar*

### Description

Rasters representing average climate across 2081-2100 modeled with CanESM5 for SSP 585 for Madagascar from WorldClim version 2.1. Values of these rasters have been rounded to one digit, so *please do not use these for "official" work*. Please also note that CanESM5 in CMIP6 is known to run "too hot", but is useful here to aid illustration.

## Format

An object of class 'SpatRaster'.

#### Source

### [WorldClim](https://worldclim.org)

```
library(terra)
rastFile <- system.file('extdata', 'madClim2090.tif', package='enmSdmX')
madClimFut <- rast(rastFile)
plot(madClimFut)
```
## Description

This function returns the number of response data used in a model (i.e., the sample size). If the data are binary it can return the number of 1s and 0s.

### Usage

```
modelSize(x, binary = TRUE, graceful = TRUE)
```
## Arguments

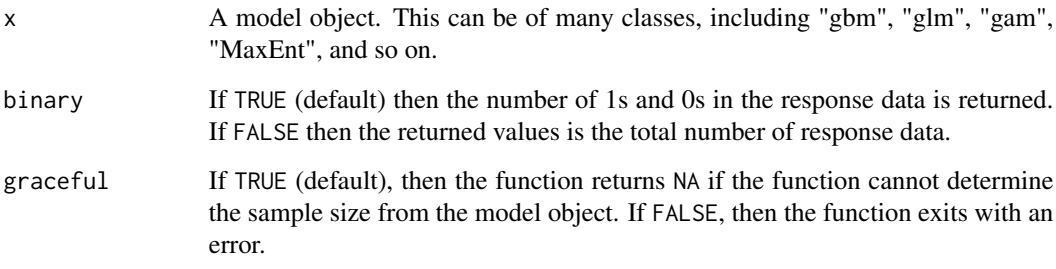

### Value

One or two named integers.

```
set.seed(123)
y <- runif(1:101)^2
yBinary <- as.integer(y > 0.6)
x <- data.frame(x1=1:101, x2=rnorm(101))
model \leftarrow lm(y \sim x1 + x2, data=x)
modelBinary <- glm(yBinary ~ x1 + x2, data=x, family='binomial')
modelSize(model, FALSE)
modelSize(model, TRUE) # not binary input... notice warning
modelSize(modelBinary)
modelSize(modelBinary, FALSE)
```
<span id="page-58-0"></span>

# Description

This function implements the "nearest environmental point" method (Smith et al. 2023) to enable the use of occurrence records geolocated only to a general place (e.g., a country or province), along with occurrences georeferenced with little error. The function returns environments from a set of precisely-geolocated points plus the environment associated with each imprecise record.

# Usage

```
nearestEnvPoints(
  rasts,
 pts = NULL,
 polys = NULL,
  centerFrom = "pts",
  pca = TRUE,numPcs = 3,
  center = TRUE,
  scale = TRUE,rule = "nearest",
 na.rm = TRUE,out = "both"\lambda
```
# Arguments

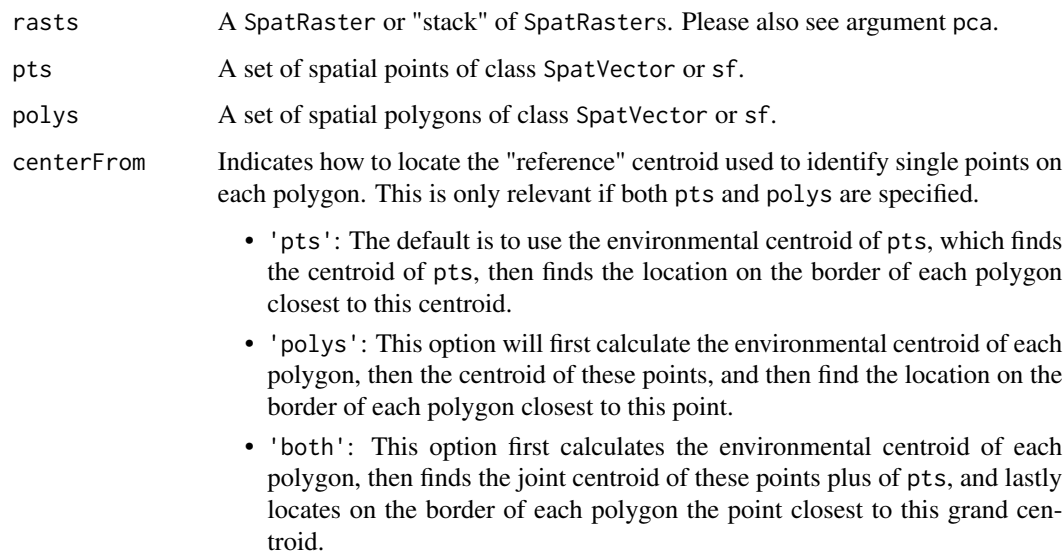

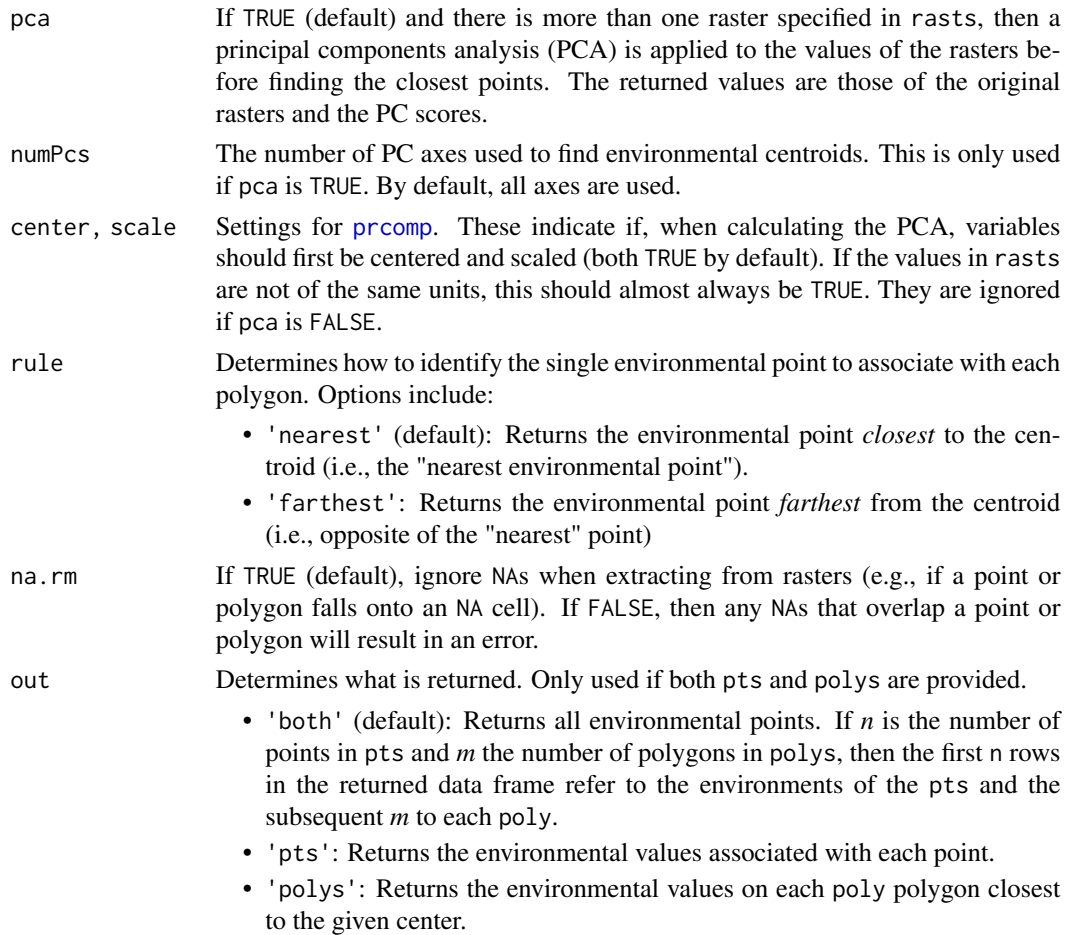

### Details

This function locates a set of points from the environments covered by each polygon using the following procedure, the details of which depend on what arguments are specified:

- Only pts is specified: Environments are taken directly from the locations of pts in environmental space.
- Only polys is specified: Environments are taken from the closest environment of all the environments associated with each each polygon that is closest to the environmental centroid of the environmental centroids of the polygons (that may be confusing, but it is not a typo).
- pts and polys are specified: Environments are taken from the locations of pts plus the environment from each polygon closest to the environmental centroid of pts. By default, the function uses the environmental centroid of the precise occurrences in step (1), but this can be changed to the environmental centroid of the centroids of the polygons or the environmental centroid of the points defined by the union of precise occurrence points plus the environmental centroids of the polygons.

The function can alternatively return the points on the vertices of the MCP, or points on the input polygons closest to the reference centroid.

#### nearestEnvPoints 61

### Value

A data frame.

#### References

Smith, A.B., Murphy, S.J., Henderson, D., and Erickson, K.D. 2023. Including imprecisely georeferenced specimens improves accuracy of species distribution models and estimates of niche breadth. *Global Ecology and Biogeography* In press. Open access pre-print: [doi:10.1101/2021.06.10.447988](https://doi.org/10.1101/2021.06.10.447988)

## See Also

[nearestGeogPoints](#page-62-0) for the "nearest geographic point" method, a related approach for geographic space.

```
# This is a contrived example based on red-bellied lemurs in Madagascar.
# Point locations (which are real data) will be assumed to be "precise"
# records. We will designate a set of Faritas ("counties") to represent
# "imprecise" occurrences that can only be georeferenced to a geopolitical
# unit.
library(sf)
library(terra)
# coordinate reference system
wgs84 <- getCRS('WGS84')
# lemur point data
data(lemurs)
precise <- lemurs[lemurs$species == 'Eulemur rubriventer', ]
ll <- c('longitude', 'latitude')
precise <- sf::st_as_sf(precise[ , ll], coords=ll, crs=wgs84)
# *fake* lemur administrative unit-level data
faritras <- c('Vakinankaratra', 'Haute matsiatra', 'Ihorombe',
'Vatovavy Fitovinany', 'Alaotra-Mangoro', 'Analanjirofo', 'Atsinanana',
'Analamanga', 'Itasy')
data(mad1)
imprecise <- mad1[mad1$NAME_2 %in% faritras, ]
# climate predictors
rastFile <- system.file('extdata/madClim.tif', package='enmSdmX')
rasts <- rast(rastFile)
### Plot environment of points and environments of each polygon closest to
### centroid of environments of points. In this example, we use the first two
### principal component axes to characterize the niche.
# apply Nearest Environmental Point method
```

```
envPtsPolys <- nearestEnvPoints(rasts, pts = precise, polys = imprecise,
```
62 nearestEnvPoints

```
pca = TRUE, numPcs = 2)envPolys <- nearestEnvPoints(rasts, pts = precise, polys = imprecise, numPcs = 2,
out = 'polys')
envPts <- nearestEnvPoints(rasts, pts = precise, polys = imprecise, numPcs = 2,
out = 'pts')allPolyEnvs <- extract(rasts, imprecise)
# plot occurrences in environmental space
plot(envPtsPolys$PC1, envPtsPolys$PC2, pch=16, col='black',
xlab='PC1', ylab='PC2')
points(envPolys$PC1, envPolys$PC2, pch=21, bg='orange')
legend(
'bottomleft',
inset = 0.01,
legend = c('precise', 'imprecise (closest)'),
pch = c(16, 21),
col = c('black', 'black'),pt.bg = c('orange', 'orange')
\lambda### compare identified environments to all environments across all polygons
###########################################################################
env <- as.data.frame(rasts)
pca <- stats::prcomp(env, center=TRUE, scale.=TRUE)
allPolyEnvs <- extract(rasts, imprecise, ID = FALSE)
allPolyEnvsPcs <- predict(pca, allPolyEnvs)
allPolyEnvs <- cbind(allPolyEnvs, allPolyEnvsPcs)
# plot in environmental space
plot(allPolyEnvs$PC1, allPolyEnvs$PC2, pch=16, col='orange',
xlab='PC1', ylab='PC2')
points(envPts$PC1, envPts$PC2, pch=16)
points(envPolys$PC1, envPolys$PC2, pch=1)
legend(
'bottomleft',
inset = 0.01,
legend = c('precise', 'imprecise (closest)', 'imprecise (all)'),
pch = c(16, 21, 16),
col = c('black', 'black', 'orange'),
pt.bg = c(NA, 'orange')
)
### display niches (minimum convex hulls) estimated
### using just precise or precise + imprecise records
#####################################################
pcs <- c('PC1', 'PC2')
preciseIndices <- chull(envPts[ , pcs])
```
# nearestGeogPoints 63

```
preciseImpreciseIndices <- chull(envPtsPolys[ , pcs])
preciseIndices <- c(preciseIndices, preciseIndices[1])
preciseImpreciseIndices <- c(preciseImpreciseIndices,
preciseImpreciseIndices[1])
preciseOnlyNiche <- envPts[preciseIndices, pcs]
preciseImpreciseNiche <- envPtsPolys[preciseImpreciseIndices, pcs]
# plot in environmental space
plot(allPolyEnvs$PC1, allPolyEnvs$PC2, pch=16, col='orange',
xlab='PC1', ylab='PC2')
points(envPts$PC1, envPts$PC2, pch=16)
points(envPolys$PC1, envPolys$PC2, pch=1)
lines(preciseImpreciseNiche, col='coral4', lwd=2)
lines(preciseOnlyNiche, lty='dotted')
legend(
'bottomleft',
inset = 0.01,
legend = c('precise', 'imprecise (closest)', 'imprecise (all)',
'MCP imprecise-only', 'MCP precise + imprecise'),
pch = c(16, 21, 16, NA, NA),
col = c('black', 'black', 'orange', 'black', 'coral4'),
pt.bg = c(NA, 'orange', NA, NA, NA),
1wd = c(NA, NA, NA, 1, 2),lty = c(NA, NA, NA, 'dotted', 'solid')
)
```
<span id="page-62-0"></span>nearestGeogPoints *Minimum convex polygon from a set of spatial polygons and/or points*

#### **Description**

This function implements the "nearest geographic point" method (Smith et al. 2023) to enable the use of occurrence records geolocated only to a general place (e.g., a country or province), along with occurrences georeferenced with little error. The function returns a minimum convex polygon (MCP) constructed from a set of spatial polygons and/or points.

#### Usage

```
nearestGeogPoints(
 pts = NULL,
 polys = NULL,
 centerFrom = "pts",
  return = "mcp",terra = TRUE
)
```
### Arguments

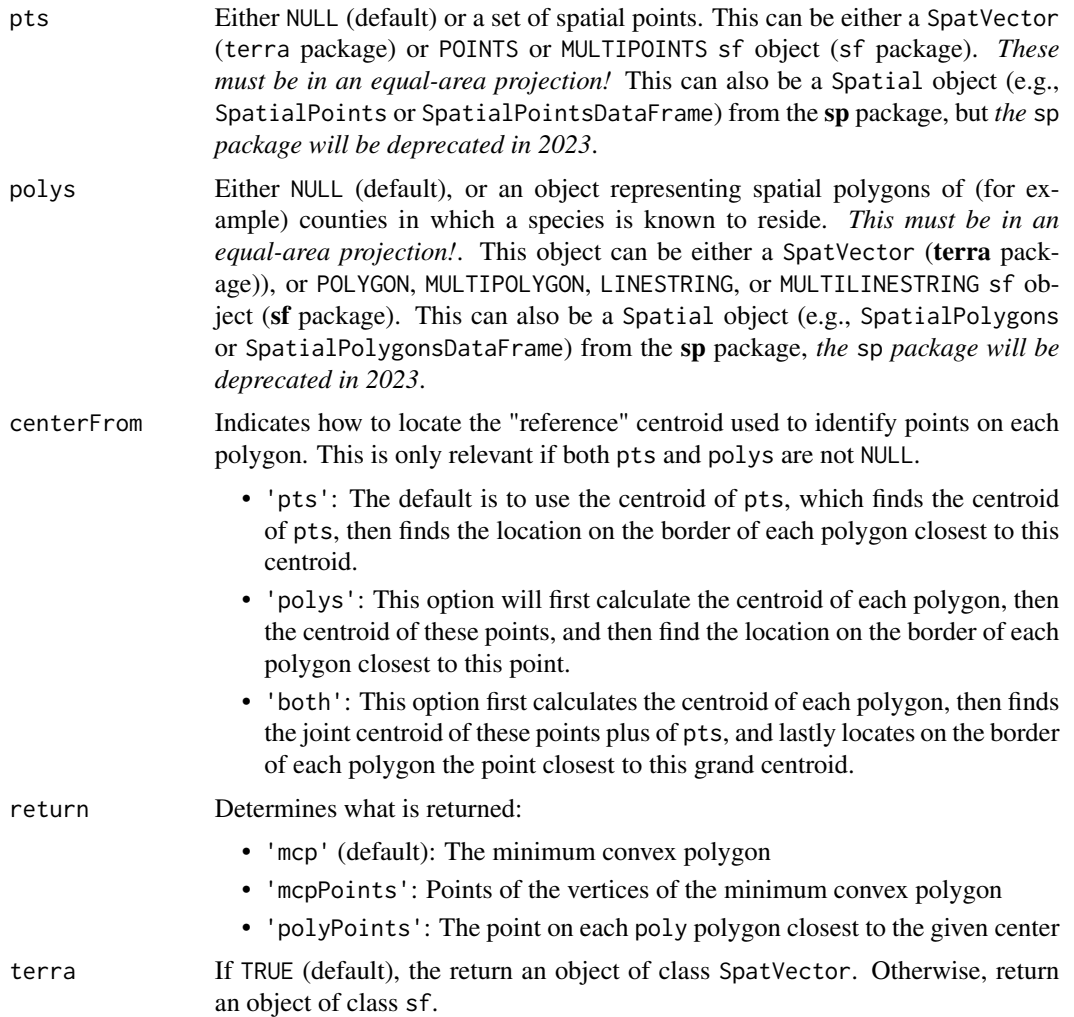

#### Details

This function constructs a minimum convex polygon (MCP) from a set of spatial points and/or spatial polygons. The manner in which this is done depends on whether polys and/or pts are specified:

- Only pts is supplied: The MCP is constructed directly from the points.
- Only polys is supplied: The MCP is constructed from the point on each polygon closest to the centroid of the centroids of the polygons.
- Both pts and polys are supplied: The MCP is constructed from the combined set of pts *and* from the point on each polygon closest to the centroid of pts. By default, the function uses the centroid of the precise occurrences in step (1), but this can be changed to the centroid of the centroids of the polygons or the centroid of the points defined by the union of precise occurrence points plus the centroids of the polygons.

### nearestGeogPoints 65

The function can alternatively return the points on the vertices of the MCP, or points on the input polygons closest to the reference centroid.

#### Value

SpatVector, or sf POLYGON representing a minimum convex polygon.

### References

Smith, A.B., Murphy, S.J., Henderson, D., and Erickson, K.D. 2023. Including imprecisely georeferenced specimens improves accuracy of species distribution models and estimates of niche breadth. *Global Ecology and Biogeography* 32:342-355. [doi:10.1111/geb.13628](https://doi.org/10.1111/geb.13628) Open access preprint: [doi:10.1101/2021.06.10.447988.](https://doi.org/10.1101/2021.06.10.447988)

#### See Also

[nearestEnvPoints](#page-58-0) for the "nearest environmental point" method, a related application for estimating niche breadth in environmental space.

```
library(sf)
library(terra)
```

```
#######################################################
### example using SpatVector inputs (terra package) ###
#######################################################
### prepare data
################
# Get coordinate reference systems:
# * WGS84
# * Tananarive (Paris) / Laborde Grid - EPSG:29701
wgs84 <- getCRS('WGS84')
madProj <- getCRS('Madagascar Albers')
# outline of Madagascar faritras
data(mad1)
mad1 <- vect(mad1)
mad1 <- project(mad1, madProj)
# lemur point data
data(lemurs)
redBelly <- lemurs[lemurs$species == 'Eulemur rubriventer', ]
ll <- c('longitude', 'latitude')
redBelly <- vect(redBelly, geom=ll, crs=wgs84)
redBelly <- project(redBelly, madProj)
# *fake* lemur farita-level data
```

```
'Amoron\'i mania', 'Sava', 'Itasy')
polys <- mad1[mad1$NAME_2 %in% faritras, ]
### apply Nearest Geographic Point method
#########################################
# get three kinds of minimum convex polygons (MCPs):
# MCP using just polygons
mcpPolys <- nearestGeogPoints(polys = polys)
# MCP using just points
mcpPts <- nearestGeogPoints(pts = redBelly)
# MCP using points & polys
mcpPolysPoints <- nearestGeogPoints(pts = redBelly, polys = polys)
# compare extent of occurrence (EOO) in m2
expanse(mcpPolys)
expanse(mcpPts)
expanse(mcpPolysPoints)
### plot minimum convex polygons
################################
# MCP from precise occurrences only
plot(mad1, border='gray', main='MCP points only')
plot(polys, col='gray80', add=TRUE)
plot(mcpPts, col=scales::alpha('red', 0.4), add=TRUE)
plot(redBelly, pch=21, bg='red', add=TRUE)
legend('topleft',
legend=c('Precise occurrence', 'Imprecise occurrence', 'MCP'),
fill=c(NA, 'gray', scales::alpha('red', 0.4)),
pch=c(21, NA, NA),
pt.bg=c('red', NA, NA),
border=c(NA, 'black', 'black'))
# MCP from imprecise occurrences only
plot(mad1, border='gray', main='MCP polys only')
plot(polys, col='gray80', add=TRUE)
plot(mcpPolys, col=scales::alpha('orange', 0.4), add=TRUE)
plot(redBelly, pch=21, bg='red', add=TRUE)
legend('topleft',
legend=c('Precise occurrence', 'Imprecise occurrence', 'MCP'),
fill=c(NA, 'gray', scales::alpha('orange', 0.4)),
pch=c(21, NA, NA),
pt.bg=c('red', NA, NA),
border=c(NA, 'black', 'black'))
```

```
# MCP from precise and imprecise occurrences
plot(mad1, border='gray', main='MCP polys + points')
```
## nearestGeogPoints 67

```
plot(polys, col='gray80', add=TRUE)
plot(mcpPolysPoints, col=scales::alpha('green', 0.4), add=TRUE)
plot(redBelly, pch=21, bg='red', add=TRUE)
legend('topleft',
legend=c('Precise occurrence', 'Imprecise occurrence', 'MCP'),
fill=c(NA, 'gray', scales::alpha('green', 0.4)),
pch=c(21, NA, NA),
pt.bg=c('red', NA, NA),
border=c(NA, 'black', 'black'))
############################################
### example using sf inputs (sf package) ###
############################################
### prepare data
################
# Get coordinate reference systems:
# * WGS84
# * Tananarive (Paris) / Laborde Grid - EPSG:29701
madProj <- sf::st_crs(getCRS('Madagascar Albers'))
wgs84 <- getCRS('WGS84')
# outline of Madagascar faritras
data(mad1)
mad1 <- sf::st_transform(mad1, madProj)
# lemur point occurrence data
data(lemurs)
redBelly <- lemurs[lemurs$species == 'Eulemur rubriventer', ]
ll <- c('longitude', 'latitude')
redBelly <- sf::st_as_sf(redBelly[ , ll], crs=wgs84, coords=ll)
redBelly <- sf::st_transform(redBelly, madProj)
# *fake* farita-level occurrences
faritras <- c('Toamasina', 'Atsimo-Atsinana',
'Amoron\'i mania', 'Sava', 'Itasy')
polys <- mad1[mad1$NAME_2 %in% faritras, ]
### apply Nearest Geographic Point method
#########################################
# get three kinds of minimum convex polygons (MCPs):
# MCP using just polygons
mcpPolys <- nearestGeogPoints(polys = polys, terra = FALSE)
# MCP using just points
mcpPts <- nearestGeogPoints(pts = redBelly, terra = FALSE)
# MCP using points & polys
mcpPolysPoints <- nearestGeogPoints(pts = redBelly, polys = polys,
```

```
terra = FALSE)
# extent of occurrence (EOO) in m2
sf::st_area(mcpPolys)
sf::st_area(mcpPts)
sf::st_area(mcpPolysPoints)
### plot minimum convex polygons
################################
# MCP from precise occurrences only
plot(st_geometry(mad1), border='gray', main='MCP points only')
plot(st_geometry(polys), col='gray80', add=TRUE)
plot(st_geometry(mcpPts), col=scales::alpha('red', 0.4), add=TRUE)
plot(st_geometry(redBelly), pch=21, bg='red', add=TRUE)
legend('topleft',
legend=c('Precise occurrence', 'Imprecise occurrence', 'MCP'),
fill=c(NA, 'gray', scales::alpha('red', 0.4)),
pch=c(21, NA, NA),
pt.bg=c('red', NA, NA),
border=c(NA, 'black', 'black'))
# MCP from imprecise occurrences only
plot(st_geometry(mad1), border='gray', main='MCP points only')
plot(st_geometry(polys), col='gray80', add=TRUE)
plot(st_geometry(mcpPolys), col=scales::alpha('orange', 0.4), add=TRUE)
plot(st_geometry(redBelly), pch=21, bg='red', add=TRUE)
legend('topleft',
legend=c('Precise occurrence', 'Imprecise occurrence', 'MCP'),
fill=c(NA, 'gray', scales::alpha('orange', 0.4)),
pch=c(21, NA, NA),
pt.bg=c('red', NA, NA),
border=c(NA, 'black', 'black'))
# MCP from precise and imprecise occurrences
plot(st_geometry(mad1), border='gray', main='MCP points only')
plot(st_geometry(polys), col='gray80', add=TRUE)
plot(st_geometry(mcpPolysPoints), col=scales::alpha('green', 0.4), add=TRUE)
plot(st_geometry(redBelly), pch=21, bg='red', add=TRUE)
legend('topleft',
legend=c('Precise occurrence', 'Imprecise occurrence', 'MCP'),
fill=c(NA, 'gray', scales::alpha('green', 0.4)),
pch=c(21, NA, NA),
pt.bg=c('red', NA, NA),
border=c(NA, 'black', 'black'))
### NOTE
# Using SpatVector input (terra package) yields EOOs that are slightly
# larger than using Spatial* (sp) or sf (sf) objects (by about 0.03-0.07%
# in this example). The difference arises because terra::expanse() yields a
```
# nicheOverlapMetrics 69

# different value than sf::st\_area.

nicheOverlapMetrics *Metrics of niche overlap*

## Description

This function calculates several metrics of niche overlap based on predictions for two species (or for the same species but different models) at the same sites.

# Usage

```
nicheOverlapMetrics(
  x1,
 x2,
 method = c("meanDiff", "meanAbsDiff", "rmsd", "d", "i", "esp", "cor", "rankCor"),
 w = rep(1, length(x1)),na.rm = FALSE,...
\mathcal{L}
```
# Arguments

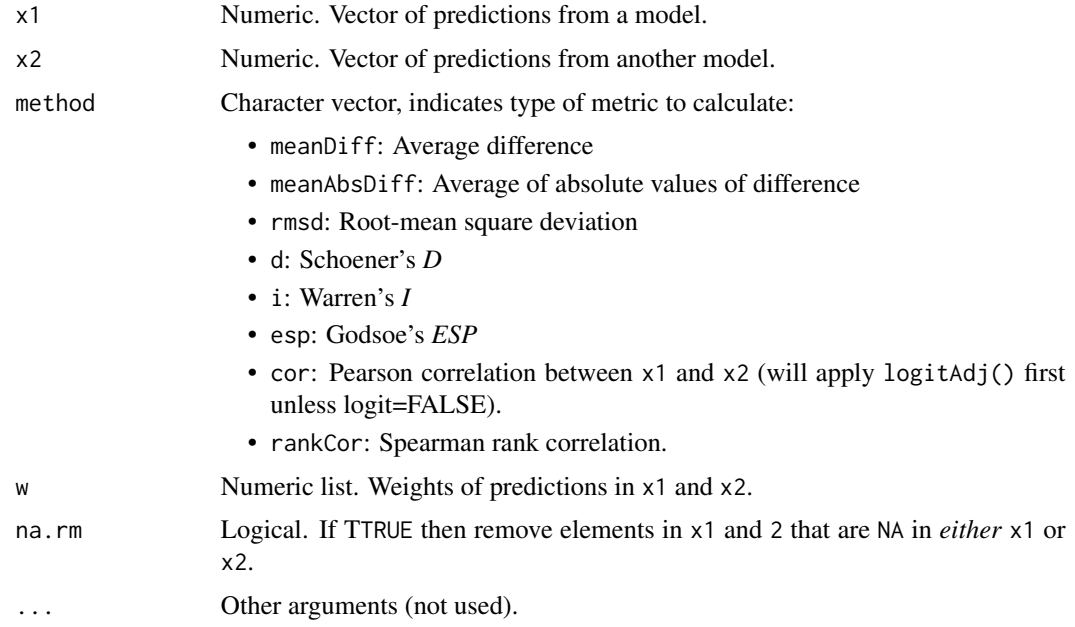

### Value

List object with one element per value specified by the argument in method.

### References

Warren, D.L., Glor, R.E., and Turelli, M. 2008. Environmental niche equivalency versus conservatism: Quantitative approaches to niche evolution. *Evolution* 62:2868-2883. [doi:10.1111/j.1558-](https://doi.org/10.1111/j.1558-5646.2008.00482.x) [5646.2008.00482.x](https://doi.org/10.1111/j.1558-5646.2008.00482.x)

Warren, D.L., Glor, R.E., and Turelli, M. 2008. Erratum. *Evolution* 62:2868-2883. [doi:10.1111/](https://doi.org/10.1111/j.1558-5646.2010.01204.x) [j.15585646.2010.01204.x](https://doi.org/10.1111/j.1558-5646.2010.01204.x)

Godsoe, W. 2014. Inferring the similarity of species distributions using Species' Distribution Models. *Ecography* 37:130-136. [doi:10.1111/j.16000587.2013.00403.x](https://doi.org/10.1111/j.1600-0587.2013.00403.x)

## See Also

[compareResponse](#page-14-0)

#### Examples

 $x1 \leftarrow \text{seq}(0, 1, \text{length.out}=100)$  $x2 < - x1^2$ nicheOverlapMetrics(x1, x2)

<span id="page-69-0"></span>plotExtent *Create spatial polygon same size as a plot*

## **Description**

This function creates a "rectangular" SpatVector object with the same dimensions as a plot window. It is especially useful for cropping subsequent rasters or vector objects to the plot window. A plot must be made before calling this function.

#### Usage

 $plotExtract(x = NULL)$ 

#### Arguments

x Either NULL (default), an object of class crs, a coordinate reference string (PROJ6 WKT string), or an object with a coordinate reference system. If any of these is provided, the SpatVector object will have this CRS.

#### Value

SpatVector

#### See Also

[extentToVect](#page-37-0)

# predictEnmSdm 71

# Examples

```
if (FALSE) {
library(sf)
data(mad0)
plot(st_geometry(mad0))
outline <- plotExtent(mad0)
plot(outline, col='cornflowerblue', lty='dotted')
plot(st_geometry(mad0), add=TRUE)
}
```
predictEnmSdm *Generic predict function for SDMs/ENMs*

## Description

This is a generic predict function that automatically uses the model common arguments for predicting models of the following types: linear models, generalized linear models (GLMs), generalized additive models (GAMs), random forests, boosted regression trees (BRTs)/gradient boosting machines (GBMs), conditional random forests, MaxEnt, and more.

# Usage

```
predictEnmSdm(
  model,
  newdata,
  maxentFun = "terra",
  cores = 1,nrows = nrow(newdata),
  paths = .libPaths(),
  ...
\mathcal{L}
```
## Arguments

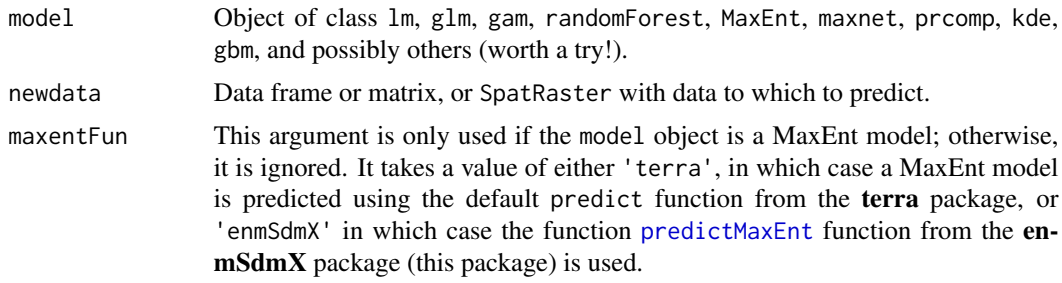

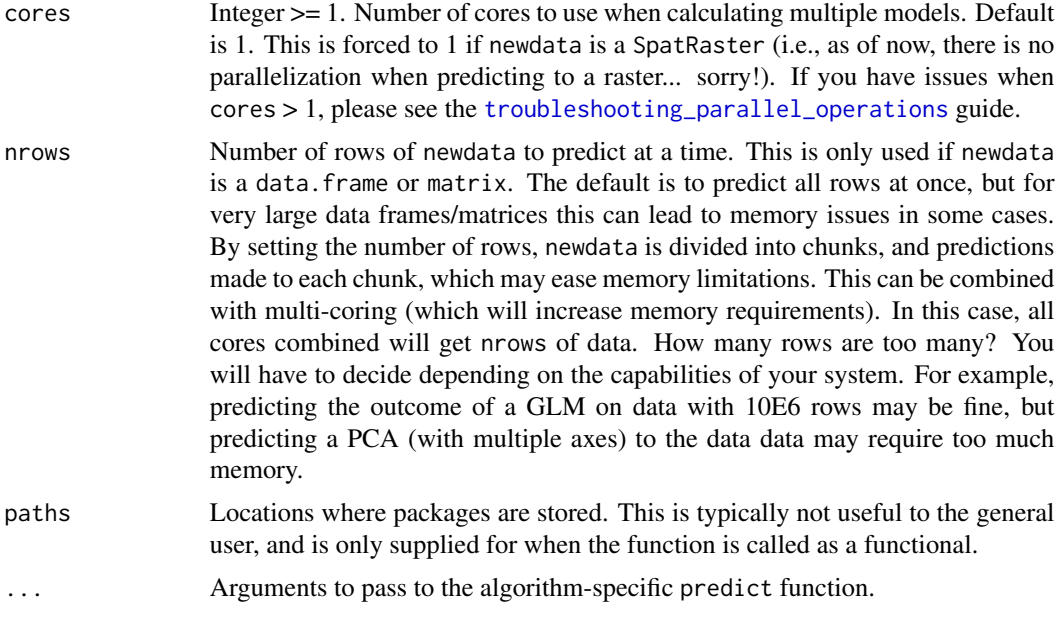

# Value

Numeric or SpatRaster.

### See Also

[predict](#page-0-0) from the stats package, [predict](#page-0-0) from the terra package, [predictMaxEnt](#page-75-0), [predictMaxNet](#page-81-0)

# Examples

```
# NB: The examples below show a very basic modeling workflow. They have been
# designed to work fast, not produce accurate, defensible models. They can
# take a few minutes to run.
library(mgcv)
library(sf)
library(terra)
set.seed(123)
### setup data
##############
# environmental rasters
rastFile <- system.file('extdata/madClim.tif', package='enmSdmX')
madClim <- rast(rastFile)
# coordinate reference system
wgs84 <- getCRS('WGS84')
```
# lemur occurrence data
## predictEnmSdm 73

```
data(lemurs)
occs <- lemurs[lemurs$species == 'Eulemur fulvus', ]
occs <- vect(occs, geom=c('longitude', 'latitude'), crs=wgs84)
occs <- elimCellDuplicates(occs, madClim)
occEnv <- extract(madClim, occs, ID = FALSE)
occEnv <- occEnv[complete.cases(occEnv), ]
# create 10000 background sites (or as many as raster can support)
bgEnv <- terra::spatSample(madClim, 20000)
bgEnv <- bgEnv[complete.cases(bgEnv), ]
bgEnv <- bgEnv[1:min(10000, nrow(bgEnv)), ]
# collate occurrences and background sites
presBg <- data.frame(
 presBg = c(rep(1, nrow(occEnv)),
   rep(0, nrow(bgEnv))
  )
)
env <- rbind(occEnv, bgEnv)
env <- cbind(presBg, env)
predictors <- c('bio1', 'bio12')
### calibrate models
####################
# Note that all of the trainXYZ functions can made to go faster using the
# "cores" argument (set to just 1, by default). The examples below will not
# go too much faster using more cores because they are simplified, but
# you can try!
cores <- 1
# MaxEnt
mx <- trainMaxEnt(
data = env,
resp = 'presBg',
preds = predictors,
regMult = 1, # too few values for reliable model, but fast
verbose = TRUE,
cores = cores
)
# MaxNet
mn <- trainMaxNet(
data = env,
resp = 'presBg',
preds = predictors,
regMult = 1, # too few values for reliable model, but fast
verbose = TRUE,
```

```
cores = cores
)
# generalized linear model (GLM)
gl <- trainGLM(
data = env,
resp = 'presBg',
preds = predictors,
scale = TRUE, # automatic scaling of predictors
verbose = TRUE,
cores = cores
\lambda# generalized additive model (GAM)
ga <- trainGAM(
data = env,
resp = 'presBg',
preds = predictors,
verbose = TRUE,
cores = cores
\mathcal{L}# natural splines
ns <- trainNS(
data = env,resp = 'presBg',
preds = predictors,
scale = TRUE, # automatic scaling of predictors
df = 1:2, # too few values for reliable model(?)
verbose = TRUE,
cores = cores
\sum# boosted regression trees
envSub <- env[1:1049, ] # subsetting data to run faster
brt <- trainBRT(
data = envSub,
resp = 'presBg',
preds = predictors,
learningRate = 0.001, # too few values for reliable model(?)
treeComplexity = c(2, 3), # too few values for reliable model, but fast
minTrees = 1200, # minimum trees for reliable model(?), but fast
maxTrees = 1200, # too small for reliable model(?), but fast
tryBy = 'treeComplexity',
anyway = TRUE, # return models that did not converge
verbose = TRUE,
cores = cores
\lambda# random forests
rf <- trainRF(
data = env,
resp = 'presBg',
```
## predictEnmSdm 75

```
preds = predictors,
numTrees = c(100, 500), # using at least 500 recommended, but fast!
verbose = TRUE,
cores = cores
\lambda### make maps of models
#######################
# Create scaled version of rasters for GLMs and NSs.
madClimScaled <- scale(madClim, center=gl$scale$mean, scale=gl$scale$sd)
mxMap <- predictEnmSdm(mx, madClim)
mnMap <- predictEnmSdm(mn, madClim)
glMap <- predictEnmSdm(gl, madClimScaled)
gaMap <- predictEnmSdm(ga, madClim)
nsMap <- predictEnmSdm(ns, madClimScaled)
brtMap <- predictEnmSdm(brt, madClim)
rfMap <- predictEnmSdm(rf, madClim)
maps \leq - c(
mxMap,
mnMap,
glMap,
gaMap,
nsMap,
brtMap,
rfMap
)
names(maps) <- c('MaxEnt', 'MaxNet', 'GLM', 'GAM', 'NSs', 'BRTs', 'RFs')
fun <- function() plot(occs, col='black', pch=3, add=TRUE)
plot(maps, fun = fun, nc = 4)
### compare model responses to BIO12 (mean annual precipitation)
################################################################
# make a data frame holding all other variables at mean across occurrences,
# varying only BIO12
occEnvMeans <- colMeans(occEnv, na.rm=TRUE)
occEnvMeans <- rbind(occEnvMeans)
occEnvMeans <- as.data.frame(occEnvMeans)
climFrame <- occEnvMeans[rep(1, 100), ]
rownames(climFrame) <- NULL
minBio12 <- min(env$bio12)
maxBio12 <- max(env$bio12)
climFrame$bio12 <- seq(minBio12, maxBio12, length.out=100)
predMx <- predictEnmSdm(mx, climFrame)
predMn <- predictEnmSdm(mn, climFrame)
predGl <- predictEnmSdm(gl, climFrame)
predGa <- predictEnmSdm(ga, climFrame)
```

```
predNat <- predictEnmSdm(ns, climFrame)
predBrt <- predictEnmSdm(brt, climFrame)
predRf <- predictEnmSdm(rf, climFrame)
plot(climFrame$bio12, predMx,
xlab='BIO12', ylab='Prediction', type='l', ylim=c(0, 1))
lines(climFrame$bio12, predMn, lty='solid', col='red')
lines(climFrame$bio12, predGl, lty='dotted', col='blue')
lines(climFrame$bio12, predGa, lty='dashed', col='green')
lines(climFrame$bio12, predNat, lty=4, col='purple')
lines(climFrame$bio12, predBrt, lty=5, col='orange')
lines(climFrame$bio12, predRf, lty=6, col='cyan')
legend(
   'topleft',
  inset = 0.01,
  legend = c('MaxEnt',
'MaxNet',
'GLM',
'GAM',
'NS',
'BRT',
'RF'
  ),
  lty = c(1, 1:6),
  col = c('black',
'red',
'blue',
'green',
'purple',
'orange',
'cyan'
  ),
  bg = 'white'
)
```
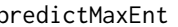

predictMaxEnt *Predict a MaxEnt model object (with optional feature-level permutation)*

## Description

Takes a MaxEnt lambda object or a MaxEnt object and returns raw or logistic predictions. Its output is the same as the [predict](#page-0-0) function from the terra package, and in fact, is slower than the

function from terra. However, this function does allow custom manipulations that those functions do not allow (e.g., permuting product features while leaving other features with the same variables intact). This function does *not* clamp predictions–beyond the range of the training data, it extends the prediction in the direction it was going (up/down/no change). The function is based on Peter D. Wilson's document "Guidelines for computing MaxEnt model output values from a lambdas file". The function has a special feature in that it allows you to permute single variables or combinations of variables in specific features before making predictions. This is potentially useful, for example, if you wanted to determine the relative importance of a quadratic feature for a particular variable in a Maxent model relative to the other features in the model. You can also permute values of a variable regardless of which features they appear in. For product features, you can implement the permutation before or after the values are multiplied together (before often makes for bigger differences in predictions).

## Usage

```
predictMaxEnt(
  x,
  data,
  type = "cloglog",
 perm = NULL,
 permLinear = NULL,
  permQuad = NULL,
  permHinge = NULL,
 permThresh = NULL,
 permProd = NULL,
  permProdRule = NULL,
  ...
)
```
#### Arguments

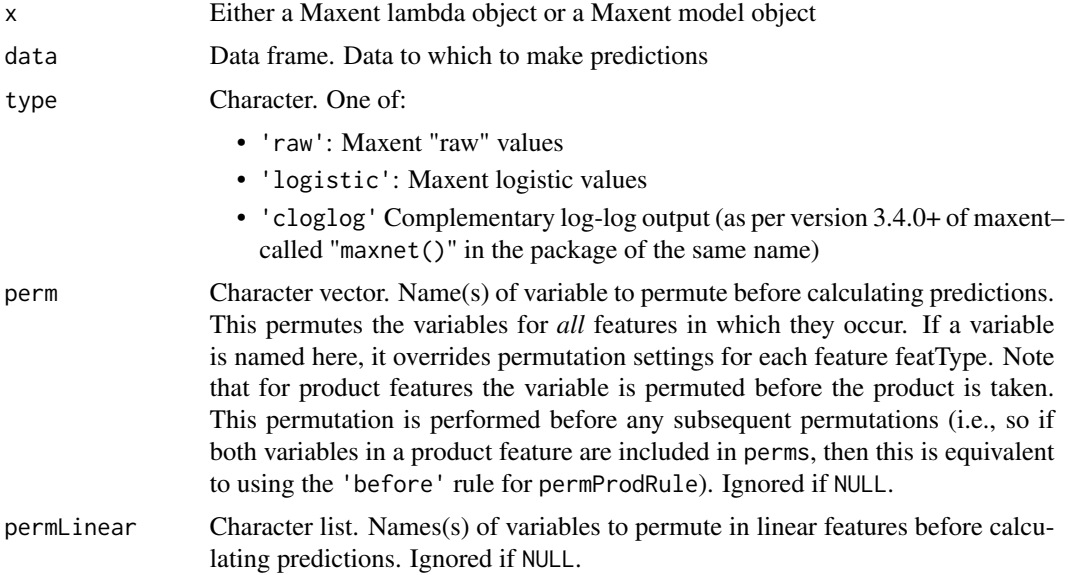

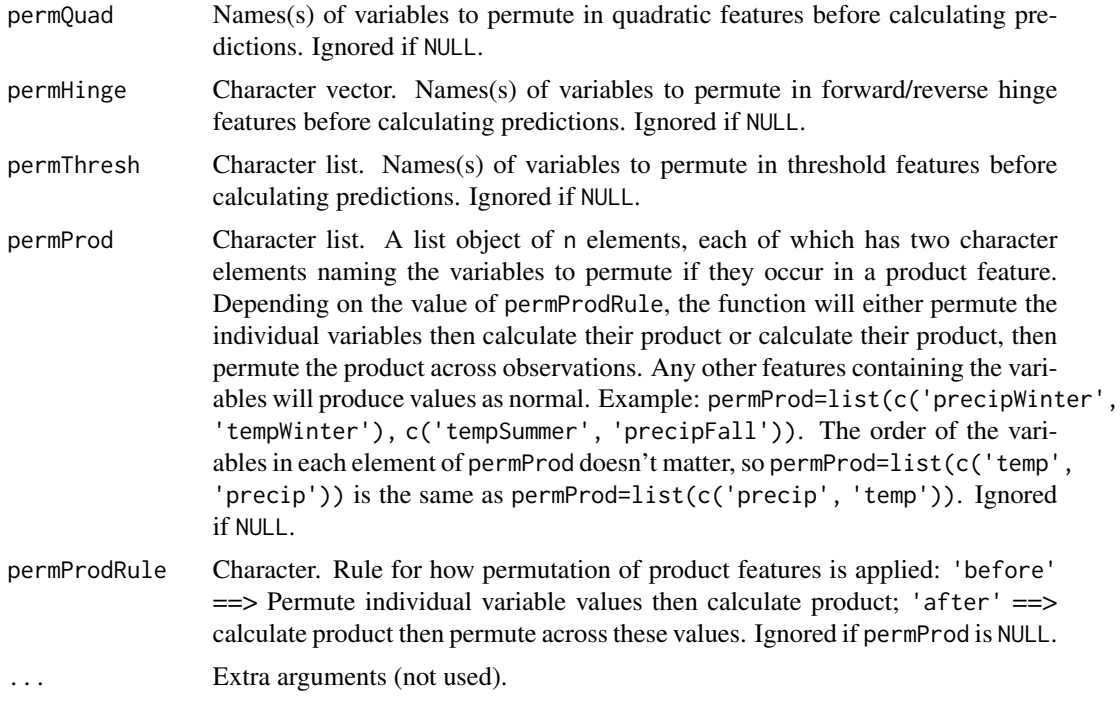

## Value

Numeric.

# See Also

[maxent](#page-0-0)

# Examples

```
# NB: The examples below show a very basic modeling workflow. They have been
# designed to work fast, not produce accurate, defensible models. They can
# take a few minutes to run.
library(mgcv)
library(sf)
library(terra)
set.seed(123)
### setup data
##############
# environmental rasters
rastFile <- system.file('extdata/madClim.tif', package='enmSdmX')
madClim <- rast(rastFile)
# coordinate reference system
```
## predictMaxEnt 79

```
wgs84 <- getCRS('WGS84')
# lemur occurrence data
data(lemurs)
occs <- lemurs[lemurs$species == 'Eulemur fulvus', ]
occs <- vect(occs, geom=c('longitude', 'latitude'), crs=wgs84)
occs <- elimCellDuplicates(occs, madClim)
occEnv <- extract(madClim, occs, ID = FALSE)
occEnv <- occEnv[complete.cases(occEnv), ]
# create 10000 background sites (or as many as raster can support)
bgEnv <- terra::spatSample(madClim, 20000)
bgEnv <- bgEnv[complete.cases(bgEnv), ]
bgEnv <- bgEnv[1:min(10000, nrow(bgEnv)), ]
# collate occurrences and background sites
presBg <- data.frame(
 presBg = c(rep(1, nrow(occEnv)),
    rep(0, nrow(bgEnv))
  \lambda\mathcal{L}env <- rbind(occEnv, bgEnv)
env <- cbind(presBg, env)
predictors <- c('bio1', 'bio12')
### calibrate models
####################
# Note that all of the trainXYZ functions can made to go faster using the
# "cores" argument (set to just 1, by default). The examples below will not
# go too much faster using more cores because they are simplified, but
# you can try!
cores <- 1
# MaxEnt
mx <- trainMaxEnt(
data = env,
resp = 'presBg',
preds = predictors,
regMult = 1, # too few values for reliable model, but fast
verbose = TRUE,
cores = cores
)
# MaxNet
mn <- trainMaxNet(
data = env,
resp = 'presBg',
```

```
preds = predictors,
regMult = 1, # too few values for reliable model, but fast
verbose = TRUE,
cores = cores
\lambda# generalized linear model (GLM)
gl <- trainGLM(
data = env,resp = 'presBg',
preds = predictors,
scale = TRUE, # automatic scaling of predictors
verbose = TRUE,
cores = cores
)
# generalized additive model (GAM)
ga <- trainGAM(
data = env,
resp = 'presBg',
preds = predictors,
verbose = TRUE,
cores = cores
)
# natural splines
ns <- trainNS(
data = env,resp = 'presBg',
preds = predictors,
scale = TRUE, # automatic scaling of predictors
df = 1:2, # too few values for reliable model(?)
verbose = TRUE,
cores = cores
\lambda# boosted regression trees
envSub <- env[1:1049, ] # subsetting data to run faster
brt <- trainBRT(
data = envSub,
resp = 'presBg',
preds = predictors,
learningRate = 0.001, # too few values for reliable model(?)
treeComplexity = c(2, 3), # too few values for reliable model, but fast
minTrees = 1200, # minimum trees for reliable model(?), but fast
maxTrees = 1200, # too small for reliable model(?), but fast
tryBy = 'treeComplexity',
anyway = TRUE, # return models that did not converge
verbose = TRUE,
cores = cores
)
# random forests
```

```
rf <- trainRF(
data = env,resp = 'presBg',
preds = predictors,
numTrees = c(100, 500), # using at least 500 recommended, but fast!
verbose = TRUE,
cores = cores
\mathcal{L}### make maps of models
#######################
# Create scaled version of rasters for GLMs and NSs.
madClimScaled <- scale(madClim, center=gl$scale$mean, scale=gl$scale$sd)
mxMap <- predictEnmSdm(mx, madClim)
mnMap <- predictEnmSdm(mn, madClim)
glMap <- predictEnmSdm(gl, madClimScaled)
gaMap <- predictEnmSdm(ga, madClim)
nsMap <- predictEnmSdm(ns, madClimScaled)
brtMap <- predictEnmSdm(brt, madClim)
rfMap <- predictEnmSdm(rf, madClim)
maps \leq \lt \lt \lt \lt \lt \ltmxMap,
mnMap,
glMap,
gaMap,
nsMap,
brtMap,
rfMap
)
names(maps) <- c('MaxEnt', 'MaxNet', 'GLM', 'GAM', 'NSs', 'BRTs', 'RFs')
fun <- function() plot(occs, col='black', pch=3, add=TRUE)
plot(maps, fun = fun, nc = 4)
### compare model responses to BIO12 (mean annual precipitation)
################################################################
# make a data frame holding all other variables at mean across occurrences,
# varying only BIO12
occEnvMeans <- colMeans(occEnv, na.rm=TRUE)
occEnvMeans <- rbind(occEnvMeans)
occEnvMeans <- as.data.frame(occEnvMeans)
climFrame <- occEnvMeans[rep(1, 100), ]
rownames(climFrame) <- NULL
minBio12 <- min(env$bio12)
maxBio12 <- max(env$bio12)
climFrame$bio12 <- seq(minBio12, maxBio12, length.out=100)
predMx <- predictEnmSdm(mx, climFrame)
```

```
predMn <- predictEnmSdm(mn, climFrame)
predGl <- predictEnmSdm(gl, climFrame)
predGa <- predictEnmSdm(ga, climFrame)
predNat <- predictEnmSdm(ns, climFrame)
predBrt <- predictEnmSdm(brt, climFrame)
predRf <- predictEnmSdm(rf, climFrame)
plot(climFrame$bio12, predMx,
xlab='BIO12', ylab='Prediction', type='l', ylim=c(0, 1))
lines(climFrame$bio12, predMn, lty='solid', col='red')
lines(climFrame$bio12, predGl, lty='dotted', col='blue')
lines(climFrame$bio12, predGa, lty='dashed', col='green')
lines(climFrame$bio12, predNat, lty=4, col='purple')
lines(climFrame$bio12, predBrt, lty=5, col='orange')
lines(climFrame$bio12, predRf, lty=6, col='cyan')
legend(
   'topleft',
   inset = 0.01,
  legend = c('MaxEnt',
'MaxNet',
'GLM',
'GAM',
'NS',
'BRT',
'RF'
  ),
  lty = c(1, 1:6),
  col = c('black',
'red',
'blue',
'green',
'purple',
'orange',
'cyan'
   ),
   bg = 'white'
```

```
)
```
predictMaxNet *Predictions from a MaxNet model*

### Description

This function is the same as the predict function in the maxnet package, except that:

## predictMaxNet 83

- If the input is a data frame, the output is a vector as output (not a single-column matrix);
- If the input is a SpatRaster, the output is a SpatRaster;
- The default output is on the cloglog scale;
- The function can be explicitly called (versus doing, say, maxnet:::predict.maxnet, which does not work even when that would be really useful...).

### Usage

```
predictMaxNet(model, newdata, clamp = TRUE, type = "cloglog", ...)
```
## Arguments

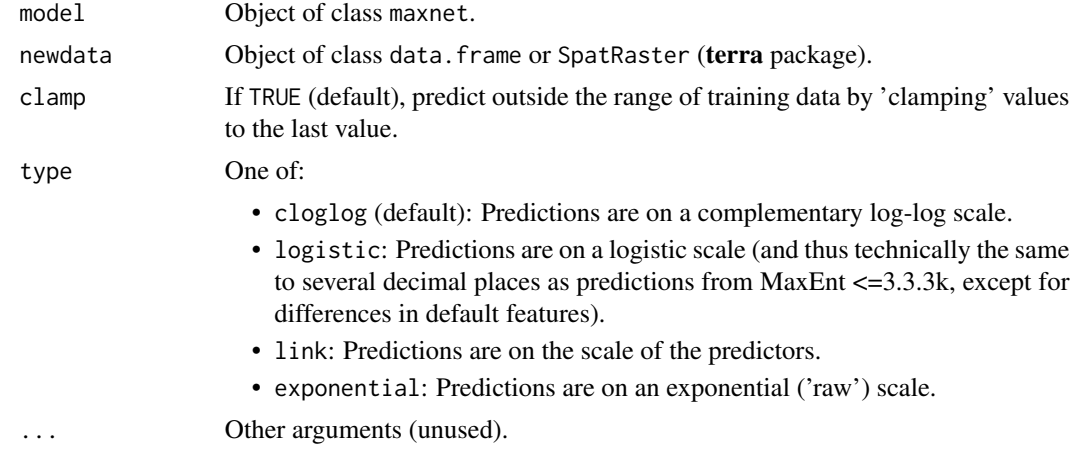

#### Value

Numeric vector or SpatRaster

## See Also

[predict](#page-0-0) from the terra package, and [maxnet](#page-0-0) (see the predict function therein)

## Examples

# NB: The examples below show a very basic modeling workflow. They have been # designed to work fast, not produce accurate, defensible models. They can # take a few minutes to run.

library(mgcv) library(sf) library(terra) set.seed(123)

### setup data ##############

```
# environmental rasters
rastFile <- system.file('extdata/madClim.tif', package='enmSdmX')
madClim <- rast(rastFile)
# coordinate reference system
wgs84 <- getCRS('WGS84')
# lemur occurrence data
data(lemurs)
occs <- lemurs[lemurs$species == 'Eulemur fulvus', ]
occs <- vect(occs, geom=c('longitude', 'latitude'), crs=wgs84)
occs <- elimCellDuplicates(occs, madClim)
occEnv <- extract(madClim, occs, ID = FALSE)
occEnv <- occEnv[complete.cases(occEnv), ]
# create 10000 background sites (or as many as raster can support)
bgEnv <- terra::spatSample(madClim, 20000)
bgEnv <- bgEnv[complete.cases(bgEnv), ]
bgEnv <- bgEnv[1:min(10000, nrow(bgEnv)), ]
# collate occurrences and background sites
presBg <- data.frame(
 presBg = c(rep(1, nrow(occEnv)),
    rep(0, nrow(bgEnv))
  )
)
env <- rbind(occEnv, bgEnv)
env <- cbind(presBg, env)
predictors <- c('bio1', 'bio12')
### calibrate models
####################
# Note that all of the trainXYZ functions can made to go faster using the
# "cores" argument (set to just 1, by default). The examples below will not
# go too much faster using more cores because they are simplified, but
# you can try!
cores <-1# MaxEnt
mx <- trainMaxEnt(
data = env,resp = 'presBg',
preds = predictors,
regMult = 1, # too few values for reliable model, but fast
verbose = TRUE,
cores = cores
)
```
## predictMaxNet 85

```
# MaxNet
mn <- trainMaxNet(
data = env,resp = 'presBg',
preds = predictors,
regMult = 1, # too few values for reliable model, but fast
verbose = TRUE,
cores = cores
\lambda# generalized linear model (GLM)
gl <- trainGLM(
data = env,resp = 'presBg',
preds = predictors,
scale = TRUE, # automatic scaling of predictors
verbose = TRUE,
cores = cores
)
# generalized additive model (GAM)
ga <- trainGAM(
data = env,
resp = 'presBg',
preds = predictors,
verbose = TRUE,
cores = cores
\lambda# natural splines
ns <- trainNS(
data = env,resp = 'presBg',
preds = predictors,
scale = TRUE, # automatic scaling of predictors
df = 1:2, # too few values for reliable model(?)
verbose = TRUE,
cores = cores
\lambda# boosted regression trees
envSub <- env[1:1049, ] # subsetting data to run faster
brt <- trainBRT(
data = envSub,
resp = 'presBg',
preds = predictors,
learningRate = 0.001, # too few values for reliable model(?)
treeComplexity = c(2, 3), # too few values for reliable model, but fast
minTrees = 1200, # minimum trees for reliable model(?), but fast
maxTrees = 1200, # too small for reliable model(?), but fast
tryBy = 'treeComplexity',
anyway = TRUE, # return models that did not converge
```

```
verbose = TRUE,
cores = cores
\lambda# random forests
rf <- trainRF(
data = env,resp = 'presBg',
preds = predictors,
numTrees = c(100, 500), # using at least 500 recommended, but fast!
verbose = TRUE,
cores = cores
)
### make maps of models
#######################
# Create scaled version of rasters for GLMs and NSs.
madClimScaled <- scale(madClim, center=gl$scale$mean, scale=gl$scale$sd)
mxMap <- predictEnmSdm(mx, madClim)
mnMap <- predictEnmSdm(mn, madClim)
glMap <- predictEnmSdm(gl, madClimScaled)
gaMap <- predictEnmSdm(ga, madClim)
nsMap <- predictEnmSdm(ns, madClimScaled)
brtMap <- predictEnmSdm(brt, madClim)
rfMap <- predictEnmSdm(rf, madClim)
maps \leq - c(
mxMap,
mnMap,
glMap,
gaMap,
nsMap,
brtMap,
rfMap
\lambdanames(maps) <- c('MaxEnt', 'MaxNet', 'GLM', 'GAM', 'NSs', 'BRTs', 'RFs')
fun <- function() plot(occs, col='black', pch=3, add=TRUE)
plot(maps, fun = fun, nc = 4)
### compare model responses to BIO12 (mean annual precipitation)
################################################################
# make a data frame holding all other variables at mean across occurrences,
# varying only BIO12
occEnvMeans <- colMeans(occEnv, na.rm=TRUE)
occEnvMeans <- rbind(occEnvMeans)
occEnvMeans <- as.data.frame(occEnvMeans)
climFrame <- occEnvMeans[rep(1, 100), ]
rownames(climFrame) <- NULL
```
## sampleRast 87

```
minBio12 <- min(env$bio12)
maxBio12 <- max(env$bio12)
climFrame$bio12 <- seq(minBio12, maxBio12, length.out=100)
predMx <- predictEnmSdm(mx, climFrame)
predMn <- predictEnmSdm(mn, climFrame)
predGl <- predictEnmSdm(gl, climFrame)
predGa <- predictEnmSdm(ga, climFrame)
predNat <- predictEnmSdm(ns, climFrame)
predBrt <- predictEnmSdm(brt, climFrame)
predRf <- predictEnmSdm(rf, climFrame)
plot(climFrame$bio12, predMx,
xlab='BIO12', ylab='Prediction', type='l', ylim=c(0, 1))
lines(climFrame$bio12, predMn, lty='solid', col='red')
lines(climFrame$bio12, predGl, lty='dotted', col='blue')
lines(climFrame$bio12, predGa, lty='dashed', col='green')
lines(climFrame$bio12, predNat, lty=4, col='purple')
lines(climFrame$bio12, predBrt, lty=5, col='orange')
lines(climFrame$bio12, predRf, lty=6, col='cyan')
legend(
   'topleft',
   inset = 0.01,
  legend = c('MaxEnt',
'MaxNet',
'GLM',
'GAM',
'NS',
'BRT',
'RF'
  ),
  lty = c(1, 1:6),col = c('black',
'red',
'blue',
'green',
'purple',
'orange',
'cyan'
  ),
  bg = 'white'
\mathcal{L}
```
sampleRast *Sample random points from a raster with/out replacement*

### Description

This function returns coordinates randomly located on a raster where cells can be sampled with replacement (if desired) and where the probability of selection is proportionate to the cell value, cell area, or the product of cell value times cell area.

#### Usage

```
sampleRast(x, n, adjArea = TRUE, replace = TRUE, prob = TRUE)
```
## Arguments

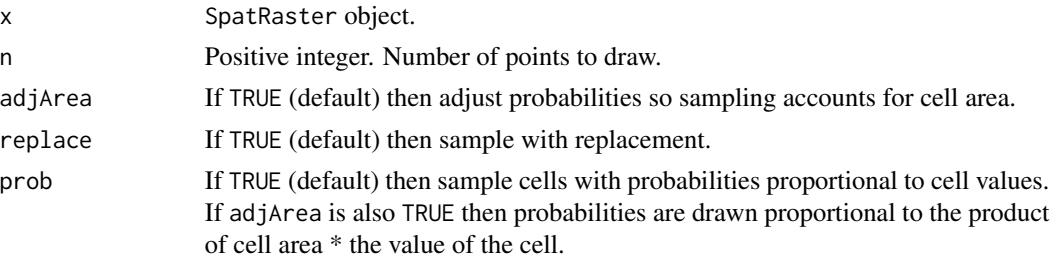

## Value

2-column matrix with longitude and latitude of random points.

### See Also

[spatSample](#page-0-0)

## Examples

```
library(terra)
r \leftarrow \text{rast}()nc \leftarrow \text{ncell}(r)r[] <- 1:nc
rands1 <- sampleRast(r, 10000)
rands2 <- sampleRast(r, 10000, adjArea=FALSE)
rands3 <- sampleRast(r, 10000, prob=FALSE)
rands4 <- sampleRast(r, 10000, adjArea=FALSE, prob=FALSE)
oldPar <- par(mfrow=c(2, 2))
plot(r, main='adjArea = TRUE & prob = TRUE')
points(rands1, pch='.')
plot(r, main='adjArea = FALSE & prob = TRUE')
points(rands2, pch='.')
plot(r, main='adjArea = TRUE & prob = FALSE')
points(rands3, pch='.')
plot(r, main='adjArea = FALSE & prob = FALSE')
points(rands4, pch='.')
```
par(oldPar)

spatVectorToSpatial *Convert SpatVector to Spatial\**

## Description

This function converts a SpatVector object from the terra package to a Spatial object of the appropriate class (SpatialPoints, SpatialPointsDataFrame, SpatialPolygons, or SpatialPolygonsDataFrame) from the sp package. Note that sp is to be retired in 2023, so this function is to be come useful only for legacy applications.

### Usage

```
spatVectorToSpatial(x)
```
## Arguments

x SpatVector object.

## Value

Object of class Spatial.

### Examples

```
library(terra)
f <- system.file('ex/lux.shp', package='terra')
v \leftarrow \text{vect}(f)spat <- spatVectorToSpatial(v)
class(spat)
```
squareCellRast *Create a raster with square cells*

# Description

This function creates a raster from an object with an extent (i.e., another raster or similar spatial object) with square cells. The user can specify cell resolution (linear dimension) *or* the approximate number of cells desired.

### Usage

```
squareCellRast(x, numCells = NULL, res = NULL, vals = NULL)
```
## Arguments

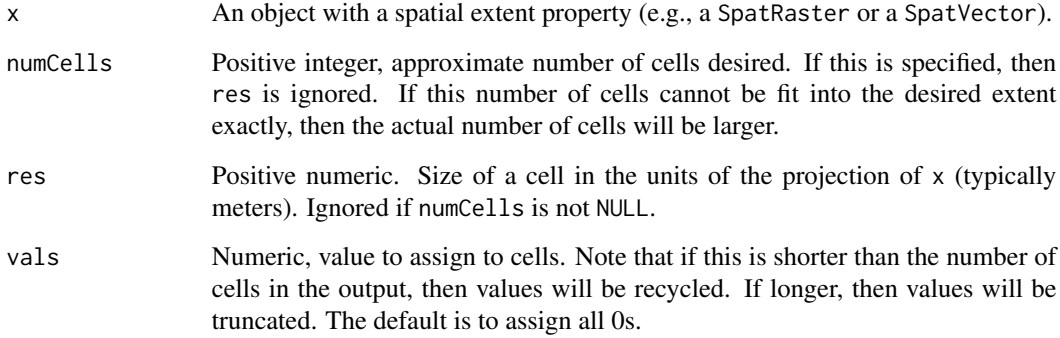

## Value

SpatRaster object. The raster will have an extent of the same size or larger than the extent of x.

## Examples

```
library(sf)
library(terra)
# project outline of Madagascar to equal-area:
data(mad0)
mad0Ea <- st_transform(mad0, getCRS('madAlbers'))
n < -101cellSize_meters <- 10E4
byNumCells <- squareCellRast(mad0Ea, numCells=n)
byCellSize <- squareCellRast(mad0Ea, res=cellSize_meters)
oldPar <- par(mfrow=c(1, 2))
main1 <- paste0('Cells: ', n, ' desired, ', ncell(byNumCells), ' actual')
plot(byNumCells, main = main1)
plot(mad0Ea, add = TRUE)
main2 <- paste0('Cells ', cellSize_meters, ' m on a side')
plot(byCellSize, main = main2)
plot(mad0Ea, add = TRUE)
par(oldPar)
# Note that in this example they look the same, but the one on the left
# has one less row than the one on the right.
```
<span id="page-90-0"></span>summaryByCrossValid *Summarize distribution/niche model cross-validation object*

# Description

This function summarizes models calibrated using the [trainByCrossValid](#page-101-0) function. It returns aspects of the best models across k-folds (the particular aspects depends on the kind of models used).

## Usage

```
summaryByCrossValid(
  x,
  metric = "cbiTest",
  decreasing = TRUE,
  interceptOnly = TRUE
\mathcal{E}
```
## Arguments

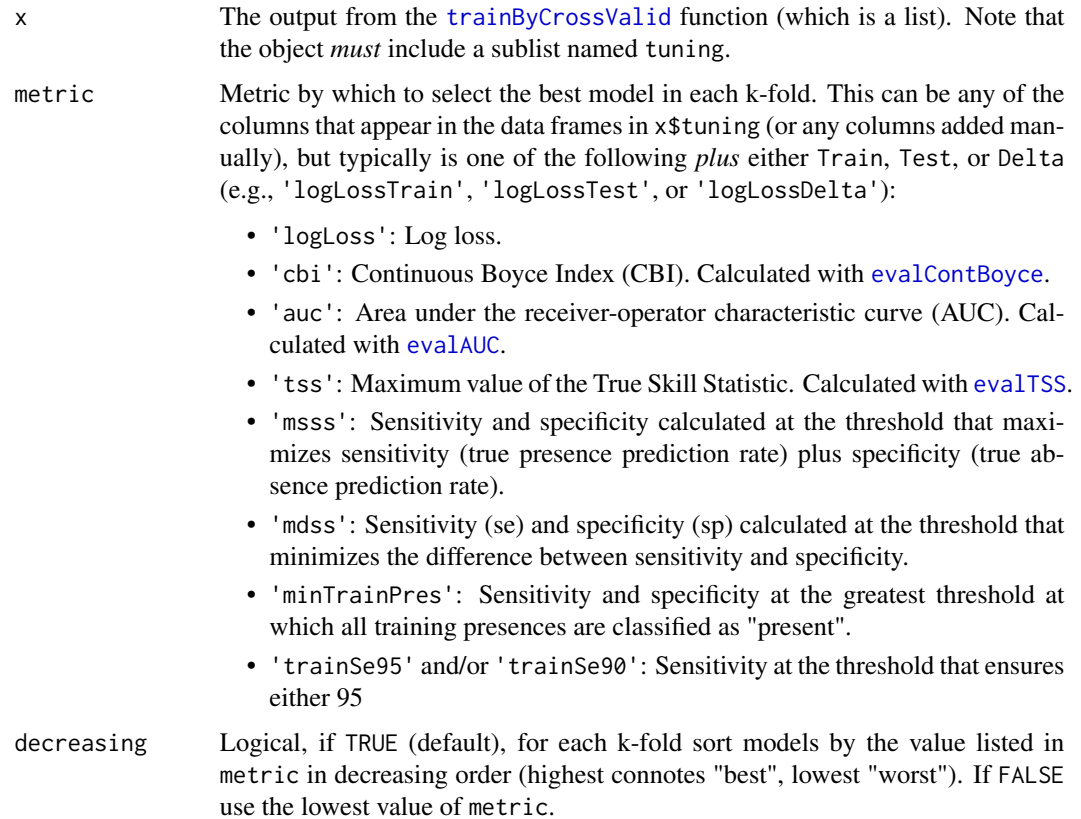

interceptOnly Logical. If TRUE (default) and the top models in each case were intercept-only models, return an emppty data frame (with a warning). If FALSE, return results using the first model in each fold that was not an intercept-only model. This is only used if the training function was a generalized linear model (GLM), natural splines model (NS), or generalized additive model (GAM).

## Value

Data frame with statistics on the best set of models across k-folds. Depending on the model algorithm, this could be:

- BRTs (boosted regression trees): Learning rate, tree complexity, and bag fraction.
- GLMs (generalized linear models): Frequency of use of each term in the best models.
- Maxent: Frequency of times each specific combination of feature classes was used in the best models plus mean master regularization multiplier for each feature set.
- NSs (natural splines): Data frame, one row per fold and one column per predictor, with values representing the maximum degrees of freedom used for each variable in the best model of each fold.
- RFs (random forests): Data frame, one row per fold, with values representing the optimal value of numTrees and mtry (see [ranger](#page-0-0)).

#### See Also

[trainByCrossValid](#page-101-0), [trainBRT](#page-94-0), [trainGAM](#page-107-0), [trainGLM](#page-113-0), [trainMaxEnt](#page-120-0), [trainNS](#page-132-0), [trainRF](#page-139-0)

### Examples

- # The example below show a very basic modeling workflow. It has been
- # designed to work fast, not produce accurate, defensible models.
- # The general idea is to calibrate a series of models and evaluate them
- # against a withheld set of data. One can then use the series of models
- # of the top models to better select a "final" model.

#### ## Not run:

```
# Running the entire set of commands can take a few minutes. This can
# be sped up by increasing the number of cores used. The examples below use
# one core, but you can change that argument according to your machine's
# capabilities.
```

```
library(sf)
library(terra)
set.seed(123)
```

```
### setup data
##############
```

```
# environmental rasters
rastFile <- system.file('extdata/madClim.tif', package='enmSdmX')
madClim <- rast(rastFile)
```

```
# coordinate reference system
wgs84 <- getCRS('WGS84')
# lemur occurrence data
data(lemurs)
occs <- lemurs[lemurs$species == 'Eulemur fulvus', ]
occs <- vect(occs, geom=c('longitude', 'latitude'), crs=wgs84)
occs <- elimCellDuplicates(occs, madClim)
occEnv <- extract(madClim, occs, ID = FALSE)
occEnv <- occEnv[complete.cases(occEnv), ]
# create background sites (using just 1000 to speed things up!)
bgEnv <- terra::spatSample(madClim, 3000)
bgEnv <- bgEnv[complete.cases(bgEnv), ]
bgEnv <- bgEnv[sample(nrow(bgEnv), 1000), ]
# collate occurrences and background sites
presBg <- data.frame(
  presBg = c(rep(1, nrow(occEnv)),
      rep(0, nrow(bgEnv))
   )
\mathcal{L}env <- rbind(occEnv, bgEnv)
env <- cbind(presBg, env)
predictors <- c('bio1', 'bio12')
# using "vector" form of "folds" argument
folds <- dismo::kfold(env, 3) # just 3 folds (for speed)
### calibrate models
####################
cores <- 1 # increase this to go faster, if your computer handles it
## MaxEnt
mxx <- trainByCrossValid(
data = env,
resp = 'presBg',
preds = c('bio1', 'bio12'),
folds = folds,
trainFx = trainMaxEnt,
regMult = 1:2, # too few values for valid model, but fast!
verbose = 1,
cores = cores
\lambda# summarize MaxEnt feature sets and regularization across folds
summaryByCrossValid(mxx)
```

```
## MaxNet
mnx <- trainByCrossValid(
data = env,resp = 'presBg',
preds = c('bio1', 'bio12'),
folds = folds,
trainFx = trainMaxNet,
regMult = 1:2, # too few values for valid model, but fast!
verbose = 1,
cores = cores
\lambda# summarize MaxEnt feature sets and regularization across folds
summaryByCrossValid(mnx)
## generalized linear models
glx <- trainByCrossValid(
data = env,
resp = 'presBg',
preds = c('bio1', 'bio12'),
folds = folds,
trainFx = trainGLM,
verbose = 1,
cores = cores
)
# summarize GLM terms in best models
summaryByCrossValid(glx)
## generalized additive models
gax <- trainByCrossValid(
data = env,resp = 'presBg',
preds = c('bio1', 'bio12'),
folds = folds,
trainFx = trainGAM,
verbose = 1,
cores = cores
\lambda# summarize GAM terms in best models
summaryByCrossValid(gax)
## natural splines
nsx <- trainByCrossValid(
data = env,resp = 'presBg',
preds = c('bio1', 'bio12'),
folds = folds,
trainFx = trainNS,
df = 1:2,
verbose = 1,
```
#### trainBRT 95

```
cores = cores
\lambda# summarize NS terms in best models
summaryByCrossValid(nsx)
## boosted regression trees
brtx <- trainByCrossValid(
data = env,resp = 'presBg',
preds = c('bio1', 'bio12'),
folds = folds,
trainFx = trainBRT,
learningRate = c(0.001, 0.0001), # too few values for reliable model(?)
treeComplexity = c(2, 4), # too few values for reliable model, but fast
minTrees = 1000,maxTrees = 1500, # too small for reliable model(?), but fast
tryBy = 'treeComplexity',
anyway = TRUE, # return models that did not converge
verbose = 1,
cores = cores
)
# summarize BRT parameters across best models
summaryByCrossValid(brtx)
## random forests
rfx <- trainByCrossValid(
data = env,resp = 'presBg',
preds = c('bio1', 'bio12'),
folds = folds,
trainFx = trainRF,
verbose = 1,
cores = cores
)
# summarize RF parameters in best models
summaryByCrossValid(rfx)
## End(Not run)
```
<span id="page-94-0"></span>trainBRT *Calibrate a boosted regression tree (generalized boosting machine) model*

## Description

This function calibrates a boosted regression tree (or gradient boosting machine) model, and is a wrapper for gbm. step. The function uses a grid search to assess the best combination of learning rate, tree depth, and bag fraction based on cross-validated deviance. If a particular combination of parameters leads to an unconverged model, the script attempts again using slightly different parameters. Its output is any or all of: a table with deviance of evaluated models; all evaluated models; and/or the single model with the lowest deviance.

# Usage

```
trainBRT(
 data,
  resp = names(data)[1],preds = names(data)[2:ncol(data)],
  learningRate = c(1e-04, 0.001, 0.01),
  treeComplexity = c(5, 3, 1),
  bagFraction = 0.6,
 minTrees = 1000,maxTrees = 8000,tries = 5,
  tryBy = c("learningRate", "treeComplexity", "maxTrees", "stepSize"),
 w = TRUE,anyway = FALSE,family = "bernoulli",
 out = "model".cores = 1,verbose = FALSE,
  ...
```
## Arguments

 $\mathcal{E}$ 

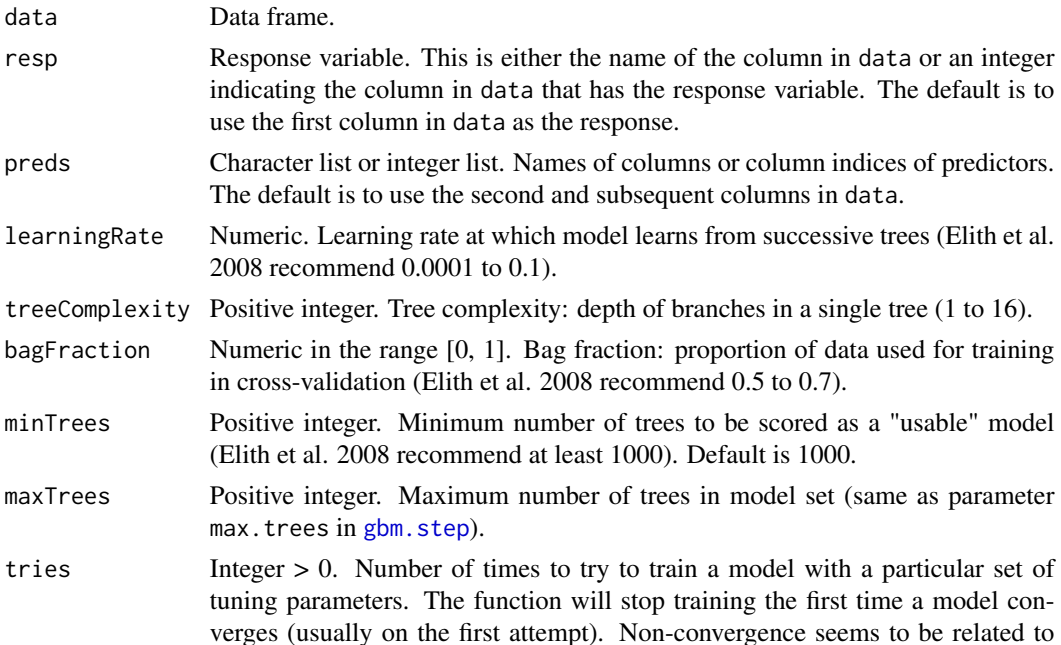

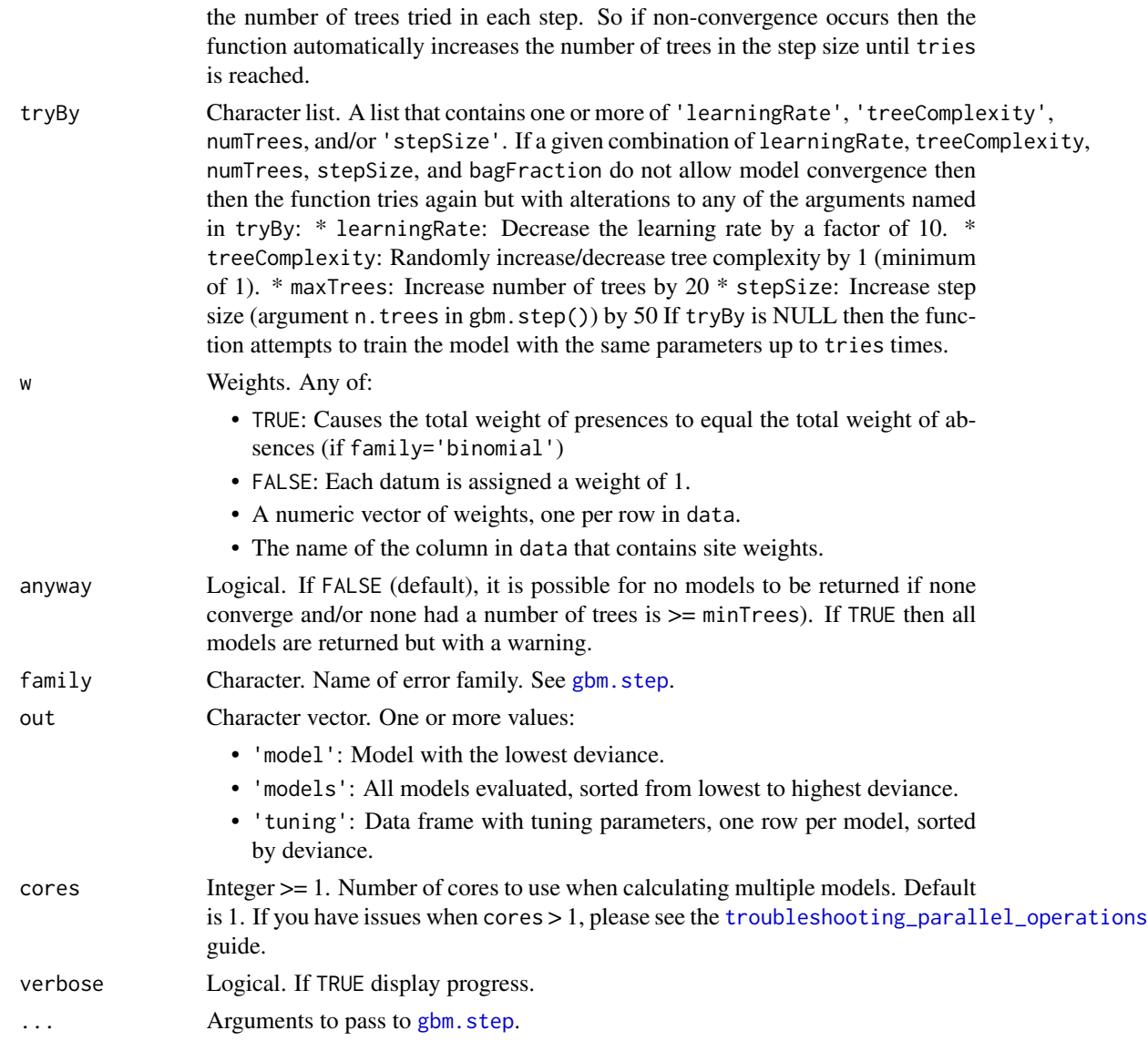

## Value

The object that is returned depends on the value of the out argument. It can be a model object, a data frame, a list of models, or a list of two or more of these.

## References

Elith, J., J.R. Leathwick, & T. Hastie. 2008. A working guide to boosted regression trees. *Journal of Animal Ecology* 77:802-813. [doi:10.1111/j.13652656.2008.01390.x](https://doi.org/10.1111/j.1365-2656.2008.01390.x)

## See Also

[gbm.step](#page-0-0)

### Examples

```
# designed to work fast, not produce accurate, defensible models. They can
# take a few minutes to run.
library(mgcv)
library(sf)
library(terra)
set.seed(123)
### setup data
##############
# environmental rasters
rastFile <- system.file('extdata/madClim.tif', package='enmSdmX')
madClim <- rast(rastFile)
# coordinate reference system
wgs84 <- getCRS('WGS84')
# lemur occurrence data
data(lemurs)
occs <- lemurs[lemurs$species == 'Eulemur fulvus', ]
occs <- vect(occs, geom=c('longitude', 'latitude'), crs=wgs84)
occs <- elimCellDuplicates(occs, madClim)
occEnv <- extract(madClim, occs, ID = FALSE)
occEnv <- occEnv[complete.cases(occEnv), ]
# create 10000 background sites (or as many as raster can support)
bgEnv <- terra::spatSample(madClim, 20000)
bgEnv <- bgEnv[complete.cases(bgEnv), ]
bgEnv <- bgEnv[1:min(10000, nrow(bgEnv)), ]
# collate occurrences and background sites
presBg <- data.frame(
 presBg = c(rep(1, nrow(occEnv)),
    rep(0, nrow(bgEnv))
  \lambda\mathcal{L}env <- rbind(occEnv, bgEnv)
env <- cbind(presBg, env)
predictors <- c('bio1', 'bio12')
### calibrate models
####################
```
# NB: The examples below show a very basic modeling workflow. They have been

### trainBRT 99

```
# Note that all of the trainXYZ functions can made to go faster using the
# "cores" argument (set to just 1, by default). The examples below will not
# go too much faster using more cores because they are simplified, but
# you can try!
cores <- 1
# MaxEnt
mx <- trainMaxEnt(
data = env,resp = 'presBg',
preds = predictors,
regMult = 1, # too few values for reliable model, but fast
verbose = TRUE,
cores = cores
\lambda# MaxNet
mn <- trainMaxNet(
data = env,
resp = 'presBg',
preds = predictors,
regMult = 1, # too few values for reliable model, but fast
verbose = TRUE,
cores = cores
\lambda# generalized linear model (GLM)
gl <- trainGLM(
data = env,
resp = 'presBg',
preds = predictors,
scale = TRUE, # automatic scaling of predictors
verbose = TRUE,
cores = cores
\lambda# generalized additive model (GAM)
ga <- trainGAM(
data = env,resp = 'presBg',
preds = predictors,
verbose = TRUE,
cores = cores
\lambda# natural splines
ns <- trainNS(
data = env,resp = 'presBg',
preds = predictors,
scale = TRUE, # automatic scaling of predictors
df = 1:2, # too few values for reliable model(?)
verbose = TRUE,
```

```
cores = cores
\lambda# boosted regression trees
envSub <- env[1:1049, ] # subsetting data to run faster
brt <- trainBRT(
data = envSub,resp = 'presBg',
preds = predictors,
learningRate = 0.001, # too few values for reliable model(?)
treeComplexity = c(2, 3), # too few values for reliable model, but fast
minTrees = 1200, # minimum trees for reliable model(?), but fast
maxTrees = 1200, # too small for reliable model(?), but fast
tryBy = 'treeComplexity',
anyway = TRUE, # return models that did not converge
verbose = TRUE,
cores = cores
\lambda# random forests
rf <- trainRF(
data = env,
resp = 'presBg',
preds = predictors,
numTrees = c(100, 500), # using at least 500 recommended, but fast!
verbose = TRUE,
cores = cores
\lambda### make maps of models
#######################
# Create scaled version of rasters for GLMs and NSs.
madClimScaled <- scale(madClim, center=gl$scale$mean, scale=gl$scale$sd)
mxMap <- predictEnmSdm(mx, madClim)
mnMap <- predictEnmSdm(mn, madClim)
glMap <- predictEnmSdm(gl, madClimScaled)
gaMap <- predictEnmSdm(ga, madClim)
nsMap <- predictEnmSdm(ns, madClimScaled)
brtMap <- predictEnmSdm(brt, madClim)
rfMap <- predictEnmSdm(rf, madClim)
maps \leq \lt \lt \lt \lt \lt \ltmxMap,
mnMap,
glMap,
gaMap,
nsMap,
brtMap,
rfMap
)
```
#### trainBRT 101

```
names(maps) <- c('MaxEnt', 'MaxNet', 'GLM', 'GAM', 'NSs', 'BRTs', 'RFs')
fun <- function() plot(occs, col='black', pch=3, add=TRUE)
plot(maps, fun = fun, nc = 4)
### compare model responses to BIO12 (mean annual precipitation)
################################################################
# make a data frame holding all other variables at mean across occurrences,
# varying only BIO12
occEnvMeans <- colMeans(occEnv, na.rm=TRUE)
occEnvMeans <- rbind(occEnvMeans)
occEnvMeans <- as.data.frame(occEnvMeans)
climFrame <- occEnvMeans[rep(1, 100), ]
rownames(climFrame) <- NULL
minBio12 <- min(env$bio12)
maxBio12 <- max(env$bio12)
climFrame$bio12 <- seq(minBio12, maxBio12, length.out=100)
predMx <- predictEnmSdm(mx, climFrame)
predMn <- predictEnmSdm(mn, climFrame)
predGl <- predictEnmSdm(gl, climFrame)
predGa <- predictEnmSdm(ga, climFrame)
predNat <- predictEnmSdm(ns, climFrame)
predBrt <- predictEnmSdm(brt, climFrame)
predRf <- predictEnmSdm(rf, climFrame)
plot(climFrame$bio12, predMx,
xlab='BIO12', ylab='Prediction', type='l', ylim=c(0, 1))
lines(climFrame$bio12, predMn, lty='solid', col='red')
lines(climFrame$bio12, predGl, lty='dotted', col='blue')
lines(climFrame$bio12, predGa, lty='dashed', col='green')
lines(climFrame$bio12, predNat, lty=4, col='purple')
lines(climFrame$bio12, predBrt, lty=5, col='orange')
lines(climFrame$bio12, predRf, lty=6, col='cyan')
legend(
   'topleft',
   inset = 0.01,
  legend = c('MaxEnt',
'MaxNet',
'GLM',
'GAM',
'NS',
'BRT',
'RF'
  ),
  lty = c(1, 1:6),
   col = c('black',
```

```
'red',
'blue',
'green',
'purple',
'orange',
'cyan'
   ),
   bg = 'white'
\mathcal{L}
```
<span id="page-101-0"></span>trainByCrossValid *Calibrate a distribution/niche model using cross-validation*

## Description

This function is an extension of any of the trainXYZ functions for calibrating species distribution and ecological niche models. This function uses the trainXYZ function to calibrate and evaluate a suite of models using cross-validation. The models are evaluated against withheld data to determine the optimal settings for a "final" model using all available data. The function returns a set of models and/or a table with statistics on each model. The statistics represent various measures of model accuracy, and are calculated against training and test sites (separately).

### Usage

```
trainByCrossValid(
  data,
  resp = names(data)[1],preds = names(data)[2:ncol(data)],
  folds = dismo::kfold(data),
  trainFx = enmSdmX::trainGLM,
  ...,
  weightEvalTrain = TRUE,
 weightEvalTest = TRUE,
  na.rm = FALSE,outputModels = TRUE,
  verbose = \theta)
```
## Arguments

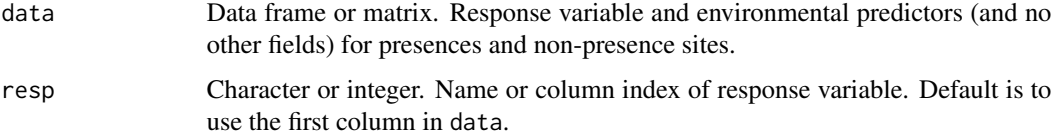

folds Either a numeric vector, or matrix or data frame which specify which rows in data belong to which folds:

- If a vector, there must be one value per row in data. If there are *K* unique values in the vector, then *K* unique models will be trained. Each model will use all of the data except for rows that match a particular value in the folds vector. For example, if  $folds = c(1, 1, 1, 2, 2, 2, 3, 3, 3)$ , then three models will be trained, one with all rows that match the 2s and 3s, one with all rows matching 1s and 2s, and one will all rows matching 1s and 3s. The models will be evaluated against the training data and against the withheld data. Use NA to exclude rows from all testing/training. The default is to construct 5 folds of roughly equal size.
- If a matrix or data frame, there must be one row per row in data. Each column corresponds to a different model to be trained. For a given column there should be only two unique values, plus possibly NAs. Of the two values, the lesser value will be used to identify the calibration data and the greater value the evaluation data. Rows with NAs will be ignored and not used in training or testing. For example, a particular column could contain 1s, 2, and NAs. Data rows corresponding to 1s will be used as training data, data rows corresponding to 2s as test data, and rows with NA are dropped. The NA flag is useful for creating spatially-structured cross-validation folds where training and test sites are separated (spatially) by censored (ignored) data.
- trainFx Function, name of the trainXYZ function to use. Currently the functions/algorithms supported are [trainBRT](#page-94-0), [trainGAM](#page-107-0), [trainGLM](#page-113-0), [trainMaxEnt](#page-120-0), [trainRF](#page-139-0), and [trainNS](#page-132-0).
	- Arguments to pass to the "trainXYZ" function.

weightEvalTrain

Logical, if TRUE (default) and an argument named w is specified in  $\dots$ , then evaluation statistics that support weighting will use the weights specified by w *for the "train" version of evaluation statistics*. If FALSE, there will be no weighting of sites. Note that this applies *only* to the calculation of evaluation statistics, not to model calibration. If w is supplied, they will be used for model calibration.

- weightEvalTest Logical, if TRUE (default) and an argument named w is specified in ..., then evaluation statistics that support weighting will use the weights specified by w *for the "test" version of evaluation statistics*. If FALSE, there will be no weighting of sites. Note that this applies *only* to the calculation of evaluation statistics. If w is supplied, they will be used for model calibration.
- na.rm Logical, if TRUE then remove NA predictions before calculating evaluation statistics. If FALSE (default), propagate NAs (meaning if predictions contain NAs, then the evaluation statistic will most likely also be NA.)
- outputModels If TRUE, then return all models (in addition to tables reporting tuning paramaeters and evaluation metrics). *WARNING*: Depending on the type of model and amount of data, retuning all models may produce objects that are very large in memory.

verbose Numeric. If 0 show no progress updates. If  $> 0$  then show minimal progress updates for this function only. If  $> 1$  show detailed progress for this function. If > 2 show detailed progress plus detailed progress for the trainXYZ function.

## Details

In some cases models do not converge (e.g., boosted regression trees and generalized additive models sometimes suffer from this issue). In this case the model will be skipped, but a data frame with the k-fold and model number in the fold will be returned in the \$meta element in the output. If no models converged, then this data frame will be empty.

### Value

A list object with several named elements:

- meta: Meta-data on the model call.
- folds: The folds object.
- models (if output Models is TRUE): A list of model objects, one per data fold.
- tuning: One data frame per k-fold, each containing evaluation statistics for all candidate models in the fold. In addition to algorithm-specific fields, these consist of:
	- 'logLoss': Log loss. Higher (less negative) values imply better fit.
	- 'cbi': Continuous Boyce Index (CBI). Calculated with [evalContBoyce](#page-26-0).
	- 'auc': Area under the receiver-operator characteristic curve (AUC). Calculated with [evalAUC](#page-25-0).
	- 'tss': Maximum value of the True Skill Statistic. Calculated with [evalTSS](#page-35-0).
	- 'msss': Sensitivity and specificity calculated at the threshold that maximizes sensitivity (true presence prediction rate) plus specificity (true absence prediction rate).
	- 'mdss': Sensitivity (se) and specificity (sp) calculated at the threshold that minimizes the difference between sensitivity and specificity.
	- 'minTrainPres': Sensitivity (se) and specificity (sp) at the greatest threshold at which all training presences are classified as "present".
	- 'trainSe95' and/or 'trainSe90': Sensitivity (se) and specificity (sp) at the threshold that ensures either 95 or 90 percent of all training presences are classified as "present" (training sensitivity  $= 0.95$  or 0.9).

#### References

Fielding, A.H. and J.F. Bell. 1997. A review of methods for the assessment of prediction errors in conservation presence/absence models. *Environmental Conservation* 24:38-49. [doi:10.1017/](https://doi.org/10.1017/S0376892997000088) [S0376892997000088](https://doi.org/10.1017/S0376892997000088) La Rest, K., Pinaud, D., Monestiez, P., Chadoeuf, J., and Bretagnolle, V. 2014. Spatial leave-one-out cross-validation for variable selection in the presence of spatial autocorrelation. *Global Ecology and Biogeography* 23:811-820. [doi:10.1111/geb.12161](https://doi.org/10.1111/geb.12161) Radosavljevic, A. and Anderson, R.P. 2014. Making better Maxent models of species distributions: complexity, overfitting and evaluation. *Journal of Biogeography* 41:629-643. [doi:10.1111/jbi.12227](https://doi.org/10.1111/jbi.12227)

#### See Also

[summaryByCrossValid](#page-90-0), [trainBRT](#page-94-0), [trainGAM](#page-107-0), [trainGLM](#page-113-0), [trainMaxEnt](#page-120-0), [trainMaxNet](#page-126-0), [trainNS](#page-132-0), [trainRF](#page-139-0)

## trainByCrossValid 105

### Examples

```
# The example below show a very basic modeling workflow. It has been
# designed to work fast, not produce accurate, defensible models.
# The general idea is to calibrate a series of models and evaluate them
# against a withheld set of data. One can then use the series of models
# of the top models to better select a "final" model.
## Not run:
# Running the entire set of commands can take a few minutes. This can
# be sped up by increasing the number of cores used. The examples below use
# one core, but you can change that argument according to your machine's
# capabilities.
library(sf)
library(terra)
set.seed(123)
### setup data
##############
# environmental rasters
rastFile <- system.file('extdata/madClim.tif', package='enmSdmX')
madClim <- rast(rastFile)
# coordinate reference system
wgs84 <- getCRS('WGS84')
# lemur occurrence data
data(lemurs)
occs <- lemurs[lemurs$species == 'Eulemur fulvus', ]
occs <- vect(occs, geom=c('longitude', 'latitude'), crs=wgs84)
occs <- elimCellDuplicates(occs, madClim)
occEnv <- extract(madClim, occs, ID = FALSE)
occEnv <- occEnv[complete.cases(occEnv), ]
# create background sites (using just 1000 to speed things up!)
bgEnv <- terra::spatSample(madClim, 3000)
bgEnv <- bgEnv[complete.cases(bgEnv), ]
bgEnv <- bgEnv[sample(nrow(bgEnv), 1000), ]
# collate occurrences and background sites
presBg <- data.frame(
   presBg = c(rep(1, nrow(occEnv)),
      rep(0, nrow(bgEnv))
   )
\mathcal{L}env <- rbind(occEnv, bgEnv)
env <- cbind(presBg, env)
```

```
predictors <- c('bio1', 'bio12')
# using "vector" form of "folds" argument
folds <- dismo::kfold(env, 3) # just 3 folds (for speed)
### calibrate models
####################
cores <- 1 # increase this to go faster, if your computer handles it
## MaxEnt
mxx <- trainByCrossValid(
data = env,resp = 'presBg',
preds = c('bio1', 'bio12'),
folds = folds,
trainFx = trainMaxEnt,
regMult = 1:2, # too few values for valid model, but fast!
verbose = 1,
cores = cores
\lambda# summarize MaxEnt feature sets and regularization across folds
summaryByCrossValid(mxx)
## MaxNet
mnx <- trainByCrossValid(
data = env,
resp = 'presBg',
preds = c('bio1', 'bio12'),
folds = folds,
trainFx = trainMaxNet,
regMult = 1:2, # too few values for valid model, but fast!
verbose = 1,
cores = cores
\lambda# summarize MaxEnt feature sets and regularization across folds
summaryByCrossValid(mnx)
## generalized linear models
glx <- trainByCrossValid(
data = env,
resp = 'presBg',
preds = c('bio1', 'bio12'),
folds = folds,
trainFx = trainGLM,
verbose = 1,
cores = cores
)
# summarize GLM terms in best models
```

```
summaryByCrossValid(glx)
## generalized additive models
gax <- trainByCrossValid(
data = env,resp = 'presBg',
preds = c('bio1', 'bio12'),folds = folds,
trainFx = trainGAM,
verbose = 1,
cores = cores
)
# summarize GAM terms in best models
summaryByCrossValid(gax)
## natural splines
nsx <- trainByCrossValid(
data = env,resp = 'presBg',
preds = c('bio1', 'bio12'),
folds = folds,
trainFx = trainNS,
df = 1:2,
verbose = 1,
cores = cores
)
# summarize NS terms in best models
summaryByCrossValid(nsx)
## boosted regression trees
brtx <- trainByCrossValid(
data = env,
resp = 'presBg',
preds = c('bio1', 'bio12'),
folds = folds,
trainFx = trainBRT,
learningRate = c(0.001, 0.0001), # too few values for reliable model(?)
treeComplexity = c(2, 4), # too few values for reliable model, but fast
minTrees = 1000,
maxTrees = 1500, # too small for reliable model(?), but fast
tryBy = 'treeComplexity',
anyway = TRUE, # return models that did not converge
verbose = 1,
cores = cores
\mathcal{L}# summarize BRT parameters across best models
summaryByCrossValid(brtx)
## random forests
rfx <- trainByCrossValid(
```

```
data = env,resp = 'presBg',
preds = c('bio1', 'bio12'),
folds = folds,
trainFx = trainRF,
verbose = 1,
cores = cores
)
# summarize RF parameters in best models
summaryByCrossValid(rfx)
## End(Not run)
```
<span id="page-107-0"></span>trainGAM *Calibrate a generalized additive model (GAM)*

### Description

This function constructs a generalized additive model. By default, the model is constructed in a two-stage process. First, the "construct" phase generates a series of simple models with univariate and bivariate interaction terms. These simple models are then ranked based on their AICc. Second, the "select" phase creates a "full" model from the simple models such that there is at least presPerTermInitial presences (if the response is binary) or data rows (if not) for each smooth term to be estimated (not counting the intercept). Finally, it selects the best model using AICc from all possible subsets of this "full" model. Its output is any or all of: a table with AICc for all evaluated models; all models evaluated in the "selection" phase; and/or the single model with the lowest AICc.

## Usage

```
trainGAM(
  data,
  resp = names(data)[1],preds = names(data)[2:ncol(data)],
  gamma = 1,
  scale = 0,smoothingBasis = "cs",
  interaction = "te",
  interceptOnly = TRUE,
  construct = TRUE,
  select = TRUE,
  presPerTermInitial = 10,
  presPerTermFinal = 10,
  maxTerms = 8,w = TRUE,family = "binomial",
```
#### trainGAM 109

```
out = "model",cores = 1,verbose = FALSE,
 ...
```
# Arguments

)

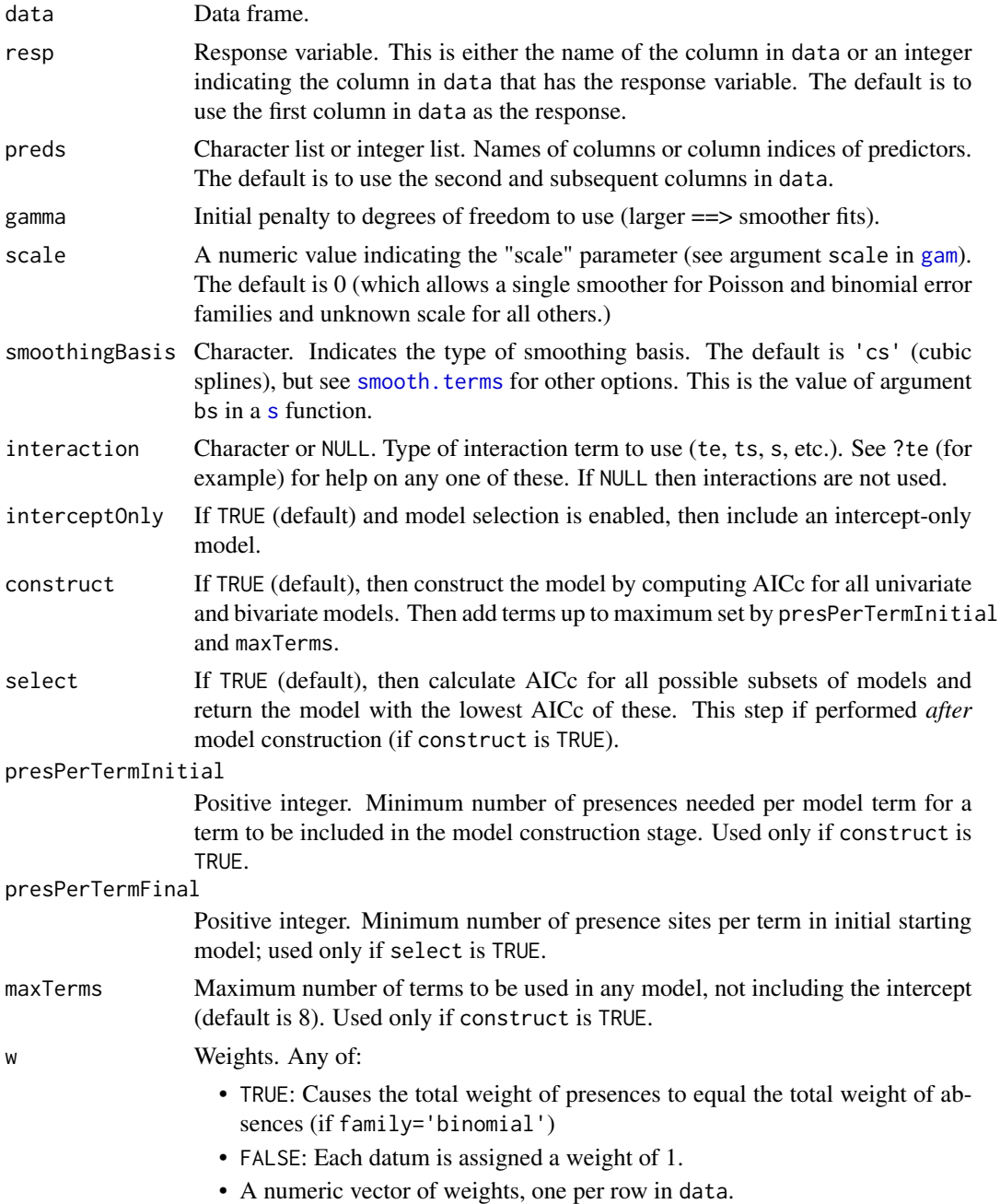

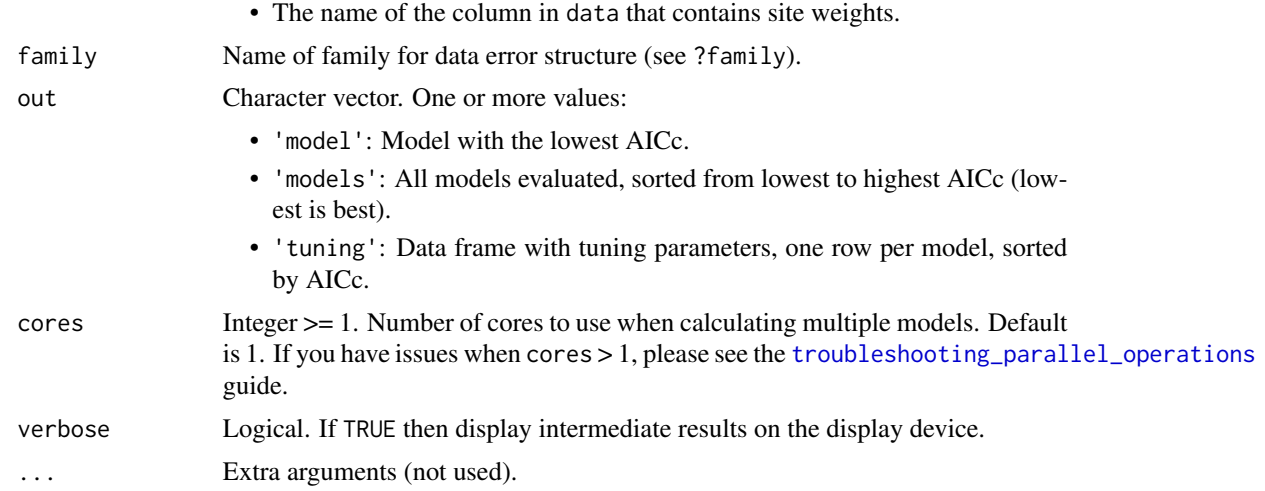

## Value

The object that is returned depends on the value of the out argument. It can be a model object, a data frame, a list of models, or a list of all two or more of these.

#### See Also

[gam](#page-0-0)

## Examples

# NB: The examples below show a very basic modeling workflow. They have been # designed to work fast, not produce accurate, defensible models. They can # take a few minutes to run. library(mgcv) library(sf) library(terra) set.seed(123) ### setup data ############## # environmental rasters rastFile <- system.file('extdata/madClim.tif', package='enmSdmX') madClim <- rast(rastFile) # coordinate reference system wgs84 <- getCRS('WGS84') # lemur occurrence data data(lemurs) occs <- lemurs[lemurs\$species == 'Eulemur fulvus', ] occs <- vect(occs, geom=c('longitude', 'latitude'), crs=wgs84)

```
occs <- elimCellDuplicates(occs, madClim)
occEnv <- extract(madClim, occs, ID = FALSE)
occEnv <- occEnv[complete.cases(occEnv), ]
# create 10000 background sites (or as many as raster can support)
bgEnv <- terra::spatSample(madClim, 20000)
bgEnv <- bgEnv[complete.cases(bgEnv), ]
bgEnv <- bgEnv[1:min(10000, nrow(bgEnv)), ]
# collate occurrences and background sites
presBg <- data.frame(
 presBg = c(rep(1, nrow(occEnv)),
   rep(0, nrow(bgEnv))
  )
\mathcal{L}env <- rbind(occEnv, bgEnv)
env <- cbind(presBg, env)
predictors <- c('bio1', 'bio12')
### calibrate models
####################
# Note that all of the trainXYZ functions can made to go faster using the
# "cores" argument (set to just 1, by default). The examples below will not
# go too much faster using more cores because they are simplified, but
# you can try!
cores <- 1
# MaxEnt
mx <- trainMaxEnt(
data = env,
resp = 'presBg',
preds = predictors,
regMult = 1, # too few values for reliable model, but fast
verbose = TRUE,
cores = cores
)
# MaxNet
mn <- trainMaxNet(
data = env,resp = 'presBg',
preds = predictors,
regMult = 1, # too few values for reliable model, but fast
verbose = TRUE,
cores = cores
)
```

```
# generalized linear model (GLM)
gl <- trainGLM(
data = env,
resp = 'presBg',
preds = predictors,
scale = TRUE, # automatic scaling of predictors
verbose = TRUE,
cores = cores
\lambda# generalized additive model (GAM)
ga <- trainGAM(
data = env,resp = 'presBg',
preds = predictors,
verbose = TRUE,
cores = cores
\lambda# natural splines
ns <- trainNS(
data = env,
resp = 'presBg',
preds = predictors,
scale = TRUE, # automatic scaling of predictors
df = 1:2, # too few values for reliable model(?)
verbose = TRUE,
cores = cores
\lambda# boosted regression trees
envSub <- env[1:1049, ] # subsetting data to run faster
brt <- trainBRT(
data = envSub,resp = 'presBg',
preds = predictors,
learningRate = 0.001, # too few values for reliable model(?)
treeComplexity = c(2, 3), # too few values for reliable model, but fast
minTrees = 1200, # minimum trees for reliable model(?), but fast
maxTrees = 1200, # too small for reliable model(?), but fast
tryBy = 'treeComplexity',
anyway = TRUE, # return models that did not converge
verbose = TRUE,
cores = cores
\lambda# random forests
rf <- trainRF(
data = env,resp = 'presBg',
preds = predictors,
numTrees = c(100, 500), # using at least 500 recommended, but fast!
verbose = TRUE,
```
#### trainGAM 113

```
cores = cores
\lambda### make maps of models
#######################
# Create scaled version of rasters for GLMs and NSs.
madClimScaled <- scale(madClim, center=gl$scale$mean, scale=gl$scale$sd)
mxMap <- predictEnmSdm(mx, madClim)
mnMap <- predictEnmSdm(mn, madClim)
glMap <- predictEnmSdm(gl, madClimScaled)
gaMap <- predictEnmSdm(ga, madClim)
nsMap <- predictEnmSdm(ns, madClimScaled)
brtMap <- predictEnmSdm(brt, madClim)
rfMap <- predictEnmSdm(rf, madClim)
maps \leq \lt \lt \lt \lt \lt \ltmxMap,
mnMap,
glMap,
gaMap,
nsMap,
brtMap,
rfMap
)
names(maps) <- c('MaxEnt', 'MaxNet', 'GLM', 'GAM', 'NSs', 'BRTs', 'RFs')
fun <- function() plot(occs, col='black', pch=3, add=TRUE)
plot(maps, fun = fun, nc = 4)
### compare model responses to BIO12 (mean annual precipitation)
################################################################
# make a data frame holding all other variables at mean across occurrences,
# varying only BIO12
occEnvMeans <- colMeans(occEnv, na.rm=TRUE)
occEnvMeans <- rbind(occEnvMeans)
occEnvMeans <- as.data.frame(occEnvMeans)
climFrame <- occEnvMeans[rep(1, 100), ]
rownames(climFrame) <- NULL
minBio12 <- min(env$bio12)
maxBio12 <- max(env$bio12)
climFrame$bio12 <- seq(minBio12, maxBio12, length.out=100)
predMx <- predictEnmSdm(mx, climFrame)
predMn <- predictEnmSdm(mn, climFrame)
predGl <- predictEnmSdm(gl, climFrame)
predGa <- predictEnmSdm(ga, climFrame)
predNat <- predictEnmSdm(ns, climFrame)
predBrt <- predictEnmSdm(brt, climFrame)
predRf <- predictEnmSdm(rf, climFrame)
```

```
plot(climFrame$bio12, predMx,
xlab='BIO12', ylab='Prediction', type='l', ylim=c(0, 1))
lines(climFrame$bio12, predMn, lty='solid', col='red')
lines(climFrame$bio12, predGl, lty='dotted', col='blue')
lines(climFrame$bio12, predGa, lty='dashed', col='green')
lines(climFrame$bio12, predNat, lty=4, col='purple')
lines(climFrame$bio12, predBrt, lty=5, col='orange')
lines(climFrame$bio12, predRf, lty=6, col='cyan')
legend(
   'topleft',
  inset = 0.01,
  legend = c('MaxEnt',
'MaxNet',
'GLM',
'GAM',
'NS',
'BRT',
'RF'
  ),
  lty = c(1, 1:6),col = c('black',
'red',
'blue',
'green',
'purple',
'orange',
'cyan'
  ),
  bg = 'white'
\lambda
```
trainGLM *Calibrate a generalized linear model (GLM)*

#### **Description**

This function constructs a generalized linear model. By default, the model is constructed in a twostage process. First, the "construct" phase generates a series of simple models with univariate, quadratic, or 2-way-interaction terms. These simple models are then ranked based on their AICc. Second, the "select" phase creates a "full" model from the simple models such that there is at least presPerTermInitial presences (if the response is binary) or data rows (if not) for each coefficient to be estimated (not counting the intercept). Finally, it selects the best model using AICc from all

possible subsets of this "full" model, while respecting marginality (i.e., all lower-order terms of higher-order terms appear in the model).

The function outputs any or all of: a table with AICc for all evaluated models; all models evaluated in the "selection" phase; and/or the single model with the lowest AICc.

## Usage

```
trainGLM(
  data,
  resp = names(data)[1],preds = names(data)[2:ncol(data)],
  scale = NA,
 construct = TRUE,
  select = TRUE,
  quadratic = TRUE,
  interaction = TRUE,
 method = "glm.fit",interceptOnly = TRUE,
 presPerTermInitial = 10,
 presPerTermFinal = 10,
 maxTerms = 8,w = TRUE,family = stats::binomial(),
 out = "model",cores = 1,
 verbose = FALSE,
  ...
)
```
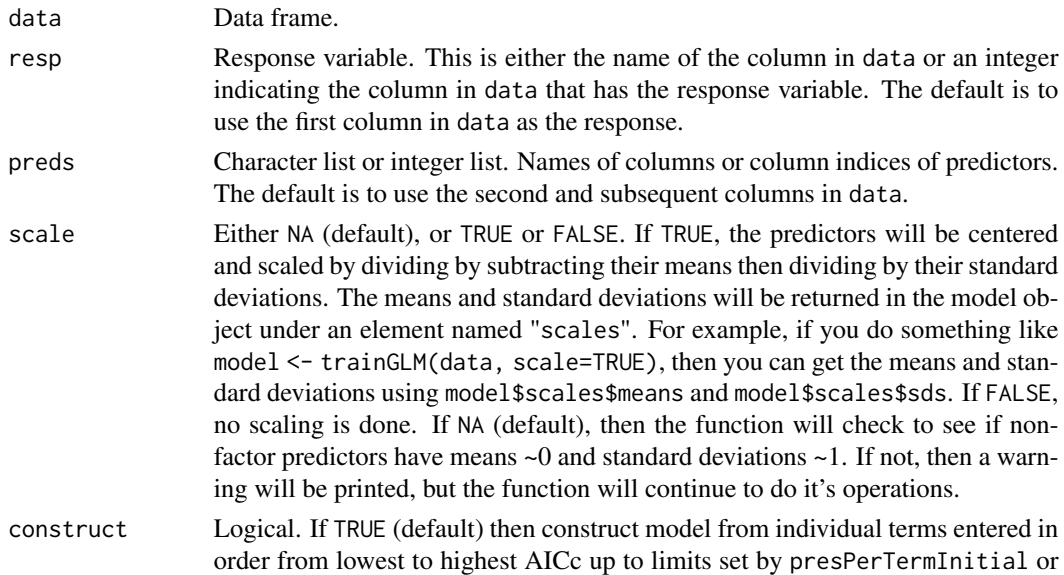

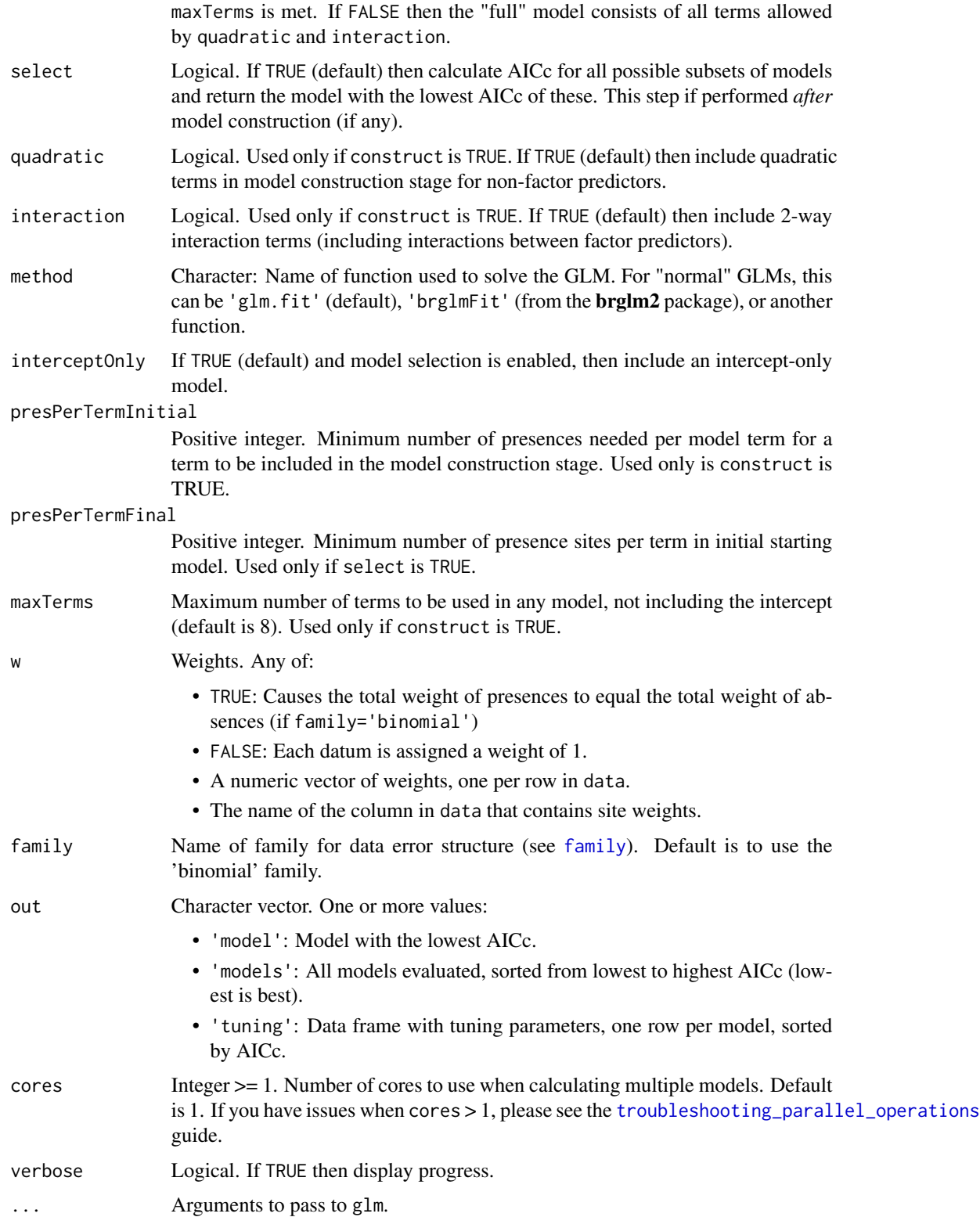

#### trainGLM 117

## Value

The object that is returned depends on the value of the out argument. It can be a model object, a data frame, a list of models, or a list of all two or more of these. If scale is TRUE, any model object will also have an element named \$scale, which contains the means and standard deviations for predictors that are not factors.

## See Also

[glm](#page-0-0)

## Examples

```
# NB: The examples below show a very basic modeling workflow. They have been
# designed to work fast, not produce accurate, defensible models. They can
# take a few minutes to run.
library(mgcv)
library(sf)
library(terra)
set.seed(123)
### setup data
##############
# environmental rasters
rastFile <- system.file('extdata/madClim.tif', package='enmSdmX')
madClim <- rast(rastFile)
# coordinate reference system
wgs84 <- getCRS('WGS84')
# lemur occurrence data
data(lemurs)
occs <- lemurs[lemurs$species == 'Eulemur fulvus', ]
occs <- vect(occs, geom=c('longitude', 'latitude'), crs=wgs84)
occs <- elimCellDuplicates(occs, madClim)
occEnv <- extract(madClim, occs, ID = FALSE)
occEnv <- occEnv[complete.cases(occEnv), ]
# create 10000 background sites (or as many as raster can support)
bgEnv <- terra::spatSample(madClim, 20000)
bgEnv <- bgEnv[complete.cases(bgEnv), ]
bgEnv <- bgEnv[1:min(10000, nrow(bgEnv)), ]
# collate occurrences and background sites
presBg <- data.frame(
  presBg = c(rep(1, nrow(occEnv)),
   rep(0, nrow(bgEnv))
```

```
)
\mathcal{L}env <- rbind(occEnv, bgEnv)
env <- cbind(presBg, env)
predictors <- c('bio1', 'bio12')
### calibrate models
####################
# Note that all of the trainXYZ functions can made to go faster using the
# "cores" argument (set to just 1, by default). The examples below will not
# go too much faster using more cores because they are simplified, but
# you can try!
cores <- 1
# MaxEnt
mx <- trainMaxEnt(
data = env,resp = 'presBg',
preds = predictors,
regMult = 1, # too few values for reliable model, but fast
verbose = TRUE,
cores = cores
)
# MaxNet
mn <- trainMaxNet(
data = env,
resp = 'presBg',
preds = predictors,
regMult = 1, # too few values for reliable model, but fast
verbose = TRUE,
cores = cores
\lambda# generalized linear model (GLM)
gl <- trainGLM(
data = env,resp = 'presBg',
preds = predictors,
scale = TRUE, # automatic scaling of predictors
verbose = TRUE,
cores = cores
\lambda# generalized additive model (GAM)
ga <- trainGAM(
data = env,resp = 'presBg',
preds = predictors,
verbose = TRUE,
```
#### trainGLM 119

```
cores = cores
\lambda# natural splines
ns <- trainNS(
data = env,resp = 'presBg',
preds = predictors,
scale = TRUE, # automatic scaling of predictors
df = 1:2, # too few values for reliable model(?)
verbose = TRUE,
cores = cores
)
# boosted regression trees
envSub <- env[1:1049, ] # subsetting data to run faster
brt <- trainBRT(
data = envSub,resp = 'presBg',
preds = predictors,
learningRate = 0.001, # too few values for reliable model(?)
treeComplexity = c(2, 3), # too few values for reliable model, but fast
minTrees = 1200, # minimum trees for reliable model(?), but fast
maxTrees = 1200, # too small for reliable model(?), but fast
tryBy = 'treeComplexity',
anyway = TRUE, # return models that did not converge
verbose = TRUE,
cores = cores
\lambda# random forests
rf <- trainRF(
data = env,resp = 'presBg',
preds = predictors,
numTrees = c(100, 500), # using at least 500 recommended, but fast!
verbose = TRUE,
cores = cores
)
### make maps of models
#######################
# Create scaled version of rasters for GLMs and NSs.
madClimScaled <- scale(madClim, center=gl$scale$mean, scale=gl$scale$sd)
mxMap <- predictEnmSdm(mx, madClim)
mnMap <- predictEnmSdm(mn, madClim)
glMap <- predictEnmSdm(gl, madClimScaled)
gaMap <- predictEnmSdm(ga, madClim)
nsMap <- predictEnmSdm(ns, madClimScaled)
brtMap <- predictEnmSdm(brt, madClim)
rfMap <- predictEnmSdm(rf, madClim)
```

```
maps \leq \lt \lt \lt \lt \lt \ltmxMap,
mnMap,
glMap,
gaMap,
nsMap,
brtMap,
rfMap
)
names(maps) <- c('MaxEnt', 'MaxNet', 'GLM', 'GAM', 'NSs', 'BRTs', 'RFs')
fun <- function() plot(occs, col='black', pch=3, add=TRUE)
plot(maps, fun = fun, nc = 4)
### compare model responses to BIO12 (mean annual precipitation)
################################################################
# make a data frame holding all other variables at mean across occurrences,
# varying only BIO12
occEnvMeans <- colMeans(occEnv, na.rm=TRUE)
occEnvMeans <- rbind(occEnvMeans)
occEnvMeans <- as.data.frame(occEnvMeans)
climFrame <- occEnvMeans[rep(1, 100), ]
rownames(climFrame) <- NULL
minBio12 <- min(env$bio12)
maxBio12 <- max(env$bio12)
climFrame$bio12 <- seq(minBio12, maxBio12, length.out=100)
predMx <- predictEnmSdm(mx, climFrame)
predMn <- predictEnmSdm(mn, climFrame)
predGl <- predictEnmSdm(gl, climFrame)
predGa <- predictEnmSdm(ga, climFrame)
predNat <- predictEnmSdm(ns, climFrame)
predBrt <- predictEnmSdm(brt, climFrame)
predRf <- predictEnmSdm(rf, climFrame)
plot(climFrame$bio12, predMx,
xlab='BIO12', ylab='Prediction', type='l', ylim=c(0, 1))
lines(climFrame$bio12, predMn, lty='solid', col='red')
lines(climFrame$bio12, predGl, lty='dotted', col='blue')
lines(climFrame$bio12, predGa, lty='dashed', col='green')
lines(climFrame$bio12, predNat, lty=4, col='purple')
lines(climFrame$bio12, predBrt, lty=5, col='orange')
lines(climFrame$bio12, predRf, lty=6, col='cyan')
legend(
   'topleft',
   inset = 0.01,
   legend = c(
```
### trainMaxEnt 121

```
'MaxEnt',
'MaxNet',
'GLM',
'GAM',
'NS',
'BRT',
'RF'
   ),
   lty = c(1, 1:6),
   col = c('black',
'red',
'blue',
'green',
'purple',
'orange',
'cyan'
   ),
   bg = 'white'
\mathcal{L}
```
<span id="page-120-0"></span>

trainMaxEnt *Calibrate a MaxEnt (ver 3.3.3+ or "maxent") model using AICc*

## Description

This function calculates the "best" Maxent model using AICc across all possible combinations of a set of master regularization parameters and feature classes. The best model has the lowest AICc, with ties broken by number of features (fewer is better), regularization multiplier (higher better), then finally the number of coefficients (fewer better). The function can return the best model (default), a list of models created using all possible combinations of feature classes and regularization multipliers, and/or a data frame with tuning statistics for each model. Models in the list and in the data frame are sorted from best to worst. The function requires the maxent jar file (see *Details*). Its output is any or all of: a table with AICc for all evaluated models; all models evaluated in the "selection" phase; and/or the single model with the lowest AICc.

### Usage

```
trainMaxEnt(
  data,
  resp = names(data)[1],preds = names(data)[2:ncol(data)],
  regMult = c(seq(0.5, 5, by = 0.5), 7.5, 10),classes = "default",
  testClasses = TRUE,
  dropOverparam = TRUE,
  anyway = TRUE,
```

```
forceLinear = TRUE,
  jackknife = FALSE,
 arguments = NULL,
 scratchDir = NULL,
 out = "model",
 cores = 1,verbose = FALSE,
  ...
\mathcal{L}
```
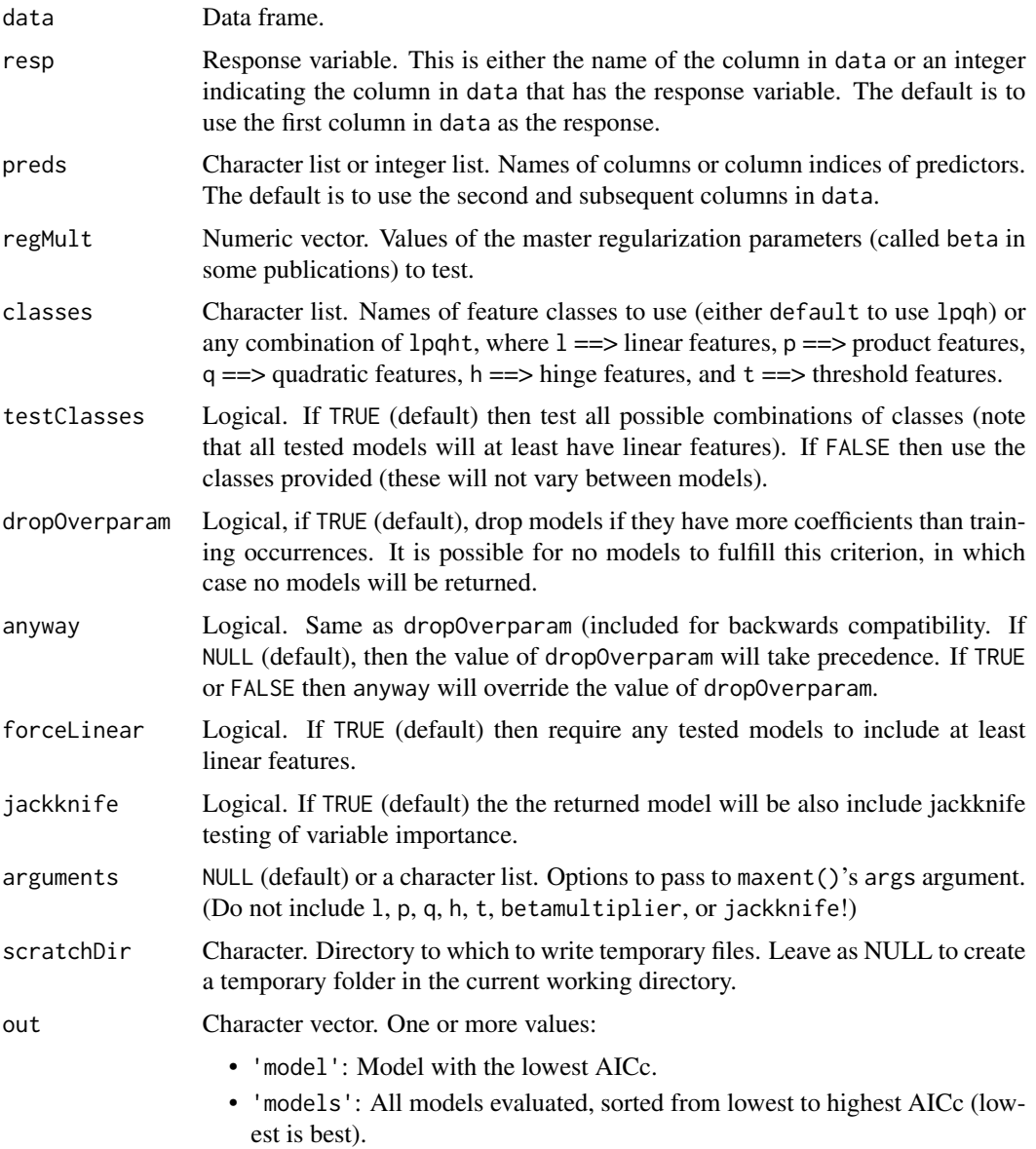

#### trainMaxEnt 123

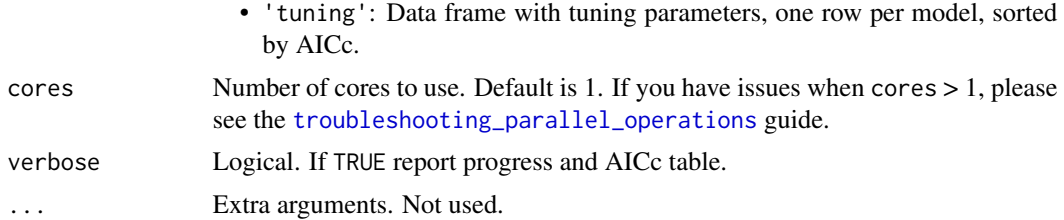

## Details

This function is a wrapper for maxent(). That function relies on a maxent jar file in the folder ./library/dismo/java. See [maxent](#page-0-0) for more details. The maxent function creates a series of files on disk for each model. This function assumes you do not want those files, so deletes most of them. However, there is one that cannot be deleted and the normal ways of changing its permissions in  **do not work. So the function simply writes over that file (which is allowed) to make it smaller.** Regardless, if you run many models your temporary directory (argument scratchDir) can fill up and require manual deletion.

#### Value

The object that is returned depends on the value of the out argument. It can be a model object, a data frame, a list of models, or a list of all two or more of these.

#### References

Warren, D.L. and S.N. Siefert. 2011. Ecological niche modeling in Maxent: The importance of model complexity and the performance of model selection criteria. *Ecological Applications* 21:335-342. [doi:10.1890/101171.1](https://doi.org/10.1890/10-1171.1)

### See Also

[maxent](#page-0-0)

## Examples

# NB: The examples below show a very basic modeling workflow. They have been # designed to work fast, not produce accurate, defensible models. They can # take a few minutes to run.

```
library(mgcv)
library(sf)
library(terra)
set.seed(123)
```
### setup data ##############

```
# environmental rasters
rastFile <- system.file('extdata/madClim.tif', package='enmSdmX')
madClim <- rast(rastFile)
```

```
# coordinate reference system
wgs84 <- getCRS('WGS84')
# lemur occurrence data
data(lemurs)
occs <- lemurs[lemurs$species == 'Eulemur fulvus', ]
occs <- vect(occs, geom=c('longitude', 'latitude'), crs=wgs84)
occs <- elimCellDuplicates(occs, madClim)
occEnv <- extract(madClim, occs, ID = FALSE)
occEnv <- occEnv[complete.cases(occEnv), ]
# create 10000 background sites (or as many as raster can support)
bgEnv <- terra::spatSample(madClim, 20000)
bgEnv <- bgEnv[complete.cases(bgEnv), ]
bgEnv <- bgEnv[1:min(10000, nrow(bgEnv)), ]
# collate occurrences and background sites
presBg <- data.frame(
 presBg = c(rep(1, nrow(occEnv)),
    rep(0, nrow(bgEnv))
  )
\mathcal{L}env <- rbind(occEnv, bgEnv)
env <- cbind(presBg, env)
predictors <- c('bio1', 'bio12')
### calibrate models
####################
# Note that all of the trainXYZ functions can made to go faster using the
# "cores" argument (set to just 1, by default). The examples below will not
# go too much faster using more cores because they are simplified, but
# you can try!
cores <-1# MaxEnt
mx <- trainMaxEnt(
data = env,resp = 'presBg',
preds = predictors,
regMult = 1, # too few values for reliable model, but fast
verbose = TRUE,
cores = cores
\lambda# MaxNet
mn <- trainMaxNet(
```
#### trainMaxEnt 125

```
data = env,resp = 'presBg',
preds = predictors,
regMult = 1, # too few values for reliable model, but fast
verbose = TRUE,
cores = cores
\lambda# generalized linear model (GLM)
gl <- trainGLM(
data = env,resp = 'presBg',
preds = predictors,
scale = TRUE, # automatic scaling of predictors
verbose = TRUE,
cores = cores
\lambda# generalized additive model (GAM)
ga <- trainGAM(
data = env,resp = 'presBg',
preds = predictors,
verbose = TRUE,
cores = cores
)
# natural splines
ns <- trainNS(
data = env,
resp = 'presBg',
preds = predictors,
scale = TRUE, # automatic scaling of predictors
df = 1:2, # too few values for reliable model(?)
verbose = TRUE,
cores = cores
\lambda# boosted regression trees
envSub <- env[1:1049, ] # subsetting data to run faster
brt <- trainBRT(
data = envSub,
resp = 'presBg',
preds = predictors,
learningRate = 0.001, # too few values for reliable model(?)
treeComplexity = c(2, 3), # too few values for reliable model, but fast
minTrees = 1200, # minimum trees for reliable model(?), but fast
maxTrees = 1200, # too small for reliable model(?), but fast
tryBy = 'treeComplexity',
anyway = TRUE, # return models that did not converge
verbose = TRUE,
cores = cores
)
```

```
# random forests
rf <- trainRF(
data = env,resp = 'presBg',
preds = predictors,
numTrees = c(100, 500), # using at least 500 recommended, but fast!
verbose = TRUE,
cores = cores
\lambda### make maps of models
#######################
# Create scaled version of rasters for GLMs and NSs.
madClimScaled <- scale(madClim, center=gl$scale$mean, scale=gl$scale$sd)
mxMap <- predictEnmSdm(mx, madClim)
mnMap <- predictEnmSdm(mn, madClim)
glMap <- predictEnmSdm(gl, madClimScaled)
gaMap <- predictEnmSdm(ga, madClim)
nsMap <- predictEnmSdm(ns, madClimScaled)
brtMap <- predictEnmSdm(brt, madClim)
rfMap <- predictEnmSdm(rf, madClim)
maps \leq \lt \lt \lt \lt \lt \ltmxMap,
mnMap,
glMap,
gaMap,
nsMap,
brtMap,
rfMap
)
names(maps) <- c('MaxEnt', 'MaxNet', 'GLM', 'GAM', 'NSs', 'BRTs', 'RFs')
fun <- function() plot(occs, col='black', pch=3, add=TRUE)
plot(maps, fun = fun, nc = 4)
### compare model responses to BIO12 (mean annual precipitation)
################################################################
# make a data frame holding all other variables at mean across occurrences,
# varying only BIO12
occEnvMeans <- colMeans(occEnv, na.rm=TRUE)
occEnvMeans <- rbind(occEnvMeans)
occEnvMeans <- as.data.frame(occEnvMeans)
climFrame <- occEnvMeans[rep(1, 100), ]
rownames(climFrame) <- NULL
minBio12 <- min(env$bio12)
maxBio12 <- max(env$bio12)
climFrame$bio12 <- seq(minBio12, maxBio12, length.out=100)
```

```
predMx <- predictEnmSdm(mx, climFrame)
predMn <- predictEnmSdm(mn, climFrame)
predGl <- predictEnmSdm(gl, climFrame)
predGa <- predictEnmSdm(ga, climFrame)
predNat <- predictEnmSdm(ns, climFrame)
predBrt <- predictEnmSdm(brt, climFrame)
predRf <- predictEnmSdm(rf, climFrame)
plot(climFrame$bio12, predMx,
xlab='BIO12', ylab='Prediction', type='l', ylim=c(0, 1))
lines(climFrame$bio12, predMn, lty='solid', col='red')
lines(climFrame$bio12, predGl, lty='dotted', col='blue')
lines(climFrame$bio12, predGa, lty='dashed', col='green')
lines(climFrame$bio12, predNat, lty=4, col='purple')
lines(climFrame$bio12, predBrt, lty=5, col='orange')
lines(climFrame$bio12, predRf, lty=6, col='cyan')
legend(
   'topleft',
   inset = 0.01,
  legend = c('MaxEnt',
'MaxNet',
'GLM',
'GAM',
'NS',
'BRT',
'RF'
  ),
  lty = c(1, 1:6),
  col = c('black',
'red',
'blue',
'green',
'purple',
'orange',
'cyan'
  ),
  bg = 'white'
\mathcal{L}
```
#### Description

This function calculates the "best" MaxNet model using AICc across all possible combinations of a set of master regularization parameters and feature classes. The "best" model has the lowest AICc, with ties broken by number of features (fewer is better), regularization multiplier (higher better), then finally the number of coefficients (fewer better). The function can return the best model (default), a list of models created using all possible combinations of feature classes and regularization multipliers, and/or a data frame with tuning statistics for each model. Models in the list and in the data frame are sorted from best to worst. Its output is any or all of: a table with AICc for all evaluated models; all models evaluated in the "selection" phase; and/or the single model with the lowest AICc.

### Usage

```
trainMaxNet(
  data,
  resp = names(data)[1],preds = names(data)[2:ncol(data)],
  regMult = c(seq(0.5, 5, by = 0.5), 7.5, 10),classes = "default",
  testClasses = TRUE,
  dropOverparam = TRUE,
  forceLinear = TRUE,
  out = "model",
  cores = 1,verbose = FALSE,
  ...
\lambda
```
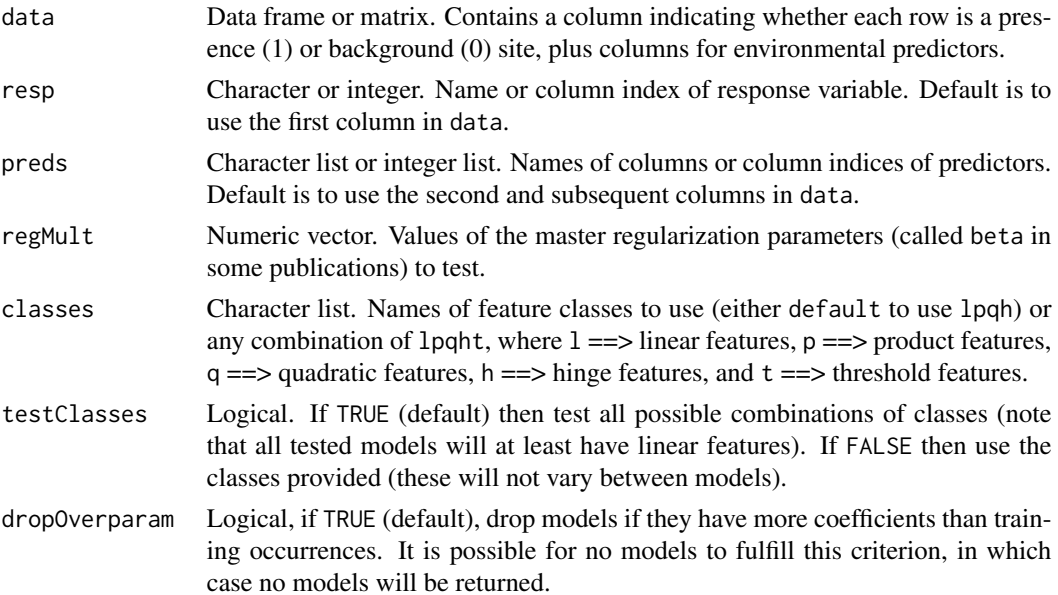

#### trainMaxNet 129

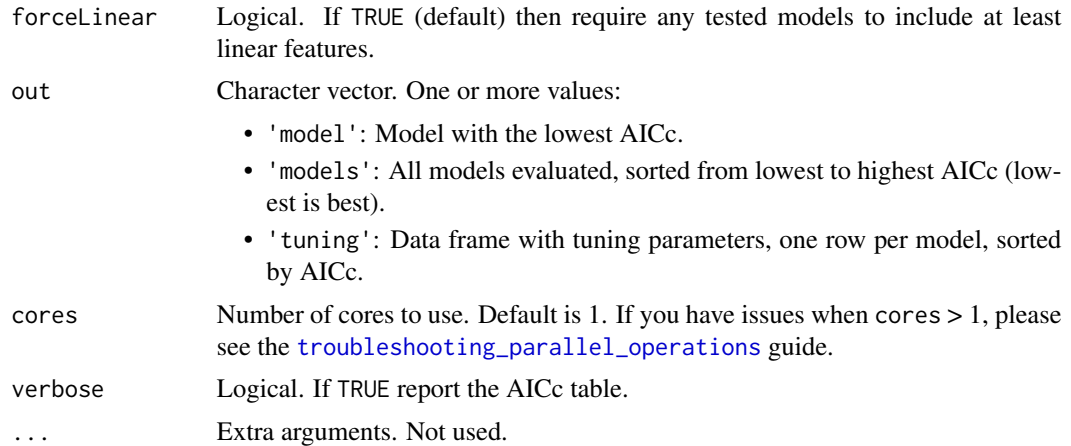

## Value

If out = 'model' this function returns an object of class MaxEnt. If out = 'tuning' this function returns a data frame with tuning parameters, log likelihood, and AICc for each model tried. If out = c('model', 'tuning' then it returns a list object with the MaxEnt object and the data frame.

## References

Phillips, S.J., Anderson, R.P., Dudík, M. Schapire, R.E., and Blair, M.E. 2017. Opening the black box: An open-source release of Maxent. *Ecography* 40:887-893. [doi:10.1111/ecog.03049](https://doi.org/10.1111/ecog.03049) Warren, D.L. and S.N. Siefert. 2011. Ecological niche modeling in Maxent: The importance of model complexity and the performance of model selection criteria. *Ecological Applications* 21:335-342. [doi:10.1890/101171.1](https://doi.org/10.1890/10-1171.1)

### See Also

[maxnet](#page-0-0), [maxent](#page-0-0), [trainMaxEnt](#page-120-0)

## Examples

# NB: The examples below show a very basic modeling workflow. They have been # designed to work fast, not produce accurate, defensible models. They can # take a few minutes to run.

```
library(mgcv)
library(sf)
library(terra)
set.seed(123)
```
### setup data ##############

```
# environmental rasters
rastFile <- system.file('extdata/madClim.tif', package='enmSdmX')
madClim <- rast(rastFile)
```

```
# coordinate reference system
wgs84 <- getCRS('WGS84')
# lemur occurrence data
data(lemurs)
occs <- lemurs[lemurs$species == 'Eulemur fulvus', ]
occs <- vect(occs, geom=c('longitude', 'latitude'), crs=wgs84)
occs <- elimCellDuplicates(occs, madClim)
occEnv <- extract(madClim, occs, ID = FALSE)
occEnv <- occEnv[complete.cases(occEnv), ]
# create 10000 background sites (or as many as raster can support)
bgEnv <- terra::spatSample(madClim, 20000)
bgEnv <- bgEnv[complete.cases(bgEnv), ]
bgEnv <- bgEnv[1:min(10000, nrow(bgEnv)), ]
# collate occurrences and background sites
presBg <- data.frame(
 presBg = c(rep(1, nrow(occEnv)),
    rep(0, nrow(bgEnv))
  )
\mathcal{L}env <- rbind(occEnv, bgEnv)
env <- cbind(presBg, env)
predictors <- c('bio1', 'bio12')
### calibrate models
####################
# Note that all of the trainXYZ functions can made to go faster using the
# "cores" argument (set to just 1, by default). The examples below will not
# go too much faster using more cores because they are simplified, but
# you can try!
cores <-1# MaxEnt
mx <- trainMaxEnt(
data = env,resp = 'presBg',
preds = predictors,
regMult = 1, # too few values for reliable model, but fast
verbose = TRUE,
cores = cores
\lambda# MaxNet
mn <- trainMaxNet(
```
#### trainMaxNet 131

```
data = env,resp = 'presBg',
preds = predictors,
regMult = 1, # too few values for reliable model, but fast
verbose = TRUE,
cores = cores
\lambda# generalized linear model (GLM)
gl <- trainGLM(
data = env,resp = 'presBg',
preds = predictors,
scale = TRUE, # automatic scaling of predictors
verbose = TRUE,
cores = cores
\lambda# generalized additive model (GAM)
ga <- trainGAM(
data = env,resp = 'presBg',
preds = predictors,
verbose = TRUE,
cores = cores
)
# natural splines
ns <- trainNS(
data = env,
resp = 'presBg',
preds = predictors,
scale = TRUE, # automatic scaling of predictors
df = 1:2, # too few values for reliable model(?)
verbose = TRUE,
cores = cores
\lambda# boosted regression trees
envSub <- env[1:1049, ] # subsetting data to run faster
brt <- trainBRT(
data = envSub,
resp = 'presBg',
preds = predictors,
learningRate = 0.001, # too few values for reliable model(?)
treeComplexity = c(2, 3), # too few values for reliable model, but fast
minTrees = 1200, # minimum trees for reliable model(?), but fast
maxTrees = 1200, # too small for reliable model(?), but fast
tryBy = 'treeComplexity',
anyway = TRUE, # return models that did not converge
verbose = TRUE,
cores = cores
)
```

```
# random forests
rf <- trainRF(
data = env,resp = 'presBg',
preds = predictors,
numTrees = c(100, 500), # using at least 500 recommended, but fast!
verbose = TRUE,
cores = cores
\lambda### make maps of models
#######################
# Create scaled version of rasters for GLMs and NSs.
madClimScaled <- scale(madClim, center=gl$scale$mean, scale=gl$scale$sd)
mxMap <- predictEnmSdm(mx, madClim)
mnMap <- predictEnmSdm(mn, madClim)
glMap <- predictEnmSdm(gl, madClimScaled)
gaMap <- predictEnmSdm(ga, madClim)
nsMap <- predictEnmSdm(ns, madClimScaled)
brtMap <- predictEnmSdm(brt, madClim)
rfMap <- predictEnmSdm(rf, madClim)
maps \leq \lt \lt \lt \lt \lt \ltmxMap,
mnMap,
glMap,
gaMap,
nsMap,
brtMap,
rfMap
)
names(maps) <- c('MaxEnt', 'MaxNet', 'GLM', 'GAM', 'NSs', 'BRTs', 'RFs')
fun <- function() plot(occs, col='black', pch=3, add=TRUE)
plot(maps, fun = fun, nc = 4)
### compare model responses to BIO12 (mean annual precipitation)
################################################################
# make a data frame holding all other variables at mean across occurrences,
# varying only BIO12
occEnvMeans <- colMeans(occEnv, na.rm=TRUE)
occEnvMeans <- rbind(occEnvMeans)
occEnvMeans <- as.data.frame(occEnvMeans)
climFrame <- occEnvMeans[rep(1, 100), ]
rownames(climFrame) <- NULL
minBio12 <- min(env$bio12)
maxBio12 <- max(env$bio12)
climFrame$bio12 <- seq(minBio12, maxBio12, length.out=100)
```

```
predMx <- predictEnmSdm(mx, climFrame)
predMn <- predictEnmSdm(mn, climFrame)
predGl <- predictEnmSdm(gl, climFrame)
predGa <- predictEnmSdm(ga, climFrame)
predNat <- predictEnmSdm(ns, climFrame)
predBrt <- predictEnmSdm(brt, climFrame)
predRf <- predictEnmSdm(rf, climFrame)
plot(climFrame$bio12, predMx,
xlab='BIO12', ylab='Prediction', type='l', ylim=c(0, 1))
lines(climFrame$bio12, predMn, lty='solid', col='red')
lines(climFrame$bio12, predGl, lty='dotted', col='blue')
lines(climFrame$bio12, predGa, lty='dashed', col='green')
lines(climFrame$bio12, predNat, lty=4, col='purple')
lines(climFrame$bio12, predBrt, lty=5, col='orange')
lines(climFrame$bio12, predRf, lty=6, col='cyan')
legend(
   'topleft',
   inset = 0.01,
  legend = c('MaxEnt',
'MaxNet',
'GLM',
'GAM',
'NS',
'BRT',
'RF'
  ),
  lty = c(1, 1:6),
  col = c('black',
'red',
'blue',
'green',
'purple',
'orange',
'cyan'
  ),
  bg = 'white'
\mathcal{L}
```
trainNS *Calibrate a natural splines model*

## Description

This function constructs a natural-spline model by evaluating all possible models given the available predictors and constraints. "Constraints" in this case include the degrees of freedom for a spline, whether or not interaction terms are included, minimum number of presence sites per model term, and maximum number of terms to include in the model. Its output is any or all of: a table with AICc for all evaluated models; all models evaluated; and/or the single model with the lowest AICc.

# Usage

```
trainNS(
  data,
  resp = names(data)[1],preds = names(data)[2:ncol(data)],
  scale = NA,
 df = 1:4,
  interaction = TRUE,
  interceptOnly = TRUE,
  method = "glm.fit",presPerTermFinal = 10,
 maxTerms = 8,
 w = TRUE,family = "binomial",
  out = "model",cores = 1,verbose = FALSE,
  ...
)
```
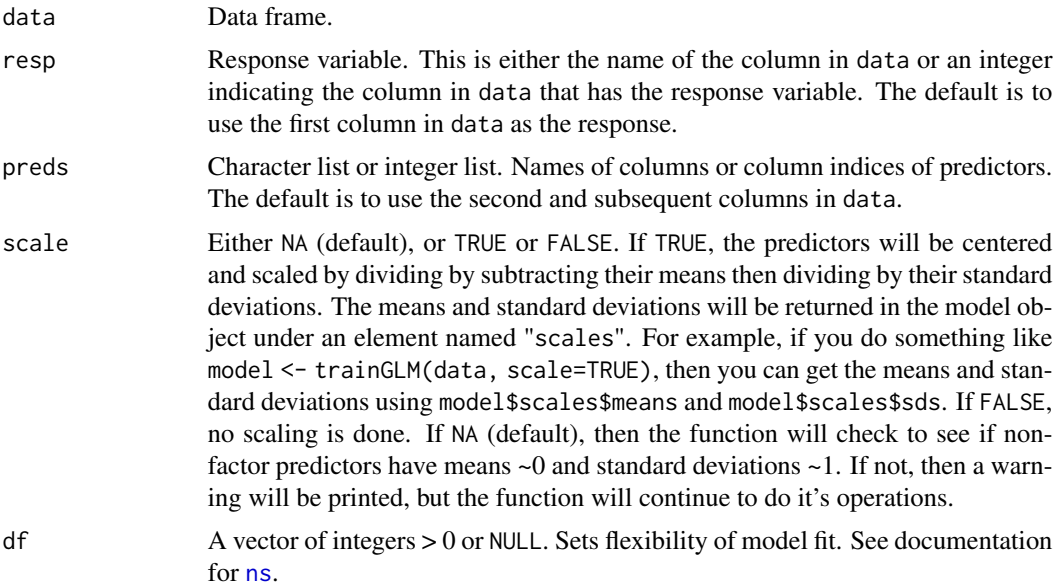

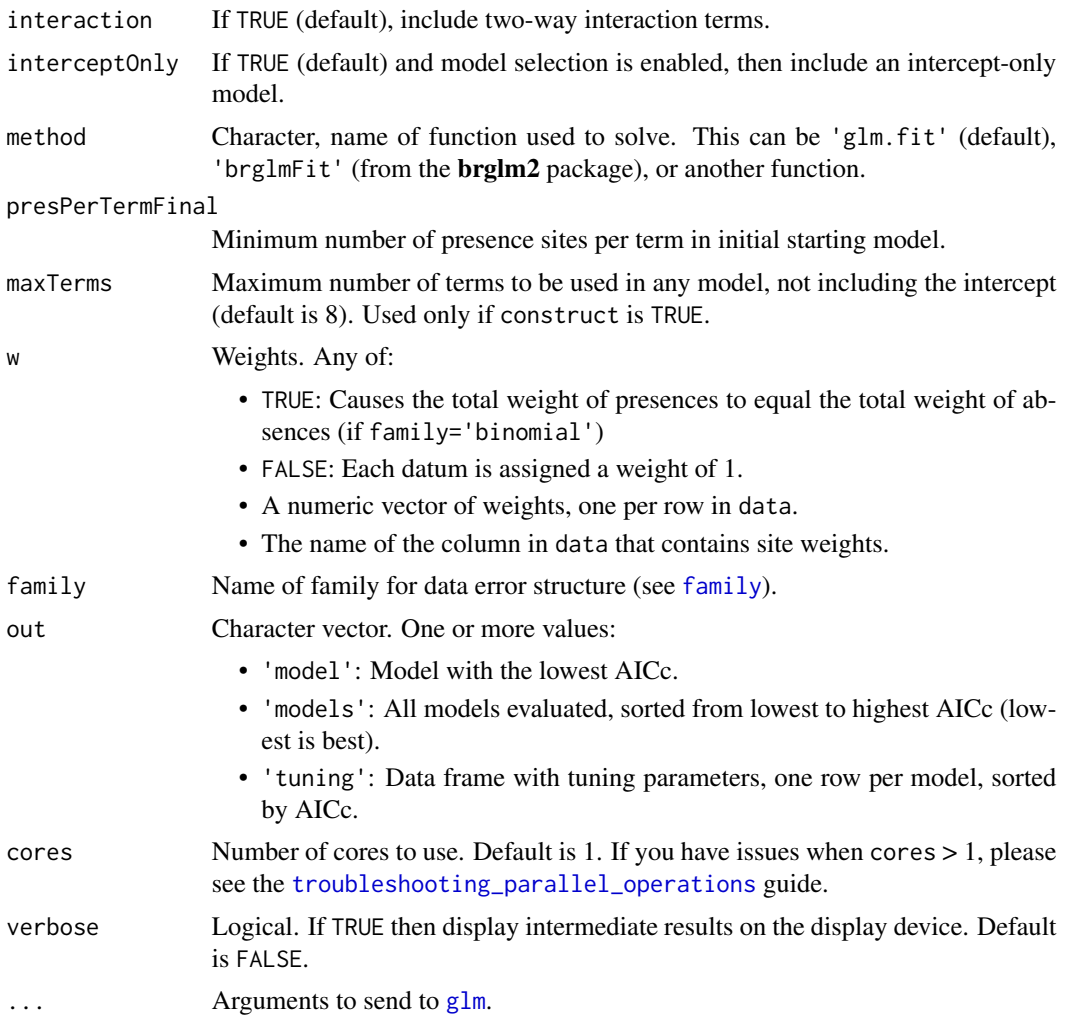

## Value

The object that is returned depends on the value of the out argument. It can be a model object, a data frame, a list of models, or a list of all two or more of these. If scale is TRUE, any model object will also have an element named \$scale, which contains the means and standard deviations for predictors that are not factors.

#### See Also

[ns](#page-0-0)

# Examples

# NB: The examples below show a very basic modeling workflow. They have been

# designed to work fast, not produce accurate, defensible models. They can

# take a few minutes to run.

```
library(mgcv)
library(sf)
library(terra)
set.seed(123)
### setup data
##############
# environmental rasters
rastFile <- system.file('extdata/madClim.tif', package='enmSdmX')
madClim <- rast(rastFile)
# coordinate reference system
wgs84 <- getCRS('WGS84')
# lemur occurrence data
data(lemurs)
occs <- lemurs[lemurs$species == 'Eulemur fulvus', ]
occs <- vect(occs, geom=c('longitude', 'latitude'), crs=wgs84)
occs <- elimCellDuplicates(occs, madClim)
occEnv <- extract(madClim, occs, ID = FALSE)
occEnv <- occEnv[complete.cases(occEnv), ]
# create 10000 background sites (or as many as raster can support)
bgEnv <- terra::spatSample(madClim, 20000)
bgEnv <- bgEnv[complete.cases(bgEnv), ]
bgEnv <- bgEnv[1:min(10000, nrow(bgEnv)), ]
# collate occurrences and background sites
presBg <- data.frame(
  presBg = c(rep(1, nrow(occEnv)),
   rep(0, nrow(bgEnv))
  \lambda\mathcal{L}env <- rbind(occEnv, bgEnv)
env <- cbind(presBg, env)
predictors <- c('bio1', 'bio12')
### calibrate models
####################
# Note that all of the trainXYZ functions can made to go faster using the
# "cores" argument (set to just 1, by default). The examples below will not
# go too much faster using more cores because they are simplified, but
# you can try!
cores < -1
```

```
# MaxEnt
mx <- trainMaxEnt(
data = env,
resp = 'presBg',
preds = predictors,
regMult = 1, # too few values for reliable model, but fast
verbose = TRUE,
cores = cores
\lambda# MaxNet
mn <- trainMaxNet(
data = env,resp = 'presBg',
preds = predictors,
regMult = 1, # too few values for reliable model, but fast
verbose = TRUE,
cores = cores
\sum# generalized linear model (GLM)
gl <- trainGLM(
data = env,
resp = 'presBg',
preds = predictors,
scale = TRUE, # automatic scaling of predictors
verbose = TRUE,
cores = cores
\lambda# generalized additive model (GAM)
ga <- trainGAM(
data = env,resp = 'presBg',
preds = predictors,
verbose = TRUE,
cores = cores
)
# natural splines
ns <- trainNS(
data = env,
resp = 'presBg',
preds = predictors,
scale = TRUE, # automatic scaling of predictors
df = 1:2, # too few values for reliable model(?)
verbose = TRUE,
cores = cores
\lambda# boosted regression trees
envSub <- env[1:1049, ] # subsetting data to run faster
brt <- trainBRT(
```

```
data = envSub,
resp = 'presBg',
preds = predictors,
learningRate = 0.001, # too few values for reliable model(?)
treeComplexity = c(2, 3), # too few values for reliable model, but fast
minTrees = 1200, # minimum trees for reliable model(?), but fast
maxTrees = 1200, # too small for reliable model(?), but fast
tryBy = 'treeComplexity',
anyway = TRUE, # return models that did not converge
verbose = TRUE,
cores = cores
\lambda# random forests
rf <- trainRF(
data = env,
resp = 'presBg',
preds = predictors,
numTrees = c(100, 500), # using at least 500 recommended, but fast!
verbose = TRUE,
cores = cores
)
### make maps of models
#######################
# Create scaled version of rasters for GLMs and NSs.
madClimScaled <- scale(madClim, center=gl$scale$mean, scale=gl$scale$sd)
mxMap <- predictEnmSdm(mx, madClim)
mnMap <- predictEnmSdm(mn, madClim)
glMap <- predictEnmSdm(gl, madClimScaled)
gaMap <- predictEnmSdm(ga, madClim)
nsMap <- predictEnmSdm(ns, madClimScaled)
brtMap <- predictEnmSdm(brt, madClim)
rfMap <- predictEnmSdm(rf, madClim)
maps \leq \lt \lt \lt \lt \lt \ltmxMap,
mnMap,
glMap,
gaMap,
nsMap,
brtMap,
rfMap
\mathcal{L}names(maps) <- c('MaxEnt', 'MaxNet', 'GLM', 'GAM', 'NSs', 'BRTs', 'RFs')
fun <- function() plot(occs, col='black', pch=3, add=TRUE)
plot(maps, fun = fun, nc = 4)
### compare model responses to BIO12 (mean annual precipitation)
################################################################
```

```
# make a data frame holding all other variables at mean across occurrences,
# varying only BIO12
occEnvMeans <- colMeans(occEnv, na.rm=TRUE)
occEnvMeans <- rbind(occEnvMeans)
occEnvMeans <- as.data.frame(occEnvMeans)
climFrame <- occEnvMeans[rep(1, 100), ]
rownames(climFrame) <- NULL
minBio12 <- min(env$bio12)
maxBio12 <- max(env$bio12)
climFrame$bio12 <- seq(minBio12, maxBio12, length.out=100)
predMx <- predictEnmSdm(mx, climFrame)
predMn <- predictEnmSdm(mn, climFrame)
predGl <- predictEnmSdm(gl, climFrame)
predGa <- predictEnmSdm(ga, climFrame)
predNat <- predictEnmSdm(ns, climFrame)
predBrt <- predictEnmSdm(brt, climFrame)
predRf <- predictEnmSdm(rf, climFrame)
plot(climFrame$bio12, predMx,
xlab='BIO12', ylab='Prediction', type='l', ylim=c(0, 1))
lines(climFrame$bio12, predMn, lty='solid', col='red')
lines(climFrame$bio12, predGl, lty='dotted', col='blue')
lines(climFrame$bio12, predGa, lty='dashed', col='green')
lines(climFrame$bio12, predNat, lty=4, col='purple')
lines(climFrame$bio12, predBrt, lty=5, col='orange')
lines(climFrame$bio12, predRf, lty=6, col='cyan')
legend(
   'topleft',
   inset = 0.01,
  legend = c('MaxEnt',
'MaxNet',
'GLM',
'GAM',
'NS',
'BRT',
'RF'
  ),
  lty = c(1, 1:6),
  col = c('black',
'red',
'blue',
'green',
'purple',
'orange',
'cyan'
```
140 trainRF

```
),
   bg = 'white'
)
```
trainRF *Calibrate a random forest model*

## Description

This function trains a random forest model. It identifies the optimal number of trees and value for mtry (number of variables sampled as candidates at each split) using out-of-bag error (OOB). The number of trees in each candidate model is set by the user with argument numTrees. The number of predictors to test per split, mtry, is found by exploring a range of values. If the response (y) is a factor, the starting value for mtry is max(1, floor(p  $/$ 3)), where p is the number of predictors. If the response is not a factor, the starting value is  $max(1, floor(sqrt(p)))$ . Values ymtryIncrement argument until the total number of predictors is used. See [ranger](#page-0-0) for more details.

The output of the function is any or all of: a table with out-of-bag (OOB) error of evaluated models; all evaluated models; and/or the single model with the lowest OOB error.

#### Usage

```
trainRF(
  data,
  resp = names(data)[1],preds = names(data)[2:ncol(data)],
  numTrees = c(250, 500, 750, 1000),
 mtryIncrement = 2,
 w = TRUE,binary = TRUE,
  out = "model",
  cores = 1,verbose = FALSE,
  ...
)
```
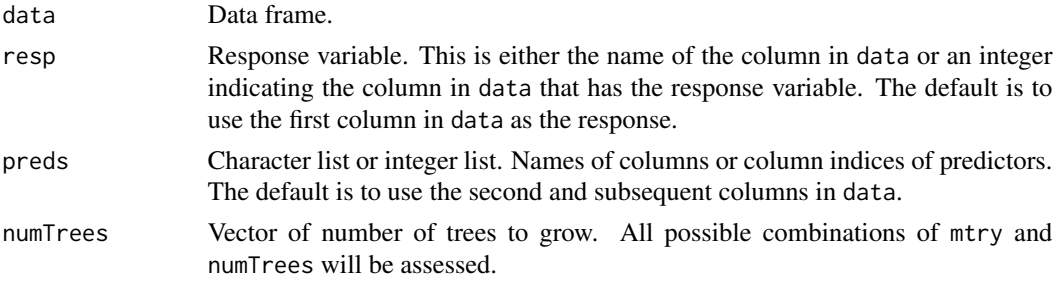

#### train $RF$  141

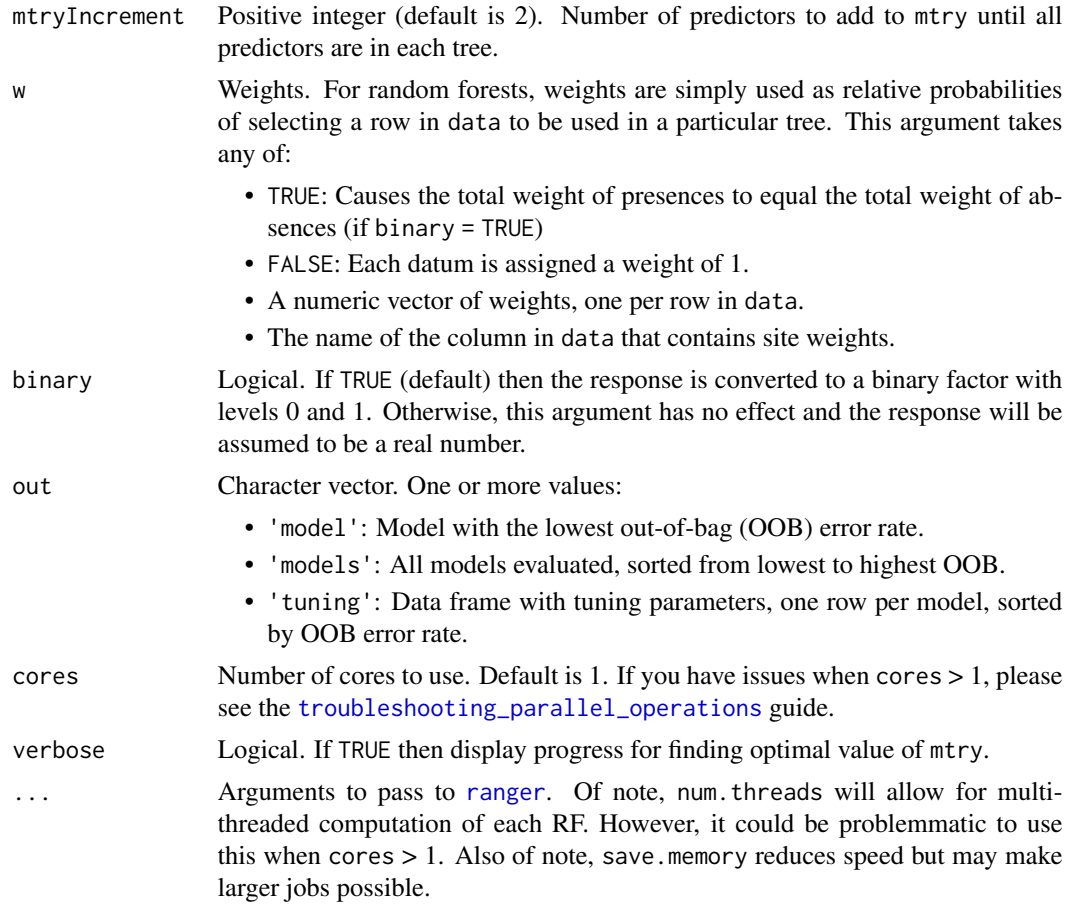

## Value

The object that is returned depends on the value of the out argument. It can be a model object, a data frame, a list of models, or a list of all two or more of these.

## See Also

[ranger](#page-0-0)

# Examples

# NB: The examples below show a very basic modeling workflow. They have been # designed to work fast, not produce accurate, defensible models. They can # take a few minutes to run.

library(mgcv) library(sf) library(terra) set.seed(123)

#### 142 trainRF

```
### setup data
##############
# environmental rasters
rastFile <- system.file('extdata/madClim.tif', package='enmSdmX')
madClim <- rast(rastFile)
# coordinate reference system
wgs84 <- getCRS('WGS84')
# lemur occurrence data
data(lemurs)
occs <- lemurs[lemurs$species == 'Eulemur fulvus', ]
occs <- vect(occs, geom=c('longitude', 'latitude'), crs=wgs84)
occs <- elimCellDuplicates(occs, madClim)
occEnv <- extract(madClim, occs, ID = FALSE)
occEnv <- occEnv[complete.cases(occEnv), ]
# create 10000 background sites (or as many as raster can support)
bgEnv <- terra::spatSample(madClim, 20000)
bgEnv <- bgEnv[complete.cases(bgEnv), ]
bgEnv <- bgEnv[1:min(10000, nrow(bgEnv)), ]
# collate occurrences and background sites
presBg <- data.frame(
 presBg = c(rep(1, nrow(occEnv)),
    rep(0, nrow(bgEnv))
 )
\lambdaenv <- rbind(occEnv, bgEnv)
env <- cbind(presBg, env)
predictors <- c('bio1', 'bio12')
### calibrate models
####################
# Note that all of the trainXYZ functions can made to go faster using the
# "cores" argument (set to just 1, by default). The examples below will not
# go too much faster using more cores because they are simplified, but
# you can try!
cores <- 1
# MaxEnt
mx <- trainMaxEnt(
data = env,resp = 'presBg',
preds = predictors,
regMult = 1, # too few values for reliable model, but fast
```
#### train  $RF$  143

```
verbose = TRUE,
cores = cores
\lambda# MaxNet
mn <- trainMaxNet(
data = env,resp = 'presBg',
preds = predictors,
regMult = 1, # too few values for reliable model, but fast
verbose = TRUE,
cores = cores
\lambda# generalized linear model (GLM)
gl <- trainGLM(
data = env,
resp = 'presBg',
preds = predictors,
scale = TRUE, # automatic scaling of predictors
verbose = TRUE,
cores = cores
\lambda# generalized additive model (GAM)
ga <- trainGAM(
data = env,resp = 'presBg',
preds = predictors,
verbose = TRUE,
cores = cores
\sum# natural splines
ns <- trainNS(
data = env,
resp = 'presBg',
preds = predictors,
scale = TRUE, # automatic scaling of predictors
df = 1:2, # too few values for reliable model(?)
verbose = TRUE,
cores = cores
\lambda# boosted regression trees
envSub <- env[1:1049, ] # subsetting data to run faster
brt <- trainBRT(
data = envSub,resp = 'presBg',
preds = predictors,
learningRate = 0.001, # too few values for reliable model(?)
treeComplexity = c(2, 3), # too few values for reliable model, but fast
minTrees = 1200, # minimum trees for reliable model(?), but fast
```

```
maxTrees = 1200, # too small for reliable model(?), but fast
tryBy = 'treeComplexity',
anyway = TRUE, # return models that did not converge
verbose = TRUE,
cores = cores
\lambda# random forests
rf <- trainRF(
data = env,resp = 'presBg',
preds = predictors,
numTrees = c(100, 500), # using at least 500 recommended, but fast!
verbose = TRUE,
cores = cores
)
### make maps of models
#######################
# Create scaled version of rasters for GLMs and NSs.
madClimScaled <- scale(madClim, center=gl$scale$mean, scale=gl$scale$sd)
mxMap <- predictEnmSdm(mx, madClim)
mnMap <- predictEnmSdm(mn, madClim)
glMap <- predictEnmSdm(gl, madClimScaled)
gaMap <- predictEnmSdm(ga, madClim)
nsMap <- predictEnmSdm(ns, madClimScaled)
brtMap <- predictEnmSdm(brt, madClim)
rfMap <- predictEnmSdm(rf, madClim)
maps \leq \lt \lt \lt \lt \lt \ltmxMap,
mnMap,
glMap,
gaMap,
nsMap,
brtMap,
rfMap
\lambdanames(maps) <- c('MaxEnt', 'MaxNet', 'GLM', 'GAM', 'NSs', 'BRTs', 'RFs')
fun <- function() plot(occs, col='black', pch=3, add=TRUE)
plot(maps, fun = fun, nc = 4)
### compare model responses to BIO12 (mean annual precipitation)
################################################################
# make a data frame holding all other variables at mean across occurrences,
# varying only BIO12
occEnvMeans <- colMeans(occEnv, na.rm=TRUE)
occEnvMeans <- rbind(occEnvMeans)
```

```
occEnvMeans <- as.data.frame(occEnvMeans)
```
#### train  $RF$  145

```
climFrame <- occEnvMeans[rep(1, 100), ]
rownames(climFrame) <- NULL
minBio12 <- min(env$bio12)
maxBio12 <- max(env$bio12)
climFrame$bio12 <- seq(minBio12, maxBio12, length.out=100)
predMx <- predictEnmSdm(mx, climFrame)
predMn <- predictEnmSdm(mn, climFrame)
predGl <- predictEnmSdm(gl, climFrame)
predGa <- predictEnmSdm(ga, climFrame)
predNat <- predictEnmSdm(ns, climFrame)
predBrt <- predictEnmSdm(brt, climFrame)
predRf <- predictEnmSdm(rf, climFrame)
plot(climFrame$bio12, predMx,
xlab='BIO12', ylab='Prediction', type='l', ylim=c(0, 1))
lines(climFrame$bio12, predMn, lty='solid', col='red')
lines(climFrame$bio12, predGl, lty='dotted', col='blue')
lines(climFrame$bio12, predGa, lty='dashed', col='green')
lines(climFrame$bio12, predNat, lty=4, col='purple')
lines(climFrame$bio12, predBrt, lty=5, col='orange')
lines(climFrame$bio12, predRf, lty=6, col='cyan')
legend(
   'topleft',
  inset = 0.01,legend = c('MaxEnt',
'MaxNet',
'GLM',
'GAM',
'NS',
'BRT',
'RF'
  ),
  lty = c(1, 1:6),
  col = c('black',
'red',
'blue',
'green',
'purple',
'orange',
'cyan'
  ),
  bg = 'white'
```
 $\lambda$ 

<span id="page-145-0"></span>troubleshooting\_parallel\_operations *Troubleshooting parallel operations*

## **Description**

This is a guide to solving issues with running functions that can use more than one core. This includes the train*XYZ* functions, [bioticVelocity](#page-2-0), and [predictEnmSdm](#page-70-0). Each of these function has the argument cores. By default, the value of cores is 1, so the function will use only one core. By setting this higher, you can use more cores on your machine. However, occasionally you will run into the error:

Error in checkForRemoteErrors(lapply(cl, recvResult)) :

2 nodes produced errors; first error: object '.doSnowGlobals' not found

This means that the worker "nodes" (different instances of R started by the function to run in parallel) cannot find the **doParallel** package, even if it is installed on your system.

There are several solutions to this issue. One of them may work for you, and none are inherent to enmSdmX, as far as I can tell.

## Anti-virus is blocking R

Strangely enough, running R in parallel sometimes looks like you are accessing the internet to antivirus software. So, it may block access to other instances of R. You will have to do some surgery on your anti-virus software settings to find where to change this.

## Your R packages are not stored in the "traditional" place

R has a default directory where packages are stored on any system. If your packages are stored in a different place, worker nodes may not be able to find them *if* you use [setwd](#page-0-0) to change the working directory. I do not know if you have to set the working directory back to the default for your system, or if you have to change it to the folder that *contains* the folder where your R packages reside (for me, they are the same directory). You can see what your current working directory is using [getwd](#page-0-0). RStudio will often change this directory automatically.

So, if you get this error, try using [setwd](#page-0-0) to set your working directory to the default one for your system, or to the folder that contains the folder that contains your packages.

# Let me know

I'm always game to help you track down your problems (with this package, not necessarily in general). The best way is to create an issue on [GitHub.](https://github.com/adamlilith/enmSdmX/issues)

#### Exorcise your computer

Not responsible for damage to your computer.

<span id="page-146-0"></span>

#### Description

This function calculates weights for points based on proximity to other points and the distance of spatial autocorrelation.

## Usage

weightByDist(x, maxDist, alpha = 1)

## Arguments

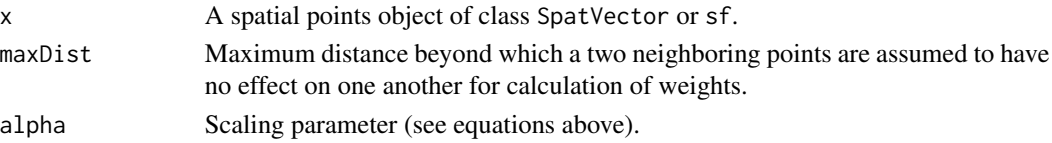

#### Details

Weights can be used, for example, to account for spatial bias in the manner in which the points were observed. Weighting is calculated on the assumption that if two points fell exactly on top of one another, they should each have a weight of 1/2. If three points had the exact same coordinates, then their weights should be 1/3, and so on. Increasing distance between points should increase their weight, up to the distance at which there is no "significant" spatial autocorrelation, beyond which a point should have a weight of 1. This distance needs to be supplied by the user, as it will depend on the intended use of the weights. The distance can be calculated from "standard" metrics of spatial autocorrelation (e.g., a variogram), or on the basis of knowledge of the system (e.g., maximum dispersal distance of an organism).

For a given point  $i$ , the weight is defined as

$$
w_i = 1/(1+\epsilon)
$$

where

$$
\epsilon = \sum_{n=1}^{N} ((1 - d_n)/d_s ac)^{\alpha}
$$

in which N is the total number of points closer than the maximum distance  $(d_sac)$  of point i, and  $d_n$ the distance between focal point i and point n.  $\alpha$  is a weighting factor. By default, this is set to 1, but can be changed by the user to augment or diminish the effect that neighboring points have on the weight of a focal cell. When  $\alpha$  is <1, neighboring points will reduce the weight of the focal point relative to the default, and when  $\alpha$  is >1, they will have less effect relative to the default. When all neighboring points are at or beyond the maximum distance of spatial autocorrelation, then the focal point gets a weight  $w_i$  of 1. When at least neighboring one point is less than this distance away, the weight of the focal point will be  $>0$  but <1.

# Value

A numeric vector of weights.

# Examples

library(sf)

```
# lemur occurrence data
data(lemurs)
wgs84 <- getCRS('WGS84')
occs <- lemurs[lemurs$species == 'Eulemur fulvus', ]
occs <- sf::st_as_sf(occs, coords=c('longitude', 'latitude'), crs=wgs84)
# weights
maxDist <- 30000 # in meters, for this example
w <- weightByDist(occs, maxDist)
# plot
plot(st_geometry(occs), cex=5 * w, main='point size ~ weight')
plot(st_geometry(mad0), col='gainsboro', border='gray70', add=TRUE)
plot(st_geometry(occs), cex=5 * w, add=TRUE)
```
# Index

∗ CRS crss, [21](#page-20-0) ∗ Madagascar lemurs, [51](#page-50-0) mad0, [53](#page-52-0) mad1, [54](#page-53-0) madClim, [55](#page-54-0) madClim2030, [55](#page-54-0) madClim2050, [56](#page-55-0) madClim2070, [56](#page-55-0) madClim2090, [57](#page-56-0) ∗ climate madClim, [55](#page-54-0) madClim2030, [55](#page-54-0) madClim2050, [56](#page-55-0) madClim2070, [56](#page-55-0) madClim2090, [57](#page-56-0) ∗ coordinate crss, [21](#page-20-0) ∗ lemurs lemurs, [51](#page-50-0) ∗ projection crss, [21](#page-20-0) ∗ tutorial troubleshooting\_parallel\_operations, [146](#page-145-0) .libPaths, *[6](#page-5-0)* approxfun, *[50](#page-49-0)* approximate, *[50](#page-49-0)* bioticVelocity, [3,](#page-2-1) *[146](#page-145-0)* bs, *[50](#page-49-0)* compareResponse, [15,](#page-14-0) *[70](#page-69-0)* coordImprecision, [18](#page-17-0) cor, *[28,](#page-27-0) [29](#page-28-0)* countPoints, [20](#page-19-0) crss, [21](#page-20-0)

customAlbers, *[22](#page-21-0)*, [22](#page-21-0)

elimCellDuplicates, [25](#page-24-0) evalAUC, [26,](#page-25-0) *[29,](#page-28-0) [30](#page-29-0)*, *[32](#page-31-0)*, *[34](#page-33-0)*, *[36,](#page-35-0) [37](#page-36-0)*, *[91](#page-90-0)*, *[104](#page-103-0)* evalContBoyce, [27,](#page-26-0) *[29,](#page-28-0) [30](#page-29-0)*, *[32](#page-31-0)*, *[34](#page-33-0)*, *[36,](#page-35-0) [37](#page-36-0)*, *[91](#page-90-0)*, *[104](#page-103-0)* evalMultiAUC, *[27](#page-26-0)*, *[29](#page-28-0)*, [29,](#page-28-0) *[32](#page-31-0)*, *[34](#page-33-0)*, *[36,](#page-35-0) [37](#page-36-0)* evalThreshold, *[29,](#page-28-0) [30](#page-29-0)*, [31,](#page-30-0) *[34](#page-33-0)*, *[36,](#page-35-0) [37](#page-36-0)* evalThresholdStats, *[29,](#page-28-0) [30](#page-29-0)*, *[32](#page-31-0)*, [33,](#page-32-0) *[36,](#page-35-0) [37](#page-36-0)* evalTjursR2, *[29,](#page-28-0) [30](#page-29-0)*, *[32](#page-31-0)*, *[34](#page-33-0)*, [35,](#page-34-0) *[37](#page-36-0)* evalTSS, *[29,](#page-28-0) [30](#page-29-0)*, *[32](#page-31-0)*, *[34](#page-33-0)*, *[36](#page-35-0)*, [36,](#page-35-0) *[91](#page-90-0)*, *[104](#page-103-0)* evaluate, *[27](#page-26-0)*, *[29,](#page-28-0) [30](#page-29-0)*, *[32](#page-31-0)*, *[34](#page-33-0)*, *[36,](#page-35-0) [37](#page-36-0)* extentToVect, [38,](#page-37-0) *[70](#page-69-0)* family, *[116](#page-115-0)*, *[135](#page-134-0)* gam, *[49,](#page-48-0) [50](#page-49-0)*, *[109,](#page-108-0) [110](#page-109-0)* gbm.step, *[95](#page-94-0)[–97](#page-96-0)* geoFold, [39,](#page-38-0) *[41,](#page-40-0) [42](#page-41-0)* geoFoldContrast, *[40](#page-39-0)*, [41](#page-40-0) geoThin, [43](#page-42-0) getCRS, *[21,](#page-20-0) [22](#page-21-0)*, [45](#page-44-0) getValueByCell, [46](#page-45-0) getwd, *[146](#page-145-0)* glm, *[49,](#page-48-0) [50](#page-49-0)*, *[117](#page-116-0)*, *[135](#page-134-0)* global, *[47](#page-46-0)* globalx, [47](#page-46-0) hclust, *[40](#page-39-0)*, *[44](#page-43-0)* interpolateRasts, [48](#page-47-0) lemurs, [51](#page-50-0)

customLambert, *[22](#page-21-0)*

decimalToDms, [24](#page-23-0) dmsToDecimal, [24](#page-23-0)

customVNS, *[22](#page-21-0)*

customLambert *(*customAlbers*)*, [22](#page-21-0)

customVNS *(*customAlbers*)*, [22](#page-21-0)

longLatRasts, [52](#page-51-0)

150 INDEX

mad0, [53](#page-52-0) mad1, [54](#page-53-0) madClim, [55](#page-54-0) madClim2030, [55](#page-54-0) madClim2050, [56](#page-55-0) madClim2070, [56](#page-55-0) madClim2090, [57](#page-56-0) maxent, *[78](#page-77-0)*, *[123](#page-122-0)*, *[129](#page-128-0)* maxnet, *[83](#page-82-0)*, *[129](#page-128-0)* modelSize, [58](#page-57-0) nearestEnvPoints, [59,](#page-58-0) *[65](#page-64-0)* nearestGeogPoints, *[61](#page-60-0)*, [63](#page-62-0) nicheOverlapMetrics, *[4](#page-3-0)*, *[17](#page-16-0)*, [69](#page-68-0) ns, *[134,](#page-133-0) [135](#page-134-0)* plotExtent, *[38](#page-37-0)*, [70](#page-69-0) prcomp, *[60](#page-59-0)* predict, *[72](#page-71-0)*, *[76](#page-75-0)*, *[83](#page-82-0)* predictEnmSdm, [71,](#page-70-1) *[146](#page-145-0)* predictMaxEnt, *[71,](#page-70-1) [72](#page-71-0)*, [76](#page-75-0) predictMaxNet, *[72](#page-71-0)*, [82](#page-81-0) ranger, *[92](#page-91-0)*, *[140,](#page-139-0) [141](#page-140-0)* s, *[109](#page-108-0)* sampleRast, [87](#page-86-0) setValueByCell *(*getValueByCell*)*, [46](#page-45-0) setValues, *[47](#page-46-0)* setwd, *[146](#page-145-0)* smooth.spline, *[49,](#page-48-0) [50](#page-49-0)* smooth.terms, *[109](#page-108-0)* spatSample, *[88](#page-87-0)* spatVectorToSpatial, [89](#page-88-0) splinefun, *[50](#page-49-0)* squareCellRast, [89](#page-88-0) summaryByCrossValid, [91,](#page-90-0) *[104](#page-103-0)* threshold, *[31,](#page-30-0) [32](#page-31-0)*, *[34](#page-33-0)* trainBRT, *[92](#page-91-0)*, [95,](#page-94-0) *[103,](#page-102-0) [104](#page-103-0)* trainByCrossValid, *[91,](#page-90-0) [92](#page-91-0)*, [102](#page-101-0) trainGAM, *[92](#page-91-0)*, *[103,](#page-102-0) [104](#page-103-0)*, [108](#page-107-0) trainGLM, *[92](#page-91-0)*, *[103,](#page-102-0) [104](#page-103-0)*, [114](#page-113-0) trainMaxEnt, *[92](#page-91-0)*, *[103,](#page-102-0) [104](#page-103-0)*, [121,](#page-120-0) *[129](#page-128-0)* trainMaxNet, *[104](#page-103-0)*, [127](#page-126-0) trainNS, *[49,](#page-48-0) [50](#page-49-0)*, *[92](#page-91-0)*, *[103,](#page-102-0) [104](#page-103-0)*, [133](#page-132-0) trainRF, *[92](#page-91-0)*, *[103,](#page-102-0) [104](#page-103-0)*, [140](#page-139-0) troubleshooting\_parallel\_operations, *[5](#page-4-0)*, *[72](#page-71-0)*, *[97](#page-96-0)*, *[110](#page-109-0)*, *[116](#page-115-0)*, *[123](#page-122-0)*, *[129](#page-128-0)*, *[135](#page-134-0)*, *[141](#page-140-0)*,

[146](#page-145-0)

```
values, 47
```
weightByDist, [147](#page-146-0)